# **UNIVERSIDADE SANTO AMARO Curso de Administração**

**Darlene da Silva Lima dos Santos 3957314 Isabelle Paltrinieri 3310451 Lara Souza Reis Da Silva 3543277 Patrick Rhuan Rodrigues dos Santos 3686965 Vinicius Matos dos Santos 3628442**

**PLANO DE NEGÓCIOS SABORES PRA VIDA**

**São Paulo 2020**

**Darlene da Silva Lima dos Santos Isabelle Paltrinieri Lara Souza Reis Da Silva 3543277 Patrick Rhuan Rodrigues dos Santos Vinicius Matos dos Santos**

# **PLANO DE NEGÓCIOS SABORES PRA VIDA**

Trabalho de Conclusão de Curso apresentado ao Curso de Administração da Universidade Santo Amaro – UNISA, como requisito parcial para obtenção do título Bacharel em Administração. Orientador: Prof. Me. Alberto dos Santos

**São Paulo 2020**

#### **RESUMO**

Tendo em vista que anualmente o número do encerramento de empresas antes de completar os cincos anos de existência vem em um crescente sabemos que é de muita importância o planejamento e o estudo de viabilidade de uma empresa antes de se iniciar o negócio. a pesquisa central teve como objetivo identificar respostas para realizar um plano de negócio de uma confeitaria especializada em produtos Diet em um bairro empresarial de São Paulo- SP. Para tal, foi realizada uma pesquisa de mercado e de índices sobre hábitos de consumo e de saúde da população em questão. Constata-se que este estudo atingiu todos os objetivos determinados, como o desenvolvimento da análise de mercado, dos planos de: marketing, operacional e financeiro, além da avaliação estratégica e da avaliação do plano de negócio em que a instalação da confeitaria mostra-se viável e rentável.

**Palavras-chave:** Plano de negócio. Confeitaria. Empreendedorismo. DIET.

### **ABSTRACT**

Annually the number of company closures before completing the five years of existence comes in a growing knowledge that it is very important to plan and study the feasibility of a company before starting the business.The central research aimed to identify answers to carry out a business plan of a confectionery specialized in Diet products in a business neighborhood of São Paulo-SP. A market and index survey was conducted on consumption and health habits of the population in question. It appears that this study has achieved all the determined objectives, such as the development of market analysis, marketing, operational and financial plans, in addition to the strategic evaluation and evaluation of the business plan in which the confectionery installation is viable and profitable.

**Keywords:** Business plan. Confectionery. Entrepreneurship, DIET.

# **Lista de Figuras**

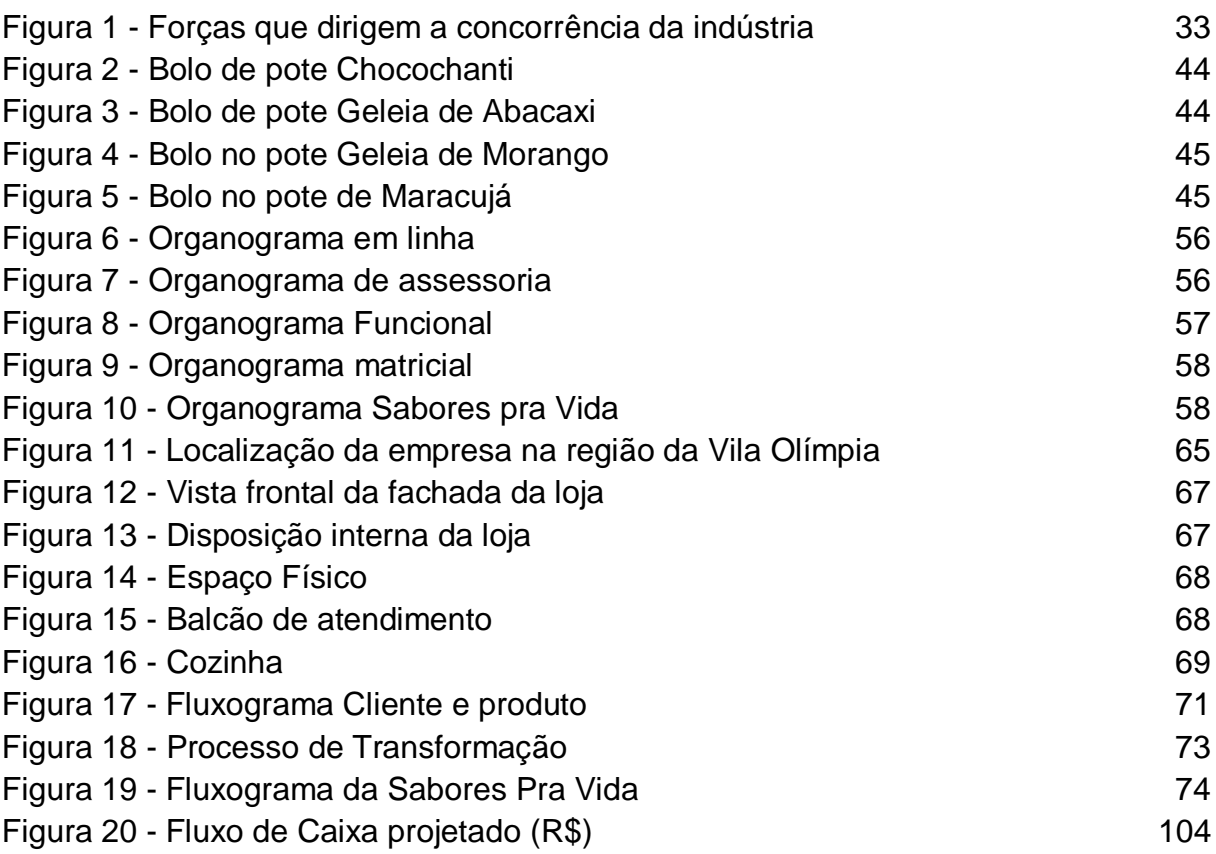

### **Lista de Gráficos**

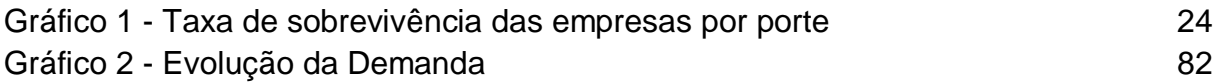

### **Lista de Tabelas**

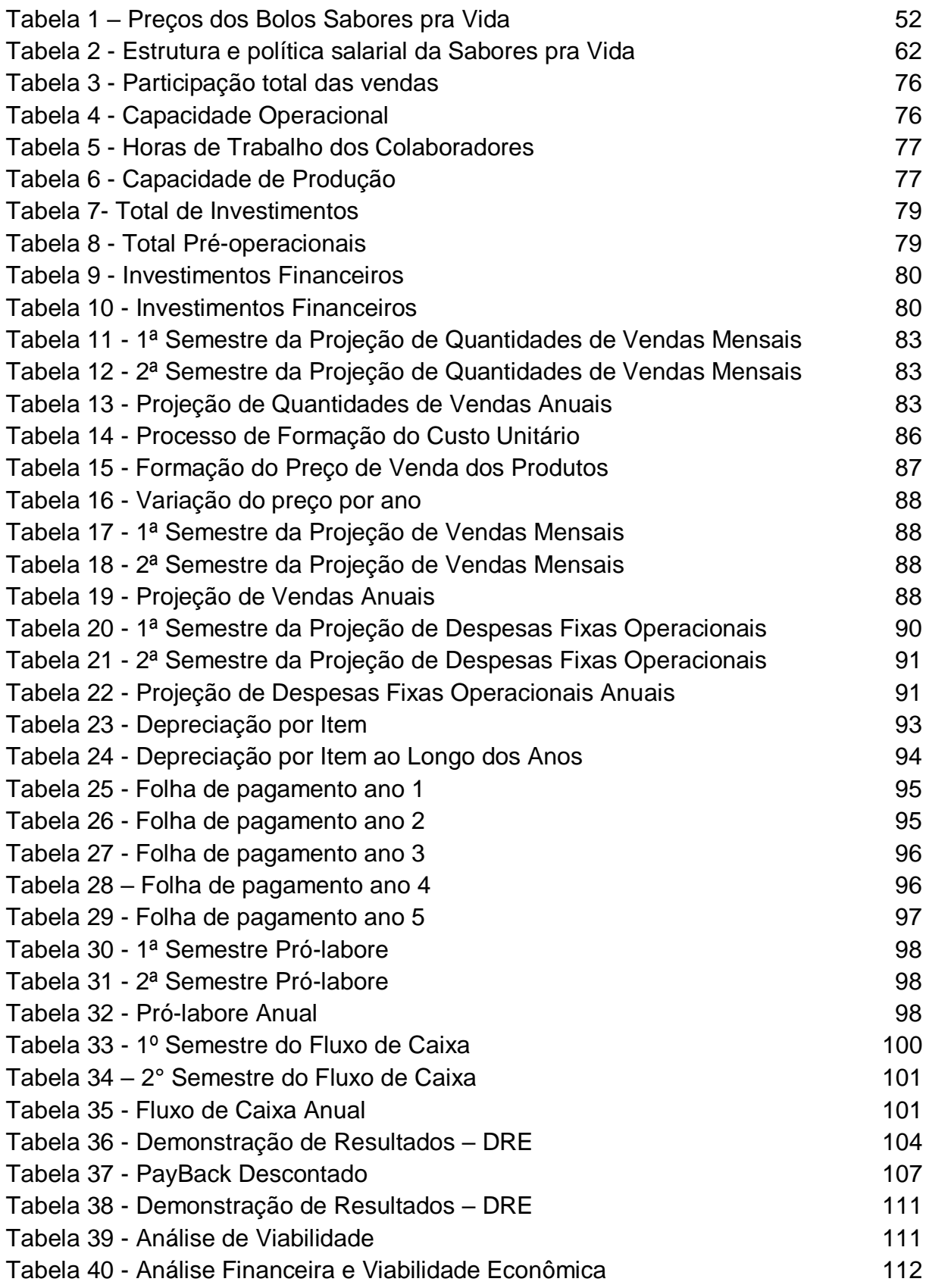

### **Lista de Quadros**

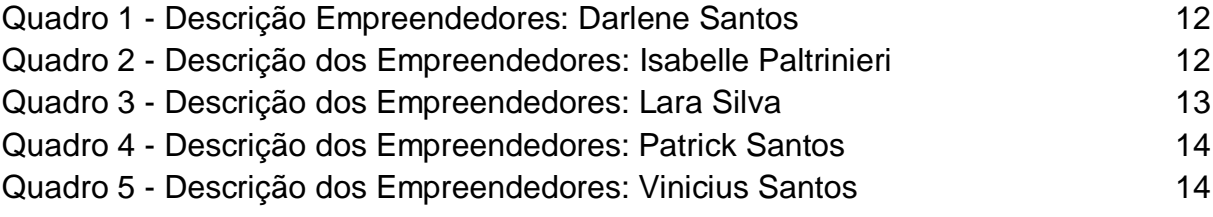

# **SUMÁRIO**

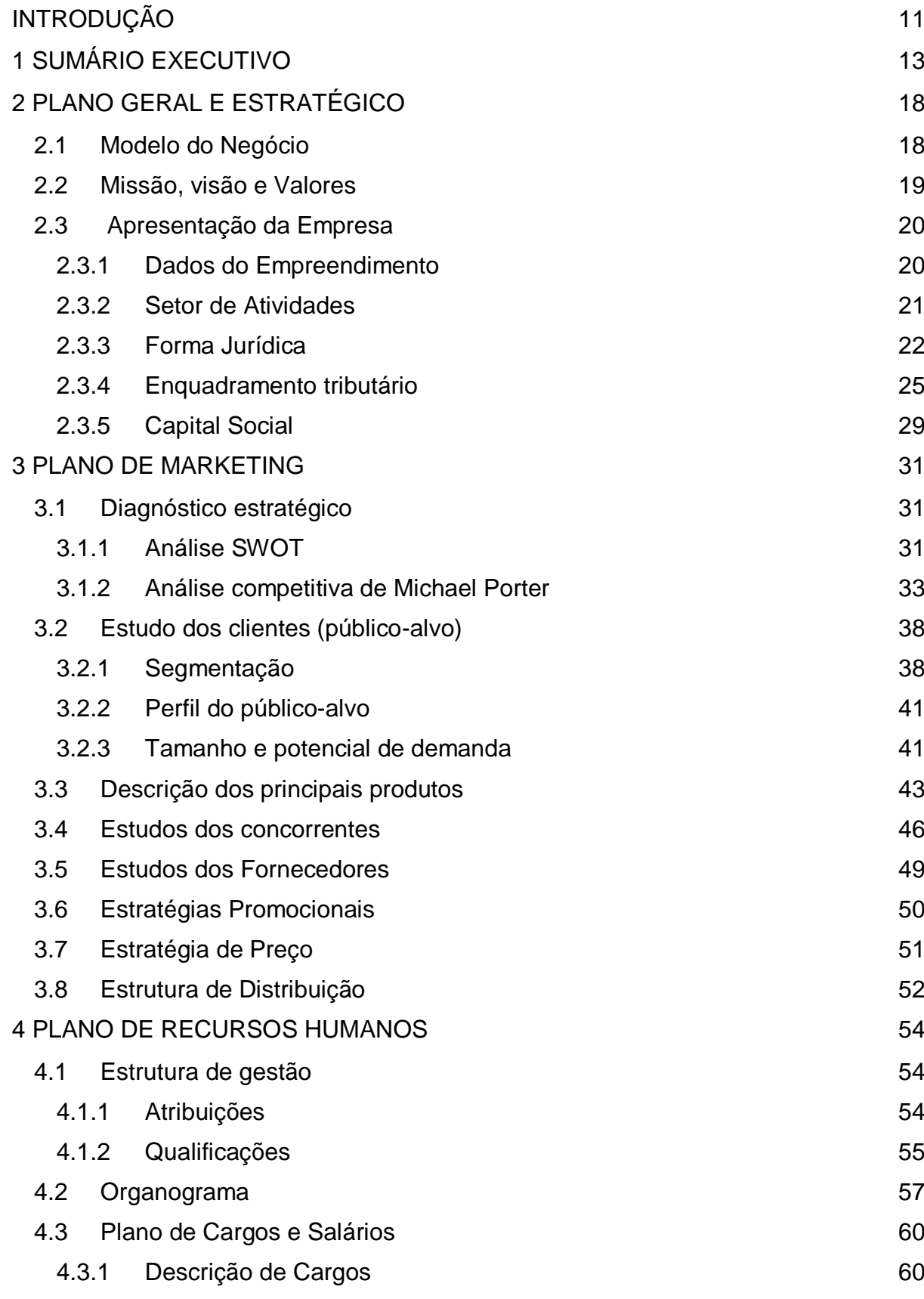

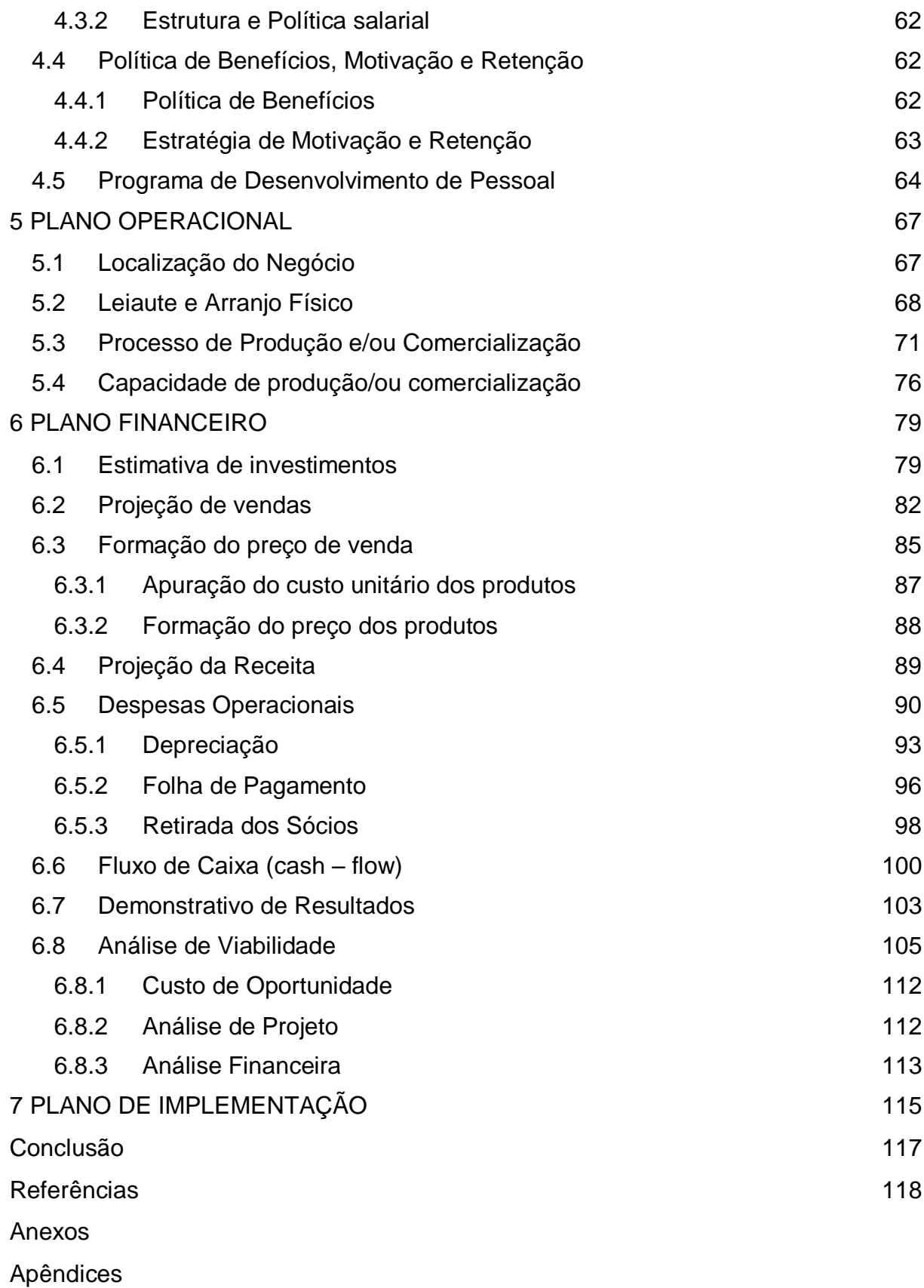

<span id="page-9-0"></span>10

### **INTRODUÇÃO**

O trabalho em tese tem como objetivo, apresentar a empresa Sabores pra Vida, com segmento na fabricação e venda de bolos de pote diet, visando entregar aos clientes um produto de qualidade diferenciada. Prezando pelo ótimo atendimento seguido da necessidade em satisfazer os gostos do consumidor, zelando por uma vida saudável. A Sabores pra Vida busca a perfeição na entrega dos melhores bolos de pote, foi identificado que este segmento possui uma grande procura e ótima aceitação no mercado.

No Plano Geral Estratégico apresentado pela empresa, temos como principal objetivo esclarecer a execução das estratégias visando o destaque no mercado. Com os recursos que a empresa possui é possível alcançar os objetivos em período de longo prazo, no entanto, a Sabores pra Vida busca a cada dia desenvolver melhores estratégias com intuito de obter melhores resultados.

O Plano de Marketing visa auxiliar as outras aéreas da empresa sabores para a vida apresentando uma sequência lógica e uma de atividades, estratégia e dados a fim de se obter uma determinação correta de objetivos de marketing e formulação de um plano de ação para atingi-los.

O Plano de Recursos Humanos tem como objetivo manter as informações internas da empresa de forma organizada e também sempre motivada a realizar suas tarefas no dia a dia para entregar o melhor produto possível ao seu público.

O Plano Operacional informa a capacidade produtiva, que é o número máximo de produtos ou serviços que uma empresa consegue produzir, com os recursos disponíveis, em um determinado intervalo de tempo. Para que o gerenciamento ocorra de forma eficiente, é fundamental conhecer a capacidade da empresa, já que o indicador da capacidade operacional está diretamente relacionado com o faturamento e a lucratividade do negócio

O Plano Financeiro tem como objetivo mensurar e administrar todo o planejamento em valores e identificar quais serão os possíveis pontos de atenção da empresa, além de informar a rentabilidade dos investimentos, informando se o projeto é viável, qual é o retorno, controle de despesas, elaboração de projeção de vendas com base no crescimento de mercado, dados para administrar de maneira correta e manter a saúde financeira da empresa.

A metodologia utilizada para desenvolver a estrutura do plano de negócios de forma coerente foi elaborada a partir de uma revisão bibliográfica atreveis sites acadêmicos, sites com suportes a micro e pequenas empresas, livros, artigos científicos.

### <span id="page-12-1"></span>**1 SUMÁRIO EXECUTIVO**

A Sabores pra Vida é uma empresa do ramo alimentício com foco em bolos Diet servidos em potes que buscar oferecer para seus clientes bolos saborosos trazendo a sensação que estão comendo bolos feitos em casa. O público principal da Sabores pra Vida são homens e mulheres diabéticos do bairro da Vila Olimpia, São Paulo – SP ou que buscam por uma alimentação e estilo de vida saudável sem abrir mão do sabor.

Para colocar o planejamento em prática é preciso de um investimento inicial no valor de R\$301.142 sendo realocado 58,43% para os investimentos pré-operacionais, 15,46% para os investimentos fixos e 26,12% para os investimentos financeiros. O faturamento médio mensal no primeiro ano da Sabores pra Vida está em R\$ 63.852 com uma média de saída de caixa de 74% resultando em um saldo final médio de 26% sobre a receita média anual, com expectativa de crescimento de 13,40% a.a. resultado que pode ser ainda melhor devido ao aumento do hábito saudável na rotina dos brasileiros. A Lucratividade projetada para o quinto ano de operação é de 38,64%, esses resultados trazem um retorno sobre o investimento de 89,23%, com um payback de aproximadamente 1 ano e 6 meses. O ponto de equilíbrio da Sabores pra Vida no primeiro ano de operação está em R\$321.340,16 e no último ano R\$383.340,49 frente a uma receita bruta de R\$763.724,90 e R\$1.421.471,20 respectivamente.

Os quadros do 1 ao 5 demonstram a descrição dos empreendedores:

<span id="page-12-0"></span>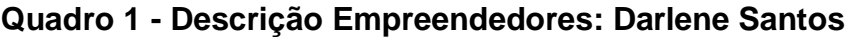

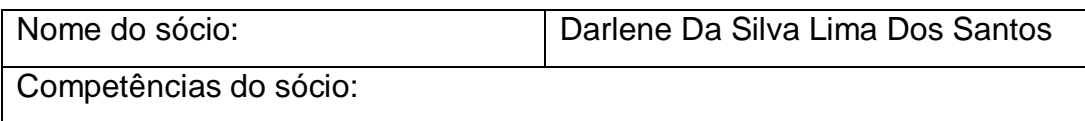

● Formação

Ensino Superior em Administração de Empresas Universidade Santo Amaro- Unisa Janeiro/2017- Dezembro/2020

● Experiências Profissionais

Cargo: Gerente de Marketing

Funções: Monitorar o mercado identificando os concorrentes para melhores práticas de processos e ações. Planejar e definir campanhas para promoção de produtos. Promover a imagem institucional.

Março/2018 – Agosto/2020

Atribuições do sócio:

Responsável pela Diretoria do setor de Marketing. Terá o papel de estabelecer o público-alvo, realizar pesquisas de mercado para identificar as necessidades de cada cliente criando projetos para atendê-los, como estratégias promocionais e sugestão de preço. Irá elaborar táticas de divulgação do produto.

Fonte: Os autores, (2020)

### <span id="page-13-0"></span>**Quadro 2 - Descrição dos Empreendedores: Isabelle Paltrinieri**

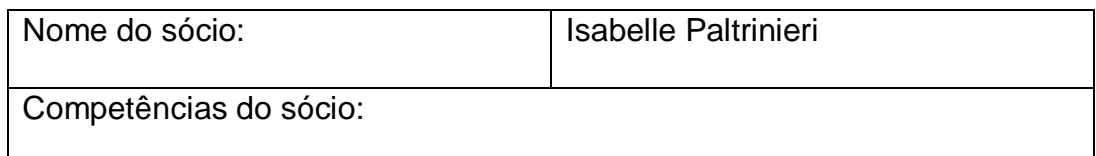

● Formação

Ensino Superior em Administração de Empresas Universidade Santo Amaro- Unisa Janeiro/2017- Dezembro/2020

● Experiências Profissionais

Cargo: Coordenador Financeiro

Funções: Gestão de fluxo de caixa, acompanhamento de auditoria externa, elaborar estratégias financeiras para a diminuição de custos. Análise de desempenho das operações financeiras.

Outubro/2017- Dezembro/2019

Atribuições do sócio:

Será responsável pela Diretoria do setor Financeiro e irá realizar o faturamento da empresa, contas a pagar, fluxo de caixa e análise das demonstrações financeiras.

Fonte: Os autores, (2020)

### <span id="page-14-0"></span>**Quadro 3 - Descrição dos Empreendedores: Lara Silva**

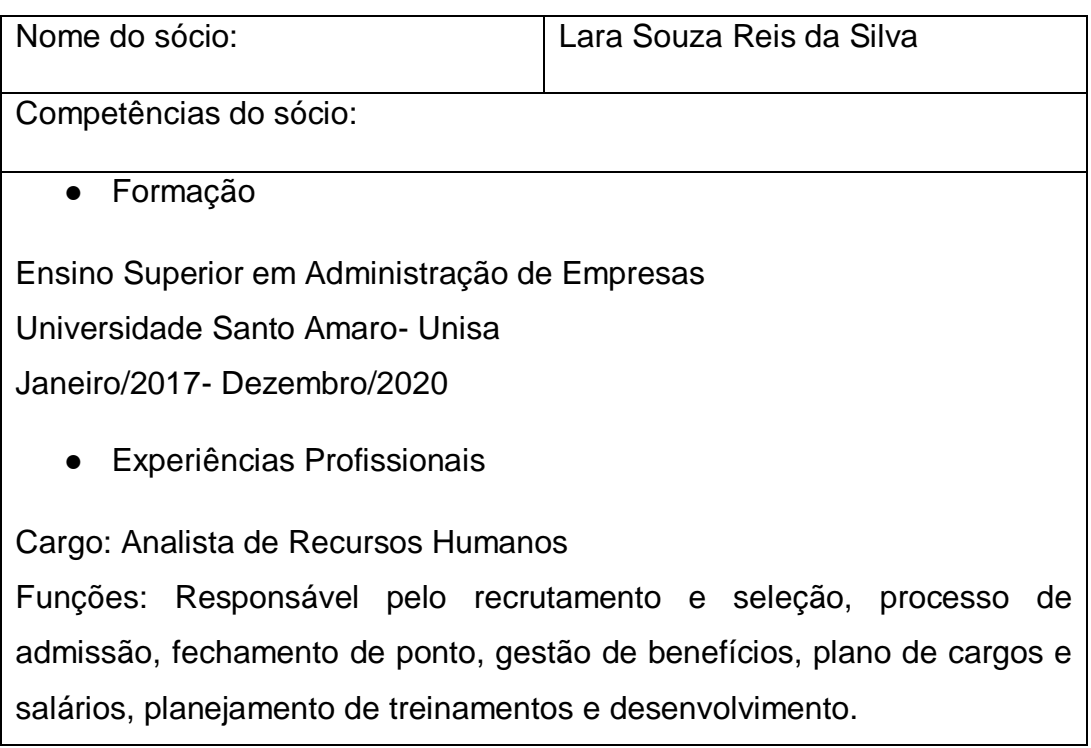

Setembro/2017- Fevereiro/2020

Atribuições do sócio:

Irá desempenhar o papel da Diretoria de Recursos Humanos, como realizar contratações, plano de desenvolvimento e treinamento de funcionários. Administração das folhas de pagamento e construção de planos motivacionais dentro da empresa.

Fonte: Os autores, (2020)

### <span id="page-15-0"></span>**Quadro 4 - Descrição dos Empreendedores: Patrick Santos**

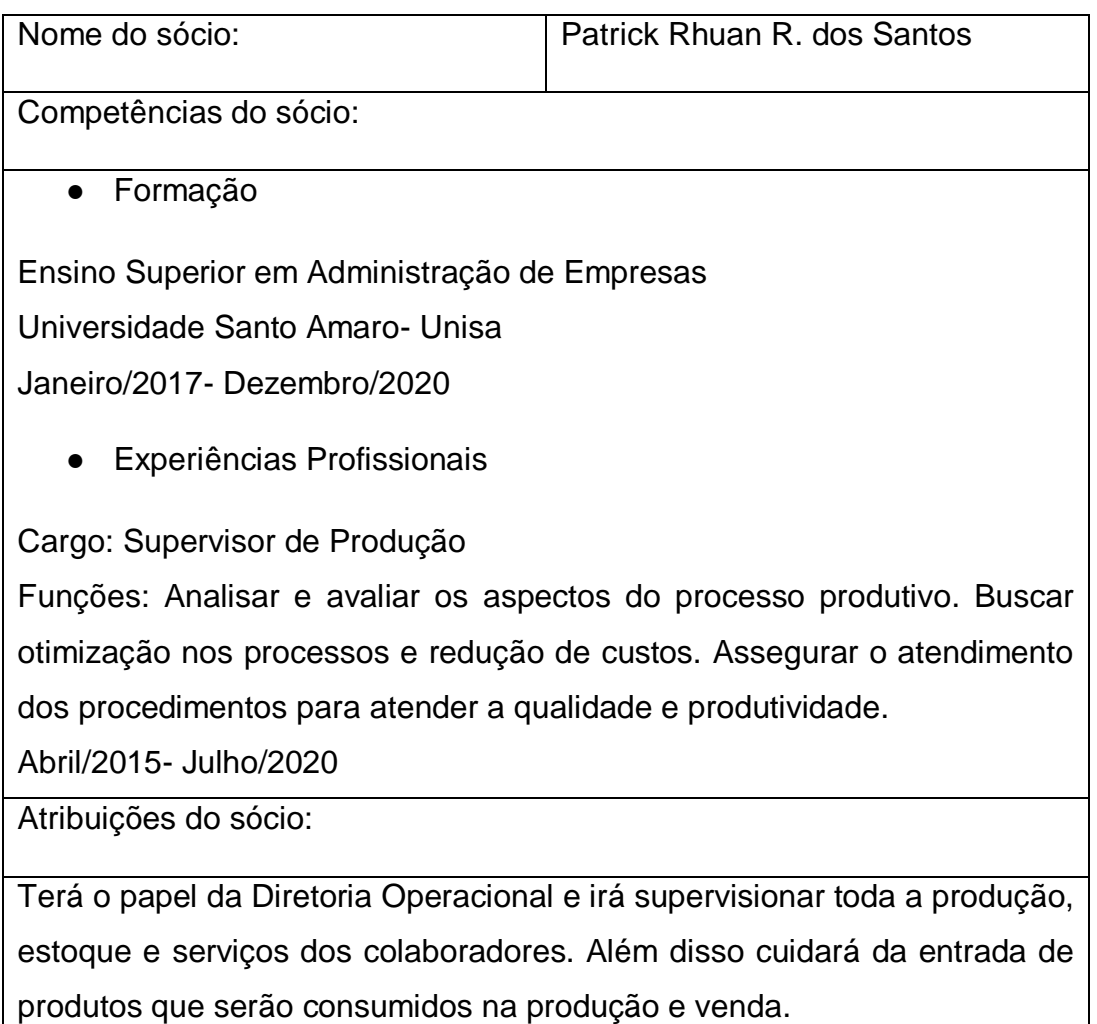

Fonte: Os autores, (2020)

# <span id="page-16-0"></span>**Quadro 5 - Descrição dos Empreendedores: Vinicius Santos**

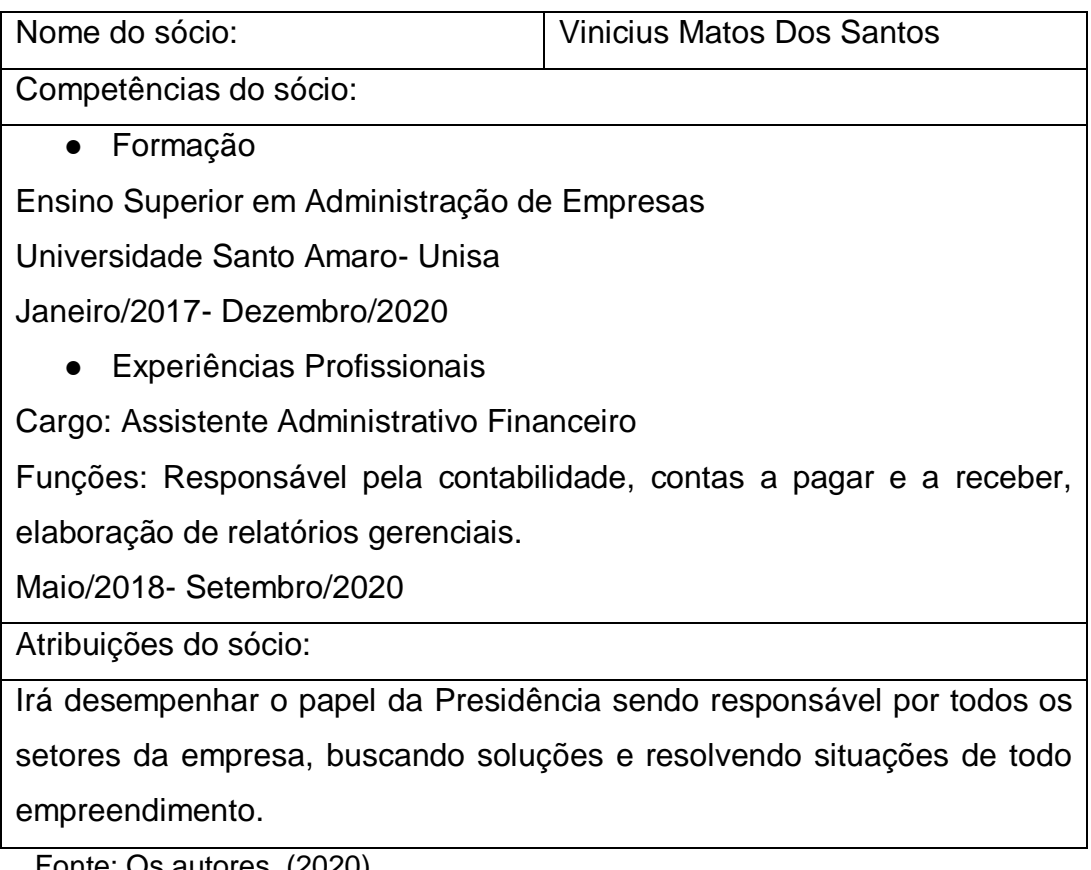

<span id="page-16-1"></span>Fonte: Os autores, (2020)

### **2 PLANO GERAL E ESTRATÉGICO**

#### <span id="page-17-0"></span>**2.1 Modelo do Negócio**

A escolha da empresa, se deu pelas oportunidades que o ramo alimentício oferece. A área de atuação selecionada foi o comércio de bolo de pote diet, por ser um segmento que vem apresentando uma grande procura e aceitação e consequentemente vem crescendo a cada dia. A empresa Sabores pra Vida, tem a necessidade de entregar momentos doces de felicidade ao consumidor, prestando ótimo atendimento e compartilhando o prazer de consumir produtos de qualidade, feito com muito amor e carinho.

A empresa Sabores pra Vida, ficará localizada no bairro da Vila Olímpia - zona oeste de São Paulo - SP. O público alvo são todas as pessoas que trabalham na região e se preocupam com a vida saudável, além de atender as pessoas que tem a necessidade de consumir produtos diets como diabéticos e as que estão saindo da obesidade, nosso objetivo é oferecer um bolo de qualidade a qualquer hora e momento da vida do cliente. Para isso, a Sabores pra Vida terá as melhores receitas de bolos caseiros, desenvolvidas com produtos altamente selecionados de boa qualidade e que não deixam de ser saborosos por serem diets. Além dos bolos de pote serem extremamente macios e saborosos, os recheios são sempre frescos e com sabor incomparável. A Sabores pra Vida possuirá um ambiente aconchegante e especial pensando em todos os detalhes, como, mesas, balcões na recepção acoplados nas janelas com ótimo ventilação e entrada de luz, ar condicionado, sala de reunião com os sócios, fornecedores e equipe, sala comercial, ambiente de produção com os equipamentos necessários para um negócio eficiente, almoxarifado e um estacionamento para recebimentos de mercadoria e local de parada dos sócios.

A Sabores pra Vida acredita no desenvolvimento sustentável, por isso, irá em busca de fornecedores comprometidos com certificações necessárias, garantidas por lei para utilizar produtos que ajudem na preservação do meio ambiente. Utilizará potes, tampas e talheres biodegradáveis em todos os produtos vendidos, já que o tempo médio de degradação desses bioplásticos é de 6 a 12 meses contra 40 a 50 anos ou até 200 anos no caso do plástico comum (COUTINHO et al., 2004).

Também irá separar o lixo reciclável para cooperativas que tenham parcerias com associações de catadores de lixo, visto que é um trabalho feito por muitas pessoas que necessitam deste tipo de serviço.

#### <span id="page-18-0"></span>**2.2 Missão, visão e Valores**

Missão, Visão e Valores são os três princípios que compõe o planejamento estratégico de toda companhia e que define o propósito da organização em relação ao seu negócio. Esses princípios servem como um norte para o atingimento do sucesso e devem estar claramente definidos e serem entendidos e acessados por todos da organização, assim auxiliando em todas as tomadas de decisões envolvendo os próprios funcionários, os clientes e os fornecedores que atuam no negócio.

#### ● **Missão**

A missão de uma organização especifica o que ela faz, as empresas necessitam de razões para que suas metas sejam atingidas, segundo o SEBRAE, uma missão é a razão de ser da empresa. A missão informa o benéfico que empresa traz para o seu público-alvo, informa a base do seu negócio para o seu colaborados, para todos atuarem com o mesmo propósito, conhecendo o motivo real da existência da organização.

**Missão Sabores pra Vida:** Oferecer ao cliente um bolo de bote com capricho, que lhe agregue valor e traga recordações de momentos bom da sua vida.

● **Visão**

A visão de uma empresa é a preocupação de onde quer chegar, quais são os resultados a serem alcançados atingindo o sucesso do negócio, segundo o SEBRAE, para definir a visão precisa identificar e criar a imagem da organização em um futuro de forma ambiciosa e desejável, ou seja, como a organização estará e será vista quando atingir o sucesso absoluto do negócio e a satisfação de todos os seus clientes.

**Visão Sabores pra Vida:** Se tornar referência em bolos de pote diet, fidelizando e conquistando o cliente com a preocupação da suade e também com atendimento e produtos únicos.

### ● **Valores**

Os valores de uma empresa são os que regem as ações e os comportamentos de todos os indivíduos que fazem parte de uma organização, ou seja, é o como a organização irá se comportar para atingir as metas em prol de sua missão e a longo prazo o atingimento de sua visão.

**Valores Sabores pra Vida**: Transparência e paixão no negócio, ajudar na transformação do mundo através da ética e posturas socioambientais.

### <span id="page-19-0"></span>**2.3 Apresentação da Empresa**

### <span id="page-19-1"></span>**2.3.1 Dados do Empreendimento**

O quadro 6 demonstra os dados do Empreendimento da Sabores pra Vida.

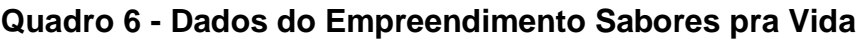

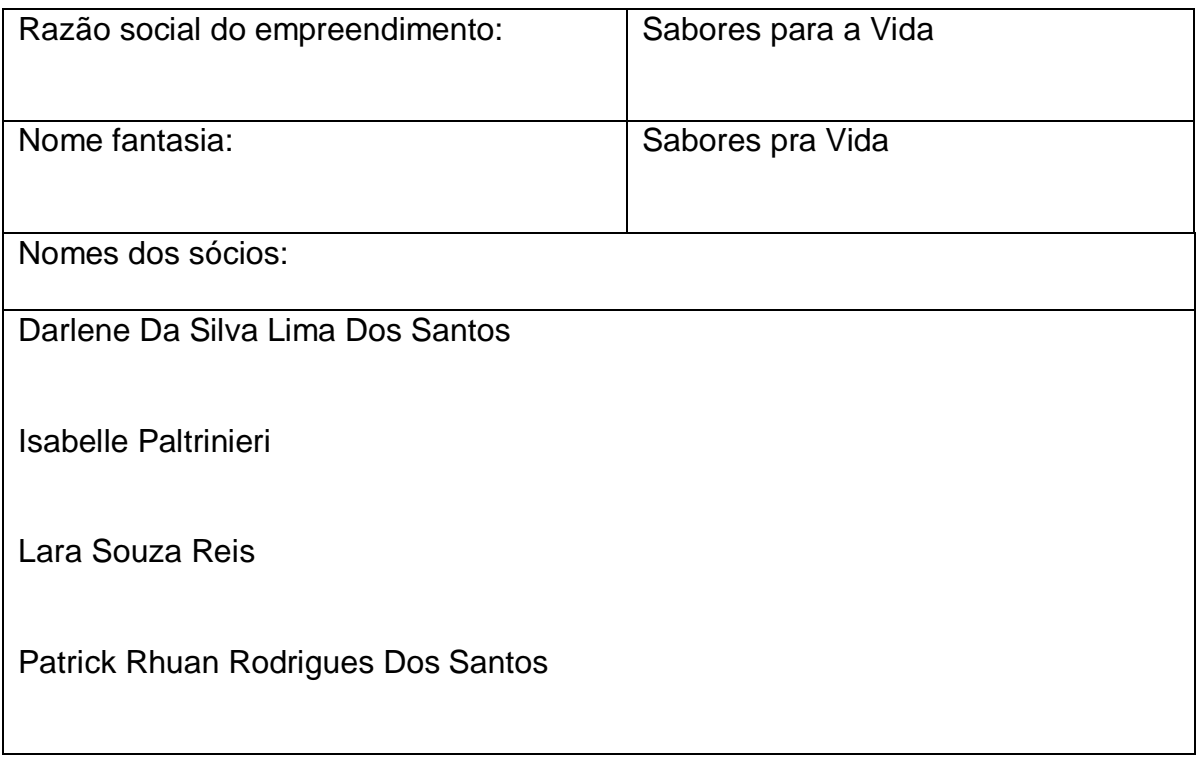

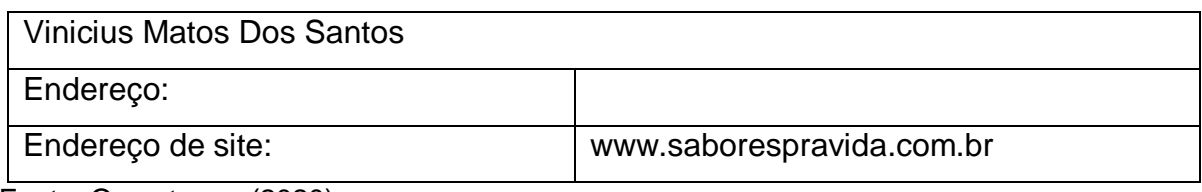

Fonte: Os autores, (2020)

### <span id="page-20-0"></span>**2.3.2 Setor de Atividades**

Essa atividade é uma junção de bens e serviços, que é realizada em uma empresa através do dinheiro. Atividade essa, que pode ser afetada, devido a acontecimentos externos, como os ciclos econômicos. A CNAE (Classificação Nacional de atividades Econômicas) é uma forma de padronizar os códigos de atividades econômicas em todo o país, bem como, para facilitar o enquadramento de sua empresa nos múltiplos órgãos tributários no Brasil, os códigos são classificados através de classes e subclasses, está classificação é regulada pelo IBGE (Instituto Brasileiro de Geografia e Estatística) o principal provedor de dados e informações e para o governo é utilizado com a finalidade de padronizar as atividades econômicas do país, melhorando a qualidade do sistema de informações que são suporte as decisões do estado. Os quadros 7 e 8 refere-se ao enquadramento e atividades:

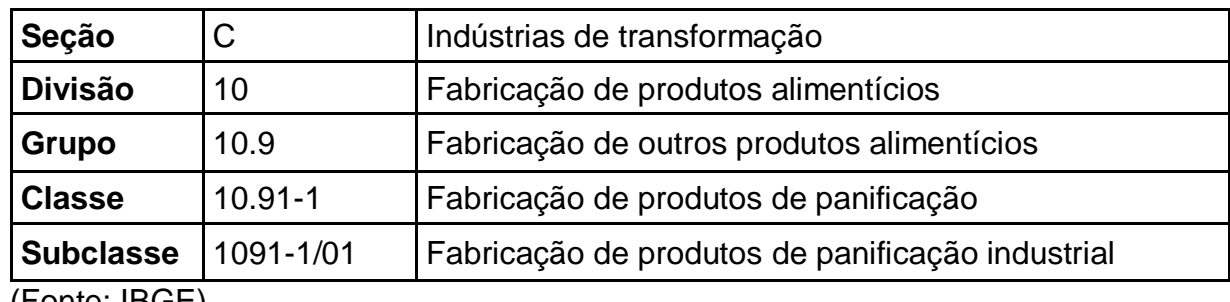

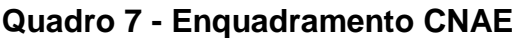

(Fonte: IBGE)

#### **Quadro 8 - Atividades CNAE 1091-1/01**

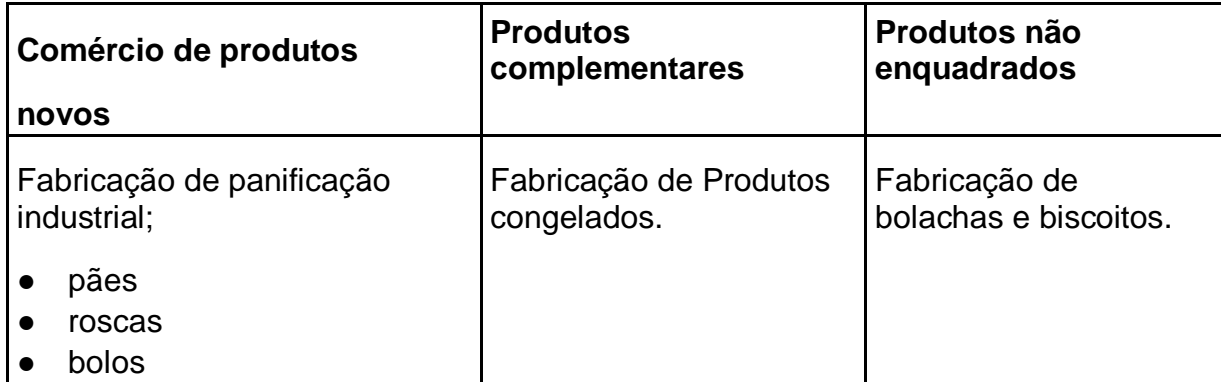

tortas, etc.

(Fonte: IBGE)

### <span id="page-21-0"></span>**2.3.3 Forma Jurídica**

Quando se abre uma empresa, é preciso registrá-la na categoria de empreendimento mais adequada para ela. A formalização é necessária para estar em dia com o governo, emitir notas e conseguir um CNPJ. O processo pode ser lento e muito burocrático. Leva um tempo até conseguir todos os documentos e autorizações. Mas depois de todo esse procedimento, as coisas ficam mais fáceis.

A formalização da empresa ocorre quando se registra uma empresa no Governo, para que se possa exercer suas atividades regulamentada de acordo as exigências necessárias. Formalizar pode trazer diversos benefícios para o empreendimento, sendo a principal vantagem fazer com que a empresa exista legalmente para a sociedade. É possível aumentar até mesmo o faturamento, tendo em conta que uma empresa informal fica impossibilitada de exercer algumas ações.

Na área de negócios existem diferentes tipos empresarias e suas formas jurídicas e cada uma delas se adequa de acordo com a forma em que as atividades são exercidas.

### **Ltda - Sociedade Empresária Limitada**

Como o nome já sugere, esse tipo de empresa deve conter dois ou mais sócios. Cada sócio se responsabiliza pela parte financeira e administrativa, de acordo com o capital investido, que é indicado no contrato social da empresa. A empresa deve possuir um CNPJ no qual são vinculadas as dívidas que ela pode vir a ter, mas os bens dos sócios e patrimônio são atrelados a sua pessoa física, não tendo envolvimento uma questão financeira com a outra. Quanto maior a porcentagem na empresa, maior serão as responsabilidades, visto que ambos são proporcionais.

A principal vantagem de se compor uma sociedade limitada é a remuneração equivalente ao investimento, uma vez que nesse tipo de sociedade, a responsabilidade do sócio é limitada no capital social, o que facilita e simplifica a distribuição dos lucros. Em contrapartida, uma das piores desvantagens nesse tipo de sociedade é a responsabilidade do sócio pelo capital total. Mesmo que a responsabilidade de cada sócio seja limitada a sua contribuição no capital da empresa, cada sócio responde pelo capital total do negócio.

#### **SS – Sociedade Simples**

Esse tipo de empresa é bastante parecido com a sociedade limitada, mas é voltada para as pessoas que prestam serviço de natureza intelectual, literária, técnica, artística ou científica. A semelhança se dá no contrato social e também na formalização. É utilizada por arquitetos, engenheiros, médicos e outros profissionais que se enquadram na descrição. Para se formalizar pela sociedade simples, exige-se a união de dois ou mais sócios. Por se tratar de uma sociedade de natureza simples, não possui um caráter empresarial, portanto, não corre o risco, sob ponto de vista tributário, de perder isenção fiscal. Sua contabilidade é mais simplificada, não estando obrigada a um sistema de escrituração contábil, conforme citado nos artigos 1.179 a 1.195 do código civil. Também não está sujeito a falência, assim como as sociedades empresárias, e sim a insolvência, onde os bens são vendidos para quitar as dívidas.

#### **SA – Sociedade Anônima**

Esse tipo de empresa funciona através de ações que dividem o capital social. O formato de sociedade anônima é utilizado por muitas empresas, principalmente as que estão enquadradas como de grande porte. Seu capital social é dividido em ações, que por sua vez, serão de propriedade dos acionistas, podendo ter dois ou mais donos. Esse tipo de sociedade é estruturado de forma que haja um conselho de administração, que não é obrigatório, que quando existente, tem por função fiscalizar a diretoria. A diretoria, que pode ser composta por acionistas ou não, que tem como principal função, representar a empresa de forma legal. O conselho fiscal, onde sua existência é obrigatória, possui a função de fiscalizar os atos dos administradores, e sua permanência na empresa está sujeita as regras do estatuto da empresa, que vai determinar se sua atuação será temporária ou permanente.

#### **MEI – Microempreendedor Individual**

Para poder se enquadrar, é preciso receber receita bruta de até R\$ 81.000,00 desde 2018. As exigências do MEI não se restringem apenas de acordo com a renda. Veja os pré-requisitos: A atividade precisa estar no Anexo XIII da Resolução CGN 91/2011; não pode haver mais de um estabelecimento; A contratação de terceiros é limitada a um empregado, que deve necessariamente exercer a atividade piso; fica vetado a MEI para pessoas que já possuem algum grau de participação em uma empresa, seja como proprietário, administrador ou sócio.

Segundo Sebrae (2016), em relação à sobrevivência de empresas de acordo com o setor que se enquadram, assim como no caso dos portes de empresa, a Sabores pra Vida se enquadra no setor de serviços, o qual possui a menor taxa de sobrevivência entre os 4 setores na região Sul do País junto com o comércio. Para empresas constituídas em 2012, o setor de construção possui o maior índice de sobrevivência com 81%, seguido da indústria com 77% e por último comércio e serviços, ambos com uma taxa de sobrevivência de 74%.

A apresentação de dados de sobrevivência segmentada por porte de empresa, mostra dados pertinentes a empresa de pequeno porte (EPP), em que se enquadra a Sabores pra Vida, uma vez que as empresas de 2 anos enquadradas nesse porte possuem a menor taxa de sobrevivência, com 55% em empresas constituídas em 2012, em relação a outros portes empresariais. Às taxas de sobrevivências de empresas de outros portes conforme o gráfico 1.

<span id="page-23-0"></span>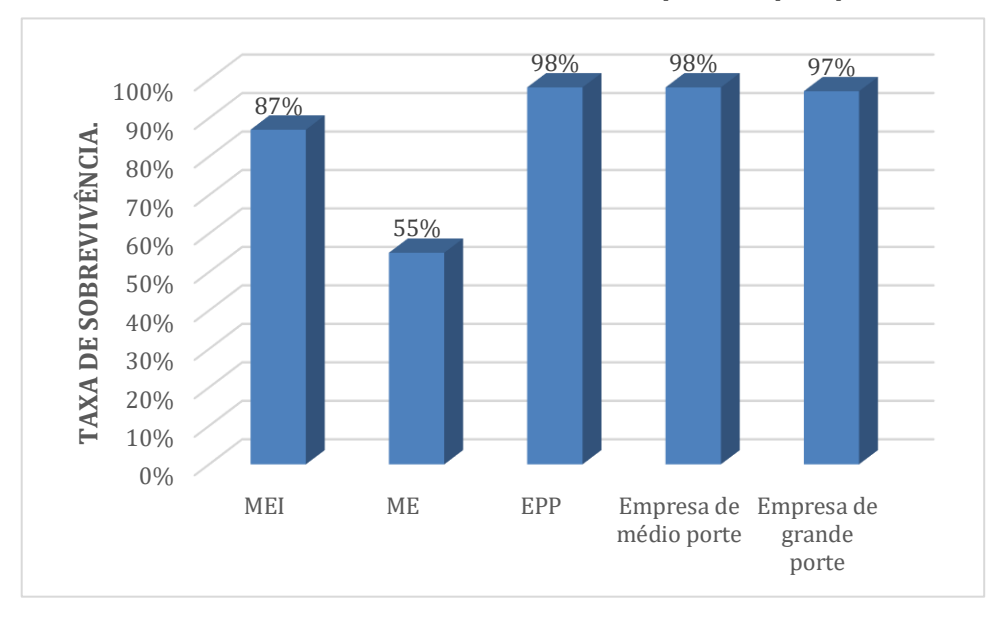

**Gráfico 1 - Taxa de sobrevivência das empresas por porte**

Fonte: SEBRAE (2016)

#### <span id="page-24-0"></span>**2.3.4 Enquadramento tributário**

Tributos são taxas pagas ao poder público sobre o valor de aquisição de qualquer mercadoria, serviço ou atividade que envolva a moeda do país. Essas taxas coletadas pelo governo correspondem ao tesouro nacional e são futuramente aplicadas nas estruturas que formam a sociedade como educação, saúde, laser, entre outros. Qualquer pessoa, seja ela física ou jurídica, está propensa a pagar impostos, já que o mesmo está integrado na legislação, se tornando obrigatório.

> A Lei constitui a obrigação de pagar independentemente da vontade do contribuinte e caso este não pague o tributo, o Estado pode aplicar medidas de coerção, ou seja, pode força-lo a pagar acarretando anulação fiscal, imposição de multa, inscrição do debito em dívida ativa, execução fiscal e, em alguns casos criminais dependendo de como e de qual tributo está devendo. (HACK, 2013, p. 253).

O enquadramento tributário de uma pessoa jurídica é com base no seu objeto social, já que os tributos podem variar de acordo com a atividade e faturamento obtido pela empresa. O enquadramento tributário que incide sobre as empresas brasileiras de acordo com as suas particularidades podem ser, Lucro Real, Lucro Presumido ou Simples Nacional.

O Lucro Real é um regime tributário que tem o Imposto de Renda da Pessoa Jurídica (IRPJ) e da Constituição Social Sobre o Lucro Líquido (CSLL), descontado da base de cálculo do lucro contábil da empresa que pode ser apurado em períodos trimestrais ou anual, qualquer empresa pode adotar esse regime, porém é obrigatório para as empresas com o faturamento anual superior a R\$78 milhões, empresas que compõe o mercado financeiro, empresas com lucros no exterior e empresas com benefícios fiscais em impostos. Incidem sobre esse regime alíquotas de 15% de IRPJ com um adicional de 10% caso a empresa ultrapasse R\$20 mil de lucro mensal, 9% de CSLL, 1,65% ou 0,65% de PIS e 7,60% ou 3% de COFINS, essas alíquotas podem variar de acordo com o negócio da empresa. O Lucro Real tem por vantagem o cálculo dos impostos serem efetuados no resultado final da empresa, por isso ele recebe esse nome de real, empresas com resultados de baixa margem, tem um valor menor a ser pago no enquadramento tributário podendo até ficar isento quando obtém um prejuízo, apresenta duas opções de apuração do resultado flexibilizando de acordo com a necessidade da empresa. O Lucro Real exige um controle maior em documentação,

costuma ser mais burocrático devido a isso e exige um controle rigoroso da contabilidade da empresa.

O Lucro Presumido assim como o Lucro Real tem o imposto de Renda da Pessoa Jurídica (IRPJ) e da Constituição Social Sobre o Lucro Líquido (CSLL), a sua base de cálculo é de acordo com a sua receita bruta, ou seja, é de acordo com as vendas da empresa, como o cálculo não é feito com base no lucro efetivo, esse enquadramento recebe esse nome pois ele presume o lucro da empresa de acordo com as vendas, a sua apuração ocorre somente no trimestre calendário do ano. Empresas com faturamento até R\$78 Milhões por ano pode adotar esse regime tributário. Incidem sobre esse regime tributário alíquotas que variam de acordo com a atividade exercida pela empresa, o IRPJ pode variar de 1,6% para revenda de varejo de combustíveis e gás natural até 32% para serviços exceto os hospitalares, transportes e com receitas brutas de até R\$120 mil anual, em relação ao CSLL a variação é de 12% para as atividades comerciais, industriais, serviços hospitalares e de transporte, e 32% para prestação de serviço geral exceto os enquadrados na alíquota anterior, intermediação de negócios, administração, locação, acessão de imóveis ou móveis, PIS de 0,65% COFINS de 3%. O Lucro Presumido é vantajoso para as empresas que possuem margens de lucro superior à sua presunção, ou seja, a margem prefixada destinada ao enquadramento, empresas com custos operacionais e folha de pagamentos baixo, é mais simples possuindo processos menos burocráticos que o Lucro Real. Dependendo do ponto de vista a margem prefixada pode ser uma desvantagem quando a empresa obtém resultados menores do presumo, pagando um valor maior de imposto correspondente a margem prefixada, é mais burocrático que o Simples Nacional.

O Simples Nacional é um sistema tributário exclusivo para micro e pequenas empresas, participam desse enquadramento microempresas com até R\$360mil ou empresa de pequeno porte de R\$360 mil até R\$4,8 milhões com o faturamento anual. Esse regime fornece uma maior facilidade no pagamento dos impostos através de uma única guia, o Documento de Arrecadação do Simples Nacional (DAS), onde a empresa paga de uma única vez todos os impostos que incidem sobre a empresa em um único percentual, que variam de acordo com o faturamento da empresa, foi distribuído em 5 anexos o tipo de negócio juntamente com a variação de alíquota geral

de acordo com o faturamento anual da empresa. A principal vantagem de adotar esse enquadramento tributário, é a facilidade nos pagamentos dos impostos com uma guia unificada tornando o processo menos burocrático que os demais, empresas com margens de lucros médias e altas podem se beneficiar desse regime devido ao enquadramento do faturamento, mas ao mesmo tempo possuir uma alíquota fixada no faturamento estipulado pelos anexos pode ser uma desvantagem para outra empresa, o valor a ser cobrado não chega a ser exato igual o lucro real torando uma desvantagem.

### **Principais Tributos Federais**

Os impostos federias, aqueles sob a competência da União, são relacionados na art. 153 da constituição Federal, no capítulo sobre o Sistema Tributário Nacional.

Art. 153. Compete à União instituir impostos sobre:

I - Importação de produtos estrangeiros;

II - Exportação, para o exterior de produtos nacionais ou nacionalizados;

- III renda e proventos de qualquer natureza;
- IV- Produtos industrializados

V - Operações de crédito, câmbio e seguro, ou relativas a títulos ou valores mobiliários;

VI - Propriedade territorial rural;

VII - grandes fortunas, nos termos de lei complementar [...] (GLASENAPP, 2016, p. 33).

Os principais tributos federais e sua função são:

● IPI – Impostos sobre Produtos Industrializado: A alíquota pode ser cobrada para produtos industrializados sejam eles nacionais ou importados.

IRPJ – Imposto de Renda para Pessoas Jurídicas: As empresas pagam alíquotas correspondente a sua renda bruta uma vez por ano ou a cada 3 meses.

PIS – Programa de Integração Social: É uma taxa tributada da pessoa jurídica para auxiliar o programa do seguro-desemprego.

● COFINS - Contribuição para o Financiamento da Seguridade Social: É uma taxa cobrada no faturamento bruto da empresa que é destinada para os programas que formam a Seguridade Social.

Existem uma série de outros tributos federais. São eles:

● CPMF – Contribuição Provisória sobre Movimentação ou Transmissão de Valores e de Créditos e Direitos de Natureza Financeira

- CSLL Contribuição Social sobre o Lucro Líquido
- IOF Imposto sobre Operações Financeiras
- ITR Imposto Territorial Rural
- II Imposto de Importação

### **Principais Tributos Estaduais**

O art. 155 da Constituição Federal, conforme redação dada pela Emenda Constitucional n. 3, de 1993 afirma que os estados e o Distrito federal têm competência para instituir os seguintes impostos:

> I Transmissão causa mortis e doação, de quaisquer bens ou direitos II Operações relativas à circulação de mercadorias e sobre prestações de serviços de transporte interestadual e intermunicipal e de comunicação, ainda que as operações e as prestações se iniciem no exterior; III Propriedade de veículos automotores[...] (GLASENAPP, 2016, p. 40).

### **Os Principais Tributos Estaduais Sua Função São:**

ICMS – Imposto sobre Circulação de Mercadorias e Serviços: Taxa cobrada diante a circulação de mercadoria entre os municípios que é imposta no preço final do produto, essa taxa não é fixa para todo o Brasil, ela pode variar de acordo com estado.

● IPVA – Impostos sobre a Propriedade de Veículos Automotores: Taxa cobrada anualmente de acordo com o ano de fabricação, marca e modelo do veículo.

### **Principais Tributos Municipais**

O art. 156 da Constituição Federal atribui aos municípios a competência para instituir impostos sobre:

I - Propriedade predial e territorial urbana;

II - Transmissão "inter vivos", a qualquer título, por ato oneroso, de bens imóveis, por natureza ou acessão física, e direitos reais sobre imóveis, exceto os de garantia, bem como cessão de direitos a sua aquisição.

III - Serviços de qualquer natureza, não compreendidos no art.155, II, definidos em lei complementar [...] (GLASENAPP, 2016, p. 44).

Os Principais Tributos Municipais Sua Função São:

IPTU - Imposto Sobre a Propriedade Predial e Territorial Urbana: Taxa é cobrada sobre a propriedade predial e territorial, ela pode variar de acordo com o tamanho da área que o indivíduo possui.

● ITBI – Impostos sobre transmissões Inter Vivos de Bens Imóveis – Taxa cobrada na transição do contrato de um imóvel, onde o contribuinte do imposto é o comprador.

ISS – Imposto Sobre Serviços – Taxa cobrada para profissionais autônomos ou empresas de prestação de serviço, a taxas são cobradas de acordo com os preços dos serviços.

### **Enquadramento tributário da Sabores pra Vida**

Por se tratar de uma empresa de pequeno porte o enquadramento tributário da Sabores pra Vida será o Simples Nacional com pagamentos através de uma guia única com suporte do DAS com uma alíquota de 12,40%, os principais impostos destinados pela empresa será:

### **Tributos Federais**

- IRPJ Imposto de Renda para Pessoas Jurídicas
- CSLL Contribuição Social sobre o Lucro Líquido
- PIS Programa de Integração Social
- CONFINS Contribuição para o Financiamento da Seguridade Social

Tributos Municipais

IPTU - Imposto Sobre a Propriedade Predial e Territorial Urbana

### <span id="page-28-0"></span>**2.3.5 Capital Social**

O capital social é o investimento bruto inicial que uma empresa precisa ter para começar a funcionar e se manter até gerar lucro. Pode ser constituído de capital próprio ou de terceiros para as primeiras despesas. O montante de capital próprio é um recurso que não cria dívidas ou taxas que deverão ser pagas as instituições financeiras terceirizadas, mas podem limitar as possibilidades financeiras da empresa,

fazendo com que cresçam menos rápido, mas com menos dívida. O capital de terceiros gera dívidas e taxas extras que deverão ser pagas para as instituições financeiras terceirizadas, mas proporcionam um valor que está além das possibilidades financeiras momentâneas da empresa, fazendo com que cresçam mais rápido, mas, com mais dívidas.

Ao contrário do patrimônio, sujeito a modificações, o capital social caracterizase por ser fixo, formado pelas contribuições dos sócios na constituição da sociedade e durante a existência dela. Sua alteração, seja para aumentar ou diminuir, está sujeito a regras da Lei nº 6.404/76. O montante do capital social é exibido no passivo do balanço patrimonial, por representar um débito da empresa com os sócios, mas como, de início, esse débito não pode ser saldado, enquanto existir a companhia, esse passivo é caracterizado como não exigível, integrando o patrimônio líquido.

Em virtude de os sócios não dispor de recursos suficientes para iniciar as atividades da empresa, o capital social da Sabores pra Vida corresponde a \$301.144,54 sendo 80% de capital próprio (240.915,632) e 20% capital de terceiros (60.228,908) que foi obtido através de empréstimos e financiamentos com bancos. Todo o capital foi subscrito e integralizado no registro do contrato social.

### <span id="page-30-0"></span>**3 PLANO DE MARKETING**

#### <span id="page-30-1"></span>**3.1 Diagnóstico estratégico**

#### <span id="page-30-2"></span>**3.1.1 Análise SWOT**

Criada por Albert Humprey, nos anos 60 trata-se de uma ferramenta simples que serve posicionar ou verificar em que posição está a organização dentro de seu ambiente.

SWOT é um acrônimo do inglês, e significa:

- Strenghts (Forças)
- Weaknesses (Fraquezas)
- Opportunities (Oportunidades)
- Threats (Ameaças).

A análise SWOT é uma ferramenta utilizada para fazer análises de cenário (ou análises de ambiente), sendo usada como base para a gestão e o planejamento estratégico de uma organização. É um sistema simples para posicionar ou verificar a posição estratégica da empresa no ambiente em questão (DAYCHOUW, 2007).

Oliveira (2007, p. 37) define a análise SWOT da seguinte forma:

Ponto forte é a diferenciação conseguida pela empresa – variável controlável – que lhe proporciona uma vantagem operacional no ambiente empresarial (onde estão os assuntos não controláveis pela empresa).

Ponto Fraco é a situação inadequada da empresa – variável controlável – que lhe proporciona uma desvantagem operacional no ambiente empresarial.

Oportunidade é a força ambiental incontrolável pela empresa, que pode favorecer sua ação estratégica, desde que conhecida e aproveitada, satisfatoriamente, enquanto perdura.

Ameaça é a força ambiental incontrolável pela empresa, que cria obstáculos à sua ação estratégica, mas que poderá ou não ser evitada, desde que reconhecida em tempo hábil. Esses fatores, devem ser realizados, por um profissional de marketing, por gestores, equipes especializadas em cada setor, contratada para esse caso.

### **Análise SWOT da Sabores pra Vida**

**Forças:** A Sabores pra Vida busca sempre oferecer um atendimento de excelência, para isso está sempre oferecendo aos funcionários treinamentos de qualificação gratuitas, para que os mesmos possam servir e encantar as pessoas, mantendo clientes e fornecedores fieis e sustentando o crescimento das vendas, a Sabores pra Vida é especialista no preparo de bolos diet, assim atraindo e fidelizando os clientes com produtos saborosos e saudáveis.

● **Fraquezas:** Por ser uma empresa ainda muito nova no mercado, com investimentos em marketing que precisa ser aperfeiçoado, ainda há pouca visibilidade do público.

**Oportunidades:** O fato da Sabores pra Vida estar inserida em um lugar rodeado por empresas se torna uma grande oportunidade de crescimento, é um lugar diferente em que os funcionários podem ir durante uma pausa. Tem se observado o hábito da população de buscar algum doce após o almoço, durante a tarde ou durante o expediente, afim de comer algo diferente. Tal hábito se mostra favorável para a empresa Sabores pra Vida. Além disso, a empresa busca trabalhar com as tendências de mercado. Existe a oportunidade de adentrar em um mercado onde as pessoas buscas hábitos saudáveis e também uma vida mais fitness.

● **Ameaças:** Referente as ameaças identificadas, tem a possibilidade de novos entrantes no mercado, com produtos iguais ou similares, além do grande número de concorrentes já existentes em São Paulo, como a Sodiê Doces. Outro fator importante a ser mencionado é possíveis crises econômicas, no qual acarreta na tendência da população de baixar o consumo de itens que transcendem ao necessário.

O Quadro 9 trata-se da matriz SWOT da Sabores pra Vida.

#### **Quadro 9 - Matriz SWOT da Sabores pra Vida**

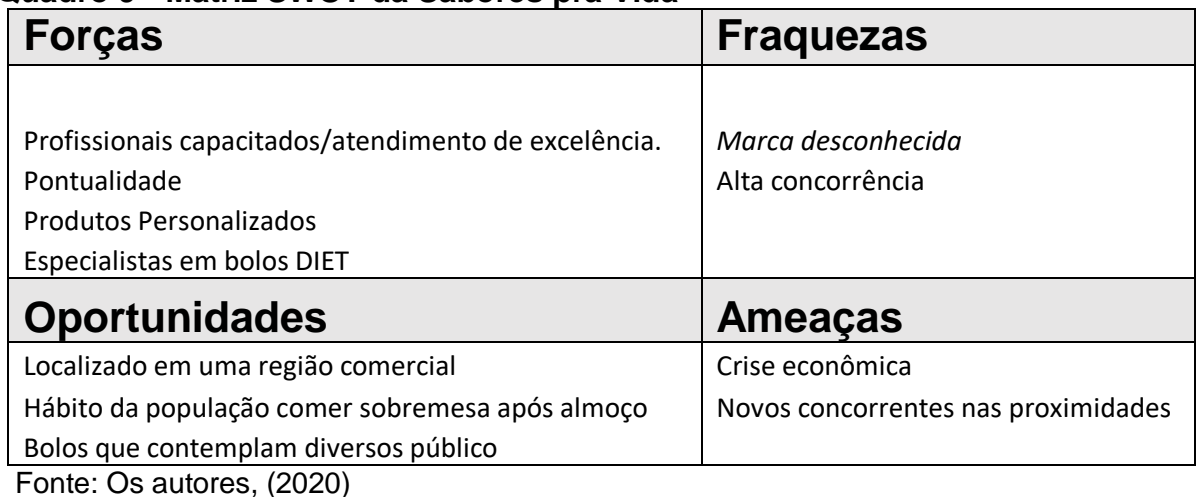

#### <span id="page-32-0"></span>**3.1.2 Análise competitiva de Michael Porter**

O desenvolvimento de um bom Planejamento Estratégico é o meio mais eficiente da empresa atingir o seu sucesso, mas para isso é necessário conhecer totalmente o ambiente de negócio que a mesma está inserida, possuir objetivos e metas bem traçados, trabalhar com um diferencial competitivo, com isso a empresa fica preparada para imprevistos nos fatores internos (tudo que é passível de administração da empresa) e fatores externos ( a empresa não possui controle sobre a situação ) que podem influenciar diretamente o seu negócio e comprometer o futuro da companhia.

Sabendo de tal Importância a Sabores pra Vida não hesitou em utilizar todas as ferramentas desenvolvidas por estudiosos para montar uma estratégica competitiva que a diferenciasse da concorrência e a assegurasse no mercado, é necessário fazer levantamentos de dados e pesquisas para encaixar o modelo ideal na companhia, mas quando o tema é Analise Competitiva, o estudioso Michel Porter torna-se referência no assunto.

Segundo Porter (2004) a estratégia competitiva são ações defensivas e ofensivas que as empresas tomam para assegurar a sua posição no mercado, enfrentando as 5 forças que influencia diretamente na tomada de decisões e moldam o comportamento da companhia, só assim será possível o retorno dos investimentos feitos pela empresa. A figura 1 refere-se as Forças que dirigem a concorrência da indústria.

#### <span id="page-33-0"></span>**Figura 1 - Forças que dirigem a concorrência da indústria**

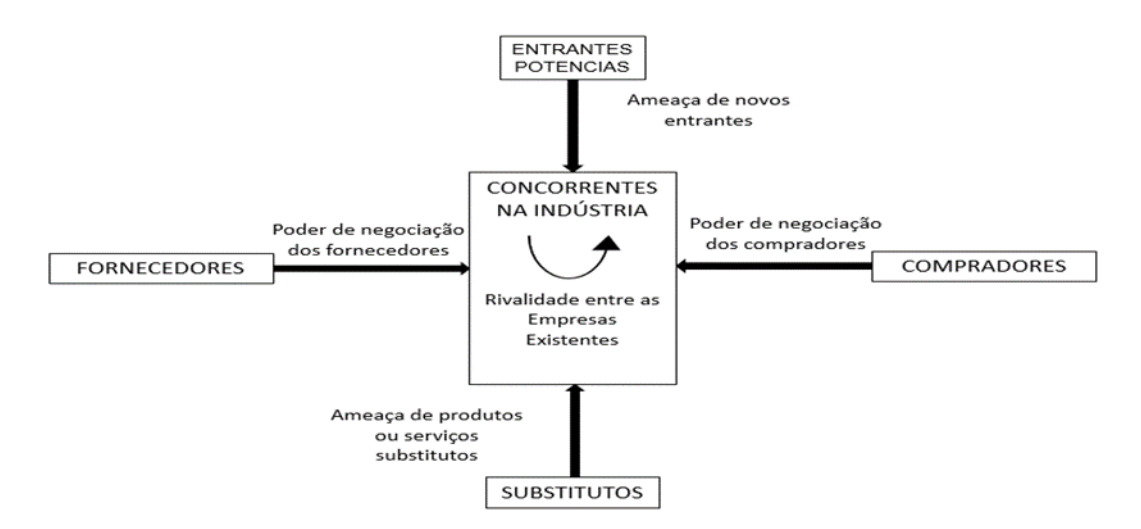

Fonte: (Porter, 2004, p. 4)

#### **As 5 forças de Porter**

As 5 forças é uma análise dos fatores externos da organização que influencia o comportamento da companhia perante ao mercado. Essa ferramenta foi criada por Poter para auxiliar os administradores a desenvolverem um bom planejamento estratégico indicando quais são os pontos de extrema importância que deverão ser considerados para obter a eficiência do mesmo.

As 5 forças são: Ameaça de novos entrantes, Intensidade da rivalidade entre os Concorrentes, Pressão dos Produtos Substitutos, Poder de Negociação dos Compradores, Poder de negociação dos Fornecedores. Explicando cada uma delas.

#### **Ameaça de Novos Entrantes**

"Novas empresas que entram para uma indústria trazem novas capacidades, e o desejo de ganhar uma parcela do mercado e frequentemente recursos substancias" (PORTER, 2004, p 7).

Novos ingressantes podem atingir diretamente o negócio de empresas já existente, pelo desejo de conquistar um espaço no mercado, empresas pequenas tem seus pontos fortes quando se trata de adaptação e mudança. É importante destacar as possíveis barreiras de entrada, que são as dificuldades que as novas empresas terão em ingressar no mercado.

Segundo Porter (2004) existem seis principais barreiras de entrada:

● Economia de escala: É a diminuição do custo unitário em função do aumento do pedido. Novas empresas são forçadas a comprar em larga escala igual uma empresa já existe no mercado, e quando compra-se um produto em pequena escala pode ocorrer aumento de custos, impactando no preço final do produto.

Diferenciação do Produto: A empresa já tem seu produto consolidado no mercado de modo que se torna preferência entre os clientes. Empresas novas teriam que ter gastos pesados para conseguir ingressar o seu produto no mercado.

Necessidade de capital: Caso seja preciso ter grandes investimentos para iniciar com o negócio no mercado.

Custos de Mudanças: Quando o custo para manter o negócio é muito elevado, como compras de maquinários, treinamento de funcionários, etc.

Acesso aos Canais de Distribuição: Caso o produto precise ser exposto no mercado varejista, ter um espaço na gôndola pode sair caro para as novas empresas, uma vez que seu produto pode substituir o lugar de marcas consolidadas.

Desvantagens de Custo Independente de Escala: Empresas consolidas podem possuir estratégias de mercado, influenciado o custo do produto final que fica impossível as novas empresas igualarem, como Acesso favorável a matéria prima, tecnologia patenteada, entre outros.

### **Intensidade da rivalidade entre os Concorrentes.**

"A rivalidade ocorre porque um ou mais concorrentes sentem-se pressionados ou percebem a oportunidade de melhorar a sua posição" (PORTER, 2004, p 18).

É de extrema importância o administrador ter conhecimento dos seus concorrentes, e qual é a posição do mesmo perante ao mercado, essas informações auxiliam nas tomadas de decisões e na identificação das possíveis oportunidades em relação as fraquezas dos concorrentes, já que a posição no mercado está em constante disputa, a fraqueza do concorrente é tratada como uma oportunidade de destaque, mas também ter conhecimento dos pontos fortes é importante, pois podem se tornar futuras ameaças. Sabendo dessas informações empresas utilizam ferramentas para atacar umas às outras, com oferta de preços, investimento em propagandas, melhoria na qualidade do serviço e ou produtos, busca de novos contratos com fornecedores, melhores meios de destruição de seus produtos, todos esses fatores contribuem diretamente na intensificação das rivalidades entre os concorrentes.

#### **Pressão dos Produtos Substitutos**

São produtos diferentes, mas que possuem a mesma finalidade, no livro Estratégia Competitiva Porter sita o exemplo de açúcar com Xarope de frutose de milho, temos exemplos de equipamentos de comunicação, telefones e celulares, ou até mesmo, fontes de investimentos, onde um imóvel pode ser concorrente substituto de uma ação de uma empresa, refrigerantes concorrente de sucos, café substituto de chã. Por serem produtos parecidos, é possível que fique a critério do cliente decidir qual comprar, mas também devemos levar em consideração o aumento de preços, posição de mercado, etc.

#### **Poder de Negociação dos Compradores**

 "Os compradores competem com a indústria forçando os preços para baixo, barganhando por melhor qualidade ou serviços e jogando os concorrentes uns contra os outros" (PORTER, 2004, p 26)

 O objetivo principal de uma organização é lucro, e o único meio de atingir esse objetivo é possuindo uma boa relação com os clientes, relação que pode se tornar um pouco problemática quando o cliente quer influenciar diretamente o custo de um produto, isso pode ocorrer por vários fatores, quando o cliente tem conhecimento sobre o mercado tendo uma forte influência sobre as negociações, se o comprador influencia diretamente o lucro da organização, se ele compra em larga escala, se ele é conhecido e traz visibilidade para o produto, se tem uma quantidade limitada de clientes no mercado, ou quantidade de fornecedores oferecendo o mesmo produto, todos esses fatores contribuem para o cliente ter um poder de barganha sobre a indústria.
#### **Poder de negociação dos Fornecedores**

"Os fornecedores podem exercer poder de negociação sobre os participantes e uma indústria ameaçando elevar preços ou reduzir a qualidade dos bens e serviços fornecidos" (PORTER, 2004, p28)

Uma boa negociação com o fornecedor pode ser essencial para o sucesso do negócio, mas está aí uma coisa difícil de ver, já que é uma relação onde não existe o meio termo, sempre um vai sair com mais dinheiro que o outro, por conta disso, está preparado para as negociações, ter opções de preços e propostas para convencer e fechar com o fornecedor é de extrema importância, lembrando que, fornecedor tem o intuito de ganhar dinheiro quando as empresas estão competindo por clientes e disputando espaço no mercado

#### **As 5 forças da Sabores pra vida**

Analisando todas as informações obtidas através do estudo da ferramenta de Michel Porter, é possível identificar quais forças influenciam diretamente o negócio da Sabores pra Vida, e tomar as providencias cabíveis para que o mesmo não seja influenciado negativamente.

 **Ameaças de novos entrantes**: Não existe uma barreira inicial parar ingressar nesse mercado, o capital Inicial para abrir uma loja de bolo é relativamente baixo comparado a outros negócios, sabendo disso, a Sabores pra Vida desenvolve estratégias envolvidas a qualidade dos produtos, e a consolidação da marca, tornando-se o preferencial em segmentos de bolos de pote, dificultando a conquistas de espaço de mercado dos novos ingressantes.

 **Intensidade da rivalidade entre os Concorrentes**: Não tem concorrentes no mesmo segmento de mercado, trabalhando na mesma localização que a Sabores pra Vida, isso faz com que a mesma seja referencial na região, porém em relação a consolidação de marca, concorrentes como Amor aos Pedaços, bolos Caseiros de pote, disputam espaços nos paladares dos clientes quando o assunto é bolo de pote.

 **Pressão dos Produtos Substitutos**: Os produtos substitutos são um problema para a Sabores pra Vida, esse conceito está sendo estudado e revisado no plano estratégico, já que, a demanda da loja é em horários comerciais, e os bolos são comprados como sobremesa, outros estabelecimentos podem desviar a demanda, com a venda de sorvetes e doces que também podem ser consumidos como sobremesa.

**Poder de Negociação dos Compradores:** O preço de venda dos produtos é extremamente competitivo, então os compradores não conseguem ter influências sobre esses preços.

 **Poder de negociação dos Fornecedores**: Existem várias opções de fornecedores que atendem o segmento da Sabores Pra Vida, isso inibe qualquer poder de barganha do fornecedor com a empresa.

#### **3.2 Estudo dos clientes (público-alvo)**

#### **3.2.1 Segmentação**

A segmentação de mercado é definida por Weinstein (2006, p. 18) como: "Segmentação é o processo de dividir mercados em grupos de consumidores potenciais com necessidades e/ou características similares, que, provavelmente exibirão comportamento de compra similar".

A segmentação de marketing é utilizada para elaborar estratégias mais eficientes e eficazes pelo fato de separar o mercado geral de clientes em potencial de acordo com características similares e especificas, tendo as informações separadas, as ações são personalizadas com mais assertividade para atingir o desejo do cliente.

Wendell Smith foi o primeiro que abordou a segmentação, que surgiu de um conceito acadêmico se transformando em prática, algo real possível de ser utilizado como estratégia de marketing. (WEINSTEIN, 2006).

Com o uso da segmentação é possível agir com mais foco e assertividade para aumentar os resultados da influência de marketing sobre os clientes.

Uma segmentação de marketing eficiente tem como base um conjunto de referências esses critérios vão de características físicas até as emocionais do públicoalvo em potencial, como por exemplo: Idade, renda, gênero, cidade, estilo de vida e profissão.

**Tipos de segmentação de Marketing** 

#### **Segmentação Geográfica**

A segmentação geográfica refere-se à segmentação de mercados por região do país ou do mundo, tamanho de mercado, densidade de mercado ou clima. Lamb (2004, p.209). Segmentação geográfica agrupa as pessoas de acordo com a sua localização. Região do país em que vivem, cidade natal e até mesmo o bairro, em alguns casos específico. Esse tipo divisão é necessário para entender as necessidades do público e como um produto/serviço pode atendê-las.

#### **Segmentação demográfica**

Segundo Lamb (2004 ,p.209), Os mercados são segmentados com base em variáveis demográficas porque elas estão amplamente disponíveis e, normalmente, relacionam-se com o comportamento de compra dos consumidores. Algumas variáveis de segmentação demográfica são idade, sexo, renda, etnia e ciclo de vida familiar.

Esse é o tipo de segmentação mais utilizado separar um grupo seguindo quesitos demográficos inclui analisar: estado civil, renda, idade, número de pessoas na família, religião, profissão, nacionalidade. O comportamento de consumo das pessoas é muito influenciado por essas características.

#### **Segmentação comportamental**

De acordo com Kotler (2000, p. 289) na segmentação comportamental, os compradores são divididos em grupos com base em seus conhecimentos de um produto, em sua atitude com relação a ele, no uso dele ou na resposta a ele. Muitos profissionais de marketing acreditam que as variáveis comportamentais são os melhores pontos de partida para se construir segmentos de mercado.

O comportamento de uma pessoa em relação ao consumo de bens e serviço leva em consideração gostos pessoais, escolhas anteriores de soluções similares, preferências e usos e costumes.

Nesta segmentação o uso e o conhecimento em relação ao produto são informações primordiais, quando os clientes conhecem e compreendem o potencial de um produto ou serviço, isso tem grande impacto na sua decisão de compra.

O público-alvo pode ser dividido em quem conhece o produto/serviço, quem ainda não conhece o produto/serviço, clientes anteriores do produto/serviço, clientes em potencial do produto/serviço, clientes atuais do produto/serviço, novos clientes do produto/serviço. Para cada um, a linguagem, principalmente, das propagandas terá um tom e um apelo diferentes que dialogam com a posição do cliente.

### **Segmentação psicográfica**

Segundo Kotler (2000, p.288) Na segmentação psicográfica, os compradores são divididos em diferentes grupos, com base em seu estilo de vida, sua personalidade e seus valores. Pessoas do mesmo grupo demográfico podem ter perfis psicográficos diferentes.

Essa segmentação analisa a atitude, o estilo de vida e a personalidade das pessoas envolvidas.

São características subjetivas, mas fáceis de serem identificadas. Muitas pessoas compartilham hábitos, atitudes e temperamentos em comum que constroem seu estilo de vida.

É a variável qualitativa de estudar os consumidores com base em características e traços psicológicos, como valores, desejos, objetivos, interesses e escolhas de estilo de vida estes dados psicográficos no marketing busca compreender emoções e valores do consumidor, para que a empresa tenha uma precisão maior de atuação.

#### **Segmentação Sabores pra Vida**

A Sabores pra vida escolheu como seu tipo de segmentação a segmentação demográfica

Segundo Kotler (2000, p. 285) As variáveis demográficas são bases mais usadas para se distinguir grupos de clientes. Umas das razões para isso é que as necessidades, os desejos e os índices de utilização dos consumidores estão frequentemente associados a variáveis demográficas. Outra razão é que elas são mais fáceis de serem medidas. Mesmo quando o mercado-alvo não é descrito em termos demográficos, é necessário voltar para as características demográficas para

que se possa estimar o tamanho do mercado-alvo e o meio de comunicação que deverá ser usado.

### **3.2.2 Perfil do público-alvo**

De acordo com o último Atlas, nosso país teve um crescimento de 31% na população com diabetes.

A pesquisa calcula que, atualmente, 463 milhões de pessoas entre 20 e 79 anos no mundo possuem diabetes, 38 milhões a mais em comparação com 2017. O tipo 2- versão muito associada a um estilo de vida. Atualmente 11,4% dos adultos brasileiros sofrem com a glicemia alta.

Por ser uma empresa produtora em bolos diets nosso público-alvo são todas as pessoas diabéticas ou que buscam por uma alimentação mais saudável na sua rotina diária.

Mas por ser também uma empresa localizada no bairro da Vila Olímpia (São Paulo- SP) que há uma grande concentração de empresas, nosso público-alvo são homens e mulheres entre 20 e 35 anos, trabalhadores da região com formação superior e renda entre R\$2.000 a R\$4.000.

#### **3.2.3 Tamanho e potencial de demanda**

Segundo Kotler e Armstrong (2007, pag. 05)

Os desejos são moldados por uma sociedade e descritos em termos de objetos que satisfarão as necessidades. Quando apoiados pelo poder de compra, os desejos tornam-se demanda. Considerando seus desejos e recursos, as pessoas demandam produtos com benefícios que lhes proporcionam o melhor conjunto de valor e satisfação.

Com base nos dados de pesquisas coletados a Sabores pra Vida entende que seu mercado vem em uma crescente e conseguirá atingir o desejo dos seus futuros clientes.

O mercado de alimentação ligado à saúde e ao bem-estar cresceu 98% no país de 2009 a 2014.

De acordo com a Associação Brasileira da Indústria de Alimentos (ABIA), o setor de alimentos no Brasil avançou 2,8% em receita no ano de 2018, registrando R\$ 656 bilhões, incluindo exportações e vendas para o mercado interno, representando 9,6% do PIB.

Os dados da pesquisa mostram que o setor gerou mais 13 mil novos postos de trabalho no mesmo período. A soma de investimentos em ativos, fusões e aquisições avançou para R\$ 21,4 bilhões, o que contribuiu para o crescimento de 13,4% frente a R\$ 18,9 bilhões alcançados no ano de 2017.

O setor movimenta US\$ 35 bilhões por ano no Brasil, que é o quarto maior mercado do mundo.

Para 28% dos brasileiros, consumir alimentos nutricionalmente ricos é muito importante.

22% da população opta por comprar alimentos naturais e sem conservantes.

Atualmente o Brasil é o 4º colocado em consumo de alimentos saudáveis no ranking global e movimenta US\$ 35 bilhões por ano, de acordo com uma pesquisa realizada pela Euromonitor.

Segundo a agência internacional de pesquisa de mercado, nos últimos cinco anos, o crescimento do setor de alimentos e bebidas saudáveis foi, em média, de 12,3% ao ano e em 2019, a previsão é que o segmento cresça ainda mais e atinja 50%, movimentando R\$ 110 milhões.

Segundo Kotler e Armstrong (2007, pag. 05)

"Os desejos são moldados por uma sociedade e descritos em termos de objetos que satisfarão as necessidades. Quando apoiados pelo poder de compra, os desejos tornam-se demanda. Considerando seus desejos e recursos, as pessoas demandam produtos com benefícios que lhes proporcionam o melhor conjunto de valor e satisfação".

Com base nos dados de pesquisas coletados a sabores pra vida entende que seu mercado vem em uma crescente e conseguirá atingir o desejo dos seus futuros clientes.

O mercado de alimentação ligado à saúde e ao bem-estar cresceu 98% no país de 2009 a 2014.

De acordo com a Associação Brasileira da Indústria de Alimentos (ABIA), o setor de alimentos no Brasil avançou 2,8% em receita no ano de 2018, registrando R\$ 656 bilhões, incluindo exportações e vendas para o mercado interno, representando 9,6% do PIB.

Os dados da pesquisa mostram que o setor gerou mais 13 mil novos postos de trabalho no mesmo período. A soma de investimentos em ativos, fusões e aquisições avançou para R\$ 21,4 bilhões, o que contribuiu para o crescimento de 13,4% frente a R\$ 18,9 bilhões alcançados no ano de 2017.

O setor movimenta US\$ 35 bilhões por ano no Brasil, que é o quarto maior mercado do mundo.

Para 28% dos brasileiros, consumir alimentos nutricionalmente ricos é muito importante.

22% da população opta por comprar alimentos naturais e sem conservantes.

Atualmente o Brasil é o 4º colocado em consumo de alimentos saudáveis no ranking global e movimenta US\$ 35 bilhões por ano, de acordo com uma pesquisa realizada pela Euromonitor.

Segundo a agência internacional de pesquisa de mercado, nos últimos cinco anos, o crescimento do setor de alimentos e bebidas saudáveis foi, em média, de 12,3% ao ano e em 2019, a previsão é que o segmento cresça ainda mais e atinja 50%, movimentando R\$ 110 milhões.

### **3.3 Descrição dos principais produtos**

Segundo a definição de Kotler (2000, p.416) " Um produto é algo que pode ser oferecido a um mercado para satisfazer uma necessidade ou desejo. "

Produto refere-se na definição de atributos e características do que é oferecido.

Os bolos da Sabores pra Vida terão rígidos controles de qualidade desde as matérias primas, os processos de fabricação, a estocagem, transporte do mesmo até entrega para o cliente.

Para garantir a aplicação desse processo usaremos o sistema FIFO de estoque, sendo sempre o primeiro a entrar em estoque ser o primeiro que sai para a sua utilização, mantendo assim nossos produtos finais sempre frescos e saborosos.

A Sabores pra Vida terá uma equipe de duas pessoas formada por um confeiteiro e um auxiliar que ficarão responsável apenas pela criação, execução dos nossos bolos mantendo assim a qualidade do produto e agilidade em seu processo de preparo e criação contando ainda com uma auxiliar de limpeza que irá colaborar com o padrão de higiene e limpeza da cozinha.

É o bolo mais procurado para venda mantendo a procura durante o ano sem apresentar sazonalidade. Feito com massa de chocolate sem açúcar com recheio e cobertura de creme de chantili sem açúcar. Conforme mostra figura 2.

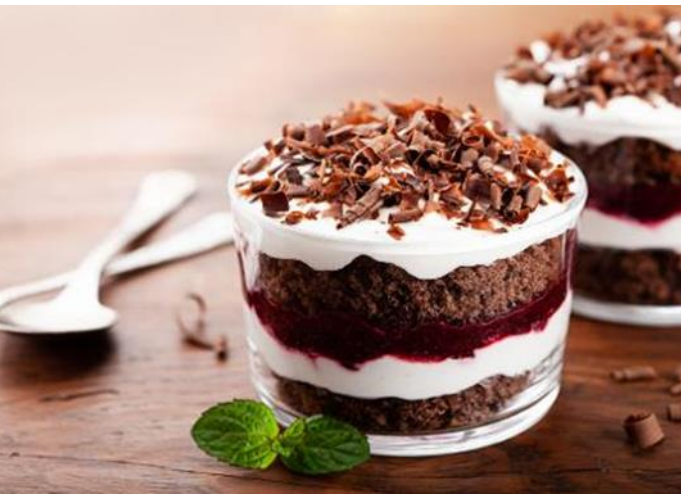

**Figura 2 - Bolo de pote Chocochanti**

Fonte: elo7.com.br (2020)

É um bolo que sofre com a demanda da sazonalidade devido ser feito com frutas frescas, tem uma procura maior em períodos quentes e menor em períodos frios. Feito com massa pão de ló sem açúcar e recheio e cobertura de geleia de abacaxi sem açúcar. Conforme figura 3.

**Figura 3 - Bolo de pote Geleia de Abacaxi**

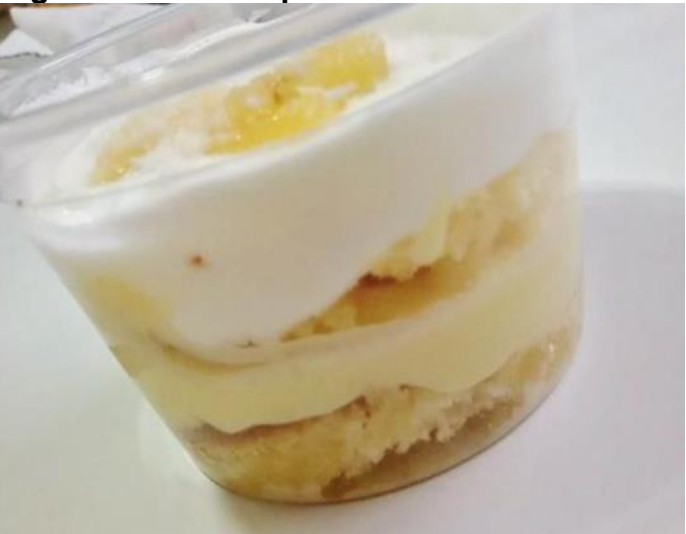

Fonte: fabricadebolo.com.br (2020)

É o segundo bolo mais procurado e mesmo sendo feito com fruta em sua receita não é afetado com a sazonalidade. Feito com massa pão de ló sem açúcar e recheio e cobertura de geleia de morango sem açúcar. Conforme figura 4.

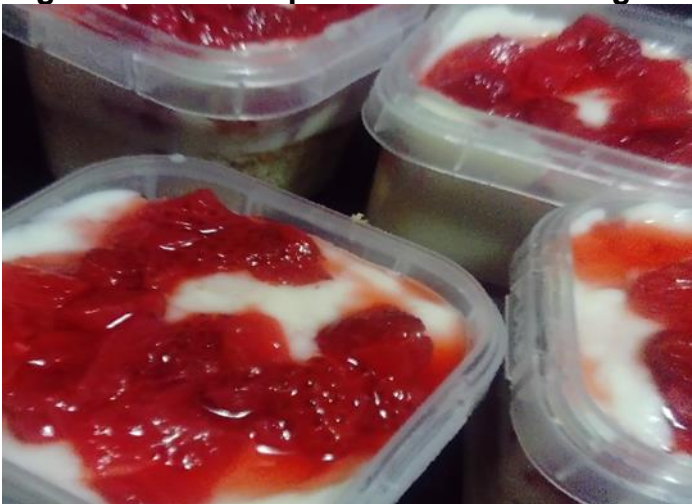

**Figura 4 - Bolo no pote Geleia de Morango**

Este bolo perde espaço em sua procura em períodos do ano mais quente para os bolos mais frescos como limão e abacaxi. Feito com massa pão de ló sem açúcar com recheio e cobertura de mousse de maracujá sem açúcar. Conforme figura 5.

Fonte: elo7.com.br (2020)

**Figura 5 - Bolo no pote de Maracujá**

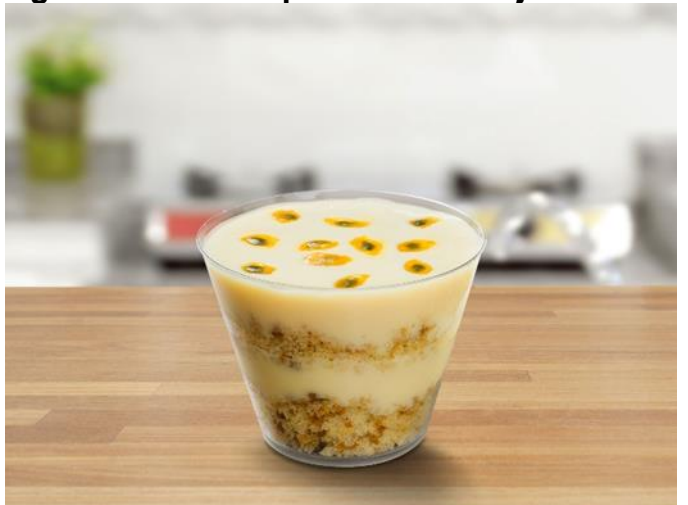

Fonte: fabricadebolo.com.br (2020)

### **3.4 Estudos dos concorrentes**

Tavares (2000) ressalta que o planejamento estratégico de uma empresa se fundamenta basicamente numa premissa simples: obter informações para gerar decisões. Um plano de monitorar concorrentes bem organizado pode aumentar significativamente os lucros de sua empresa e protegê-la da perda de negócios para a concorrência.

As chaves para um plano ou pesquisa de observação são as mesmas, independente do ramo de atividade da empresa, seja ela um banco, uma fábrica ou uma empresa de bolos de pote. Para que o plano tenha sucesso, ele precisa ter três características dominantes: frequência, longevidade e envolvimento.

#### **Frequência:**

Os concorrentes devem ser estudados constantemente, ou se perderá as pequenas e valiosas informações que serão essenciais para uma ação eficaz. Assim, com os resultados obtidos a partir dessas observações, a empresa passa a obter uma vantagem competitiva em cima dos seus concorrentes.

### **Longevidade:**

Um plano de monitoramento pode levar vários anos para atingir a sua eficácia máxima. Leva tempo para gerar e desenvolver um sistema de coleta de informações

para observar estrategicamente quais os pontos fortes e fracos dos concorrentes que devem ser observados.

#### **Envolvimento:**

A observação dos concorrentes deve ser um esforço coletivo, pois, dessa forma conseguimos desenvolver estratégias para o bom andamento da empresa. Com todos contribuindo, a Sabores pra Vida reúne todas as informações obtidas pelo levantamento de dados através de pesquisas realizadas e, assim, está sempre um passo à frente dos seus concorrentes. Uma vez identificados, devemos seguir determinadas orientações, sendo:

#### **Olhar seu concorrente:**

Se possível, seja cliente dele para saber o que ele está fazendo para se diferenciar, seja em produtos, preço, ambientação do ponto de venda ou na comunicação com o público-alvo, como propagandas e promoções. Não se limitar ao óbvio e verificar a concorrência direta e indireta. Saber o que estão fazendo e como anda o desempenho nas ações que estão realizando. Não ficar de olho só nos grandes, deve-se acompanhar de perto as pequenas empresas de seu ramo e afins, pois não é incomum que as novidades mais impactantes venham exatamente das empresas mais modestas.

#### **Olhar sua empresa:**

Existem diversos indicadores que podem dar sinais da perda de clientes. Devese verificar se os clientes habituais estão comprando mais ou menos produtos, se estão gastando mais ou menos, e se aqueles que vinham em grupos passam a visitar seu estabelecimento mesmo sozinhos. Analisar também se muitos clientes entram e saem sem comprar (ou não acham o que queriam ou o preço está maior que a concorrência), se as ações de marketing que antes eram um sucesso já não trazem retorno.

#### **Blindar sua clientela:**

Os clientes obviamente estão frequentemente expostos às iniciativas da concorrência para atraí-los, e cabe a empresa não ficar parada esperando eles irem embora. Deve-se manter contato com os clientes sempre, informando novidades e

melhorias. Ficar por dentro das inovações e demandas do mercado e não demorar muito para adotá-las. Se existe algo muito bom sendo feito por concorrentes e que está dando resultados, não se deve ter receio em adaptar para a realidade da empresa, para que consequentemente, os clientes sempre voltem.

# **Nossos Principais concorrentes são:**

## **Delícia de Bolos Caseiros**

- Marca já estabelecida no mercado.
- Possui em seu cardápio a linha de bolos diet e veganos.

## **Sodiê Doces**

- Marca já estabelecida no mercado.
- Possui em seu cardápio a linha de bolos zero açúcar.

## **Amor aos pedaços**

- 3 Marca já estabelecida no mercado
- 4 Possui em seu cardápio a linha de bolos zero açúcar.

## **Fábrica de bolos vó Alzira**

- 6 Marca já estabelecida no mercado.
- 7 Possui em seu cardápio a linha de bolos integrais e diets.

## **Bolos do cerrado**

- 1. Marca já estabelecida no mercado.
- 2. Possui em seu cardápio a linha de bolos integrais e sem açúcar

# **Impactos e estratégias utilizadas pela Sabores pra Vida diante das concorrências.**

Como um dos meios de promoção da Sabores pra Vida é a venda por meio de aplicativos a Sabores pra Vida tem como impacto a concorrência direta dessas marcas tendo assim uma dificuldade de se estabelecer como marca em seu segmento, ciente disso e diante a situação atual a estratégia adotada pelas Sabores pra Vida são: Bolos no pote que são um diferencial frente aos nossos concorrentes, porque vimos que a maioria trabalham com bolos inteiros e ou pedaços por peso, sendo assim nossos clientes tem uma facilidade para carregar os produtos, comerem em qualquer hora e lugar e certeza do preço logo que nossos preços são fixos que é mais uma das estratégias utilizada pela nossa empresa.

# **3.5 Estudos dos Fornecedores**

Segundo Degen (1989, p. 137)

É comum um fornecedor dispor-se a ajudar o futuro empreendedor a começar o seu negócio porque, se a nova atividade for bem-sucedida, o fornecedor garante um cliente fiel". Essa é também uma forma encontrada para que os dois, empreendedor e fornecedor, se beneficiem do negócio: melhores preços e prazos para o empreendedor e clientes fiéis para o fornecedor.

O relacionamento com fornecedores está diretamente ligado com o plano estratégico de uma empresa e com os valores que a mesma obtém também.

Uma gestão efetiva e eficaz de fornecedores é responsável pela conquista de melhores preços, prazos e redução de custos para a empresa.

Outras vantagens que podem ser adquiridas são: Redução de impacto negativo em processos e produtos, ausência e ou diminuição de falhas e riscos e maior segurança de cumprimentos de prazos com clientes.

Sendo assim a Sabores pra Vida decidiu trabalhar com marcas que já são estabelecidas no mercado e possuem boa reputação: Nestlé, Primor, Fleischman, Tal e Qual e Zero Cal.

A Sabores pra Vida definiu também que será de maior produtividade e aproveitamento a compra ser realizada em atacadistas que sejam próximos da loja.

# **Lista de Fornecedores:**

- Makro
- Assaí
- **Akki**
- **Tenda**
- Spani

#### **3.6 Estratégias Promocionais**

A orientação de vendas parte do princípio de que os consumidores e as empresas, por vontade própria, normalmente não compram os produtos da organização em quantidade suficiente. A organização deve, portanto, empreender um esforço agressivo de vendas e promoção. (KOTLER, 2000, p. 40).

Partindo deste princípio a Sabores pra Vida irá separar uma verba anual com ações de propaganda e treinamento da equipe de vendas com o objetivo de alcançar as metas de vendas estabelecidas e manter o progresso de crescimento da Sabores pra Vida. A verba de propaganda, por razão estratégica, será inicialmente de R\$23.625,20, para cada um dos dois primeiros anos de funcionamento do empreendimento e a partir de então sofrerá reajustes de 3,14% anualmente, com foco na divulgação e manutenção do nome da Sabores pra Vida e de seus produtos.

A estratégia de promoção escolhida pela Sabores pra Vida será focada no estabelecimento da marca no mercado e qualidade dos produtos para os primeiros dois anos de funcionamento. As medidas tomadas para o primeiro ano são: Criação do site da empresa, criação das redes sociais da empresa, criação de cartões de programe de fidelidade, criação de uniformes para a toda a equipe e instalação da placa com o logotipo da empresa no prédio em que ela irá funcionar.

No segundo ano da Sabores pra Vida manterá a manutenção das mídias sociais e comerciais e irá focar em parcerias com as empresas da região a fim de se consolidar como referência em seu bairro de maior atuação.

No terceiro ano da Sabores pra Vida continuará com a manutenção de suas mídias sociais e comerciais e irá focar em participações em feiras e eventos do setor com o objetivo de se expandir e ser reconhecida a além do mercado local.

Quarto ano da Sabores pra Vida manterá a manutenção das mídias sociais e comerciais de acordo com as atualizações de estratégia do mercado e do cenário atual e focará seus empenhos em projetos sociais.

Quinto ano da Sabores pra Vida manterá a manutenção das mídias sociais e comerciais de acordo com as atualizações de estratégia do mercado e do cenário atual e irá focar em investimentos, orientações para a abertura de franquias.

A estratégia de promoção dos bolos de potes Diet da Sabores pra Vida utilizará o Instagram como a principal ferramenta. A rede será alimentada diariamente para que alcance o maior número de pessoas, para isso será estabelecido um cronograma de postagens além de elaboração de conteúdo para o público-alvo. Entretanto, para a promoção dos produtos será também utilizado o suporte de mídias não digitais. A Sabores pra Vida entende que é importante se relacionar com o público em diversas linguagens para se consolidar no mercado não fazendo exclusão de pessoas para tanto é importante utilizar de mídias tradicionais de comunicação.

### **3.7 Estratégia de Preço**

Segundo Kotler (2000, p.477) "uma empresa estabelece um preço pela primeira vez quando desenvolve um novo produto, introduz seu produto habitual em um novo canal de distribuição ou em nova área geográfica e participa de licitações de contratos".

A Sabores pra Vida entende que preço e valor caminham juntos, mas são coisas distintas. Preço é algo objetivo que se refere ao valor em dinheiro investido pela mercadoria obtida no ato da compra em comparação ao valor que se refere ao quanto um produto atende as necessidades dos clientes e os benefícios que ele percebe na mercadoria relacionado ao preço que foi investido. Entendo que preço baixo não é fator determinante manter a fidelização do cliente a empresa o posicionamento utilizado pela Sabores pra Vida é prezar pela qualidade dos produtos, oferecendo para o cliente um bolo como que feito em casa com o benefício de ser sem açúcar prezando pela sua saúde e inclusão do público diabético e que procura uma vida mais saudável sem abrir mão de uma sobremesa. Isto posto a Sabores pra Vida utilizará a estratégia de preço de valor a captação do lucro se dará entregando para os clientes produtos que tenham valor agregado, esse objetivo será atingindo em investimento de embalagens e em matérias-primas de primeira qualidade. Trabalhando com a identidade visual para que os clientes associem a real essência e significado da marca. A tabela 1 trata-se dos preços dos bolos da Sabores pra Vida

| <b>Produto</b>               | Sabores pra<br><b>Vida</b> |  |
|------------------------------|----------------------------|--|
| <b>Bolo Diet chocochanti</b> | \$10,50                    |  |
| Bolo Diet geleia de morango  | \$10,50                    |  |
| Bolo Diet geleia de abacaxi  | \$10,50                    |  |
| Bolo Diet mousse de limão    | \$10,50                    |  |
| Bolo Diet mousse de maracujá | \$10,50                    |  |
| Café                         | \$3,50                     |  |

**Tabela 1 – Preços dos Bolos Sabores pra Vida** 

Fonte: Os autores, (2020)

### **3.8 Estrutura de Distribuição**

Muitos fabricantes acham que o seu trabalho está encerrado depois que o produto sai de suas instalações. Eles devem tomar cuidado com a maneira como o produto é levado para outros países e devem observar atentamente o problema de distribuição do produto ao usuário final. (KOTLER, 2000, p. 407)

A Sabores pra Vida após a análise desse item decidiu que utilizará de dois grandes meios de distribuição a física por estar localizada no bairro da Vila Olímpia em São Paulo. Esta localização é estratégica para a empresa pois se encontra próxima a um grande centro empresarial, onde tem-se a oportunidade de atender facilmente um grande público e em especial nosso público-alvo. A região é conhecida por abrigar inúmeras empresas, comércios e escritórios e estar circundada por vários bairros residenciais. Além destes fatores, a região tem fácil acesso para as principais avenidas de São Paulo como a Bandeirantes, Juscelino Kubitschek, Santo Amaro e Marginal Pinheiros que facilita os atendimentos da Sabores pra Vida pelo seu segundo meio de distribuição que será feito por aplicativos de alimentos como: Ifood e UberEats. A Sabores pra Vida também considerou a localização escolhida por

apresentar facilidade para a disponibilização de mão de obra que será utilizada na confecção dos produtos, e o fato de ser de fácil acesso para os fornecedores realizarem as suas entregas. A região também apresenta toda a infraestrutura acessória necessária para o empreendimento como cor reios, cartórios, bancos e postos de gasolina.

## **4 PLANO DE RECURSOS HUMANOS**

### **4.1 Estrutura de gestão**

#### **4.1.1 Atribuições**

Chiavenato (2009) descreve atribuições como tarefas mais sofisticadas e menos braçais.

Abaixo segue atribuições de cada sócio que irá compor o empreendimento da Sabores pra Vida.

● Darlene da Silva Lima dos Santos

Atribuições: Responsável pela Diretoria do setor de Marketing. Terá o papel de estabelecer o público-alvo, realizar pesquisas de mercado para identificar as necessidades de cada cliente criando projetos para atendê-los, como estratégias promocionais e sugestão de preço. Irá elaborar táticas de divulgação do produto.

● Isabelle Paltrinieri

Atribuições: Será responsável pela Diretoria do setor Financeiro e irá realizar o faturamento da empresa, contas a pagar, fluxo de caixa e análise das demonstrações financeiras.

● Lara Souza Reis da Silva

Atribuições: Irá desempenhar o papel da Diretoria de Recursos Humanos, como realizar contratações, plano de desenvolvimento e treinamento de funcionários. Administração das folhas de pagamento e construção de planos motivacionais dentro da empresa.

● Patrick Rhuan Rodrigues dos Santos

Atribuições: Terá o papel da Diretoria Operacional e irá supervisionar toda a produção, estoque e serviços dos colaboradores. Além disso cuidará da entrada de produtos que serão consumidos na produção e venda.

● Vinicius Matos Dos Santos

Atribuições: Irá desempenhar o papel da Presidência sendo responsável por todos os setores da empresa, buscando soluções e resolvendo situações de todo empreendimento.

# **4.1.2 Qualificações**

Os quadros do 10 ao 14 demonstram as qualificações dos sócios

# **Quadro 10 - Qualificações: Darlene Santos**

# **Darlene da Silva Lima dos Santos**

# ● **Formação**

Ensino Superior em Administração de Empresas

Universidade Santo Amaro- Unisa

Janeiro/2017- Dezembro/2020

# ● **Experiências Profissionais**

Cargo: Gerente de Marketing

Funções: Monitorar o mercado identificando os concorrentes para melhores práticas de processos e ações. Planejar e definir campanhas para promoção de produtos. Promover a imagem institucional.

Março/2018 – Agosto/2020

Fonte: Os autores, (2020)

# **Quadro 11 - Qualificações: Isabelle Paltrinieri**

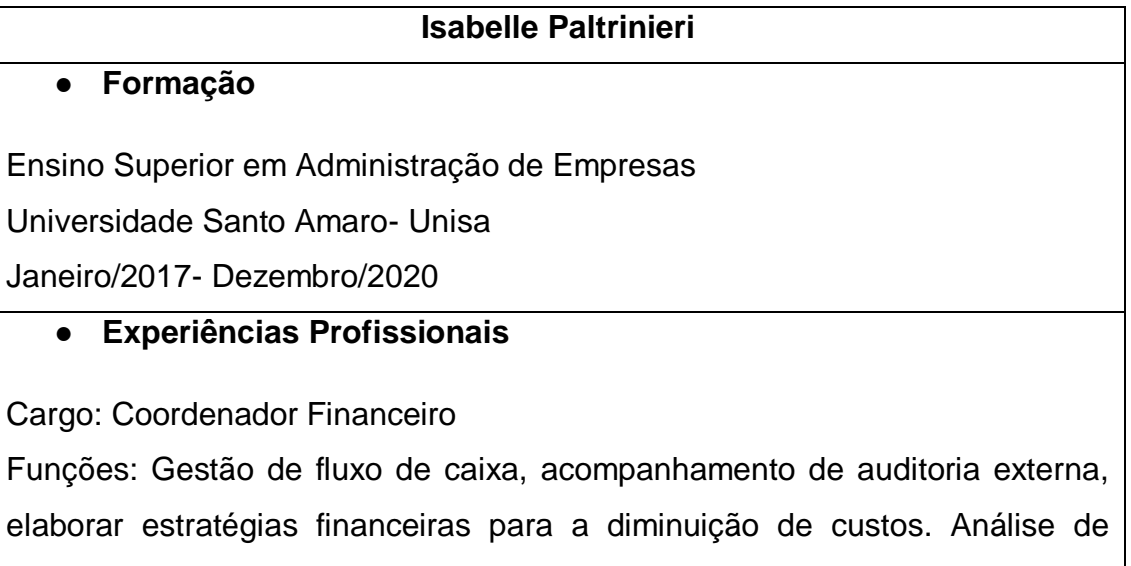

desempenho das operações financeiras.

Outubro/2017- Dezembro/2019

Fonte: Os autores, (2020)

# **Quadro 12 - Qualificações: Lara Silva**

# **Lara Souza Reis da Silva**

# ● **Formação**

Ensino Superior em Administração de Empresas

Universidade Santo Amaro- Unisa

Janeiro/2017- Dezembro/2020

# ● **Experiências Profissionais**

Cargo: Analista de Recursos Humanos

Funções: Responsável pelo recrutamento e seleção, processo de admissão, fechamento de ponto, gestão de benefícios, plano de cargos e salários,

planejamento de treinamentos e desenvolvimento.

Setembro/2017- Fevereiro/2020

Fonte: Os autores, (2020)

# **Quadro 13 - Qualificações: Patrick Santos**

# **Patrick Rhuan Rodrigues dos Santos**

## ● **Formação**

Ensino Superior em Administração de Empresas

Universidade Santo Amaro- Unisa

Janeiro/2017- Dezembro/2020

# ● **Experiências Profissionais**

Cargo: Supervisor de Produção

Funções: Analisar e avaliar os aspectos do processo produtivo. Buscar otimização nos processos e redução de custos. Assegurar o atendimento dos procedimentos para atender a qualidade e produtividade.

Abril/2015- Julho/2020

Fonte: Os autores, (2020)

# **Quadro 14 - Qualificações: Vinicius Santos**

# **Vinicius Matos Dos Santos**

● **Formação**

Ensino Superior em Administração de Empresas

Universidade Santo Amaro- Unisa Janeiro/2017- Dezembro/2020

# ● **Experiências Profissionais**

Cargo: Assistente Administrativo Financeiro

Funções: Responsável pela contabilidade, contas a pagar e a receber, elaboração de relatórios gerenciais.

Maio/2018- Setembro/2020

Fonte: Os autores, (2020)

# **4.2 Organograma**

É de suma importância que as organizações tenham uma estrutura organizacional implementada em seus negócios. Llatas (2018, p. 148) define organograma como "um recurso gráfico que sintetiza os níveis hierárquicos de uma organização". E para Ballestero-Alvarez (2006) existem quatro principais tipos de organogramas. São eles:

● Organograma em linha: É uma representação onde as ordens fluem de cima para baixo. A figura 6 mostra um organograma onde não deixa dúvidas em relação a hierarquia da empresa. É indicado em representações, onde a estrutura organizacional da empresa é mais rígida.

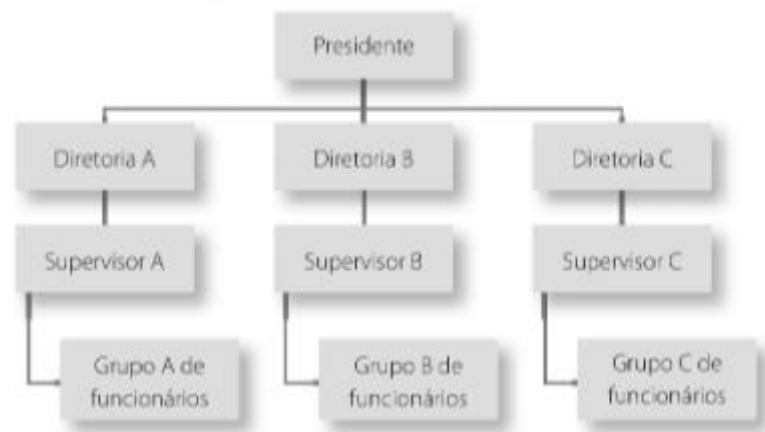

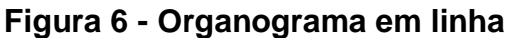

Fonte: (Llatas, 2018, p. 149)

Organograma de assessoria: É apresentado com formas horizontais, acompanhada de uma estrutura vertical. A figura 7 representa o organograma de assessoria. O principal objetivo é mostrar uma representação de órgãos de assessoria, onde eles aconselham os chefes na coordenação do trabalho, mas essas assessorias não possuem autoridade em dar ordens.

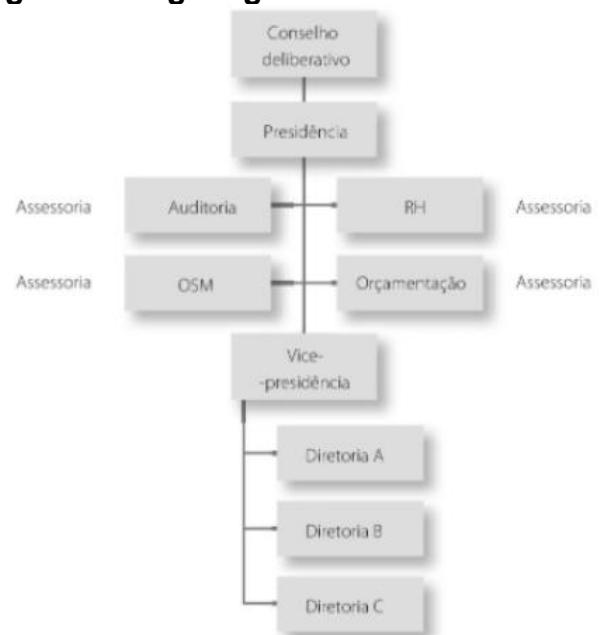

**Figura 7 - Organograma de assessoria**

Organograma funcional: É uma forma que usa como principal critério as funções e não a hierarquia da empresa, onde quem executa as tarefas são especialistas na sua função, como ilustra a figura 8.

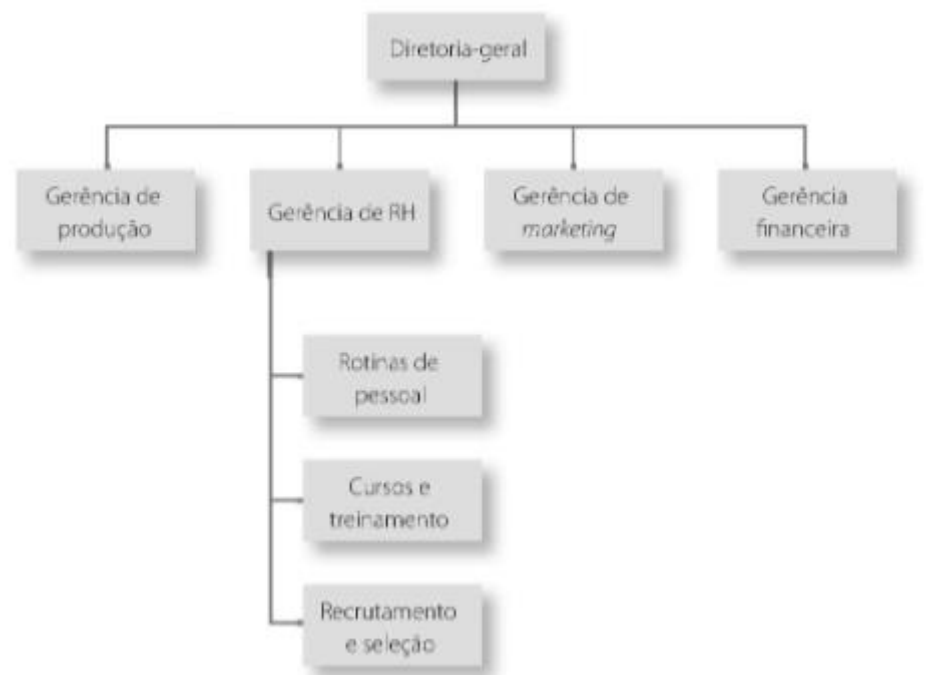

**Figura 8 - Organograma Funcional**

Fonte: (Llatas, 2018, p. 151)

Fonte: (Llatas, 2018, p. 152)

Organograma matricial: Um dos mais complexos organogramas. A figura 9 representa um exemplo de organograma matricial, onde nele é apresentado duas combinações: a de projeto e produto. É adequado em situações em que a empresa possui um certo dinamismo e que sempre tenham demandas passando por modificações.

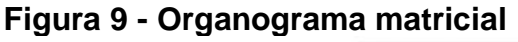

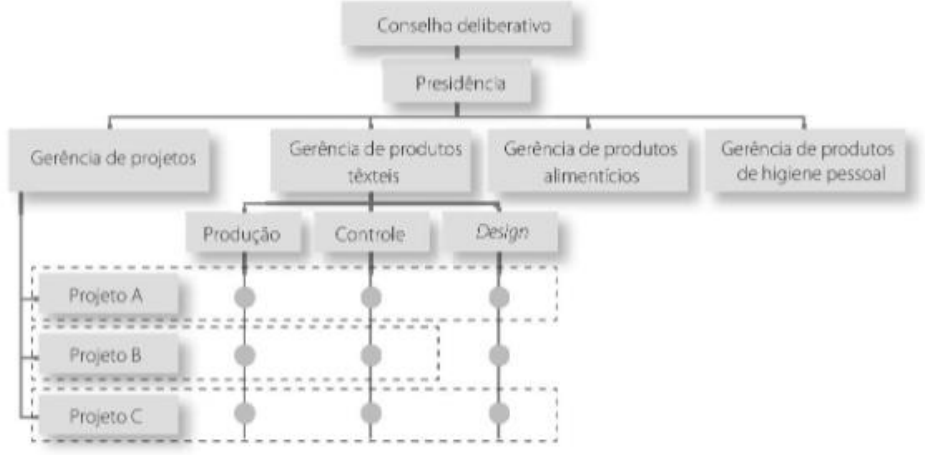

Fonte: (Llatas, 2018, p. 153)

● Organograma Sabores pra Vida: A Sabores pra Vida irá utilizar o tipo de organograma funcional, como ilustra a figura 4.2.5.

# **Figura 10 - Organograma Sabores pra Vida**

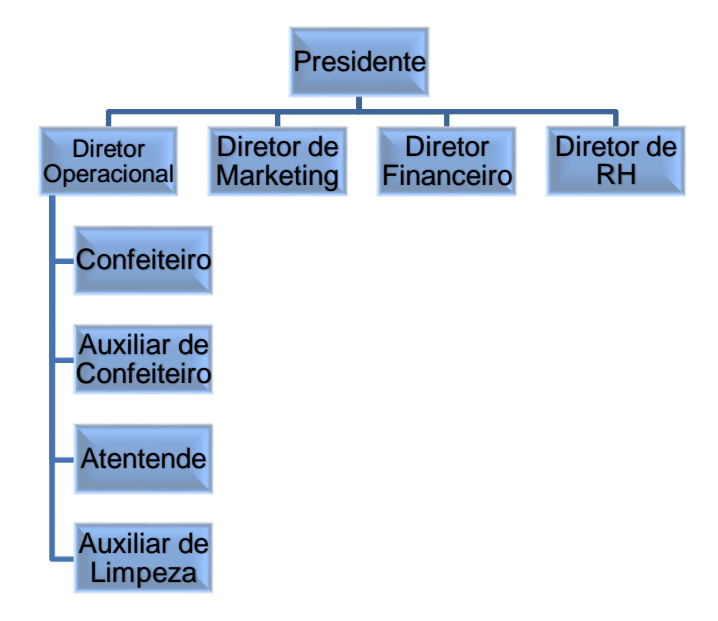

Fonte: Os autores, (2020)

## **4.3 Plano de Cargos e Salários**

## **4.3.1 Descrição de Cargos**

Para Dessler (2003, p. 68) a descrição do cargo é "o estabelecimento escrito sobre o que e como o funcionário faz, e em que condições o trabalho é desempenhado". Ainda de acordo com o autor, antes de realizar a descrição do cargo, é necessário realizar uma análise de cargos, que irá determinar cada obrigação e características de pessoas que serão contratadas e que desempenharão as atividades descritas no cargo. Sua forma estrutural deve conter informações como: Título do cargo; A quem o colaborador irá se reportar; principais funções e atividades; requisitos que uma pessoa deve contemplar para preencher o cargo.

É muito importante que empresas elaborem essa estrutura, para que os colaboradores tenham uma clareza de suas tarefas e para que os superiores cobrem essas funções de seus subordinados.

## **Descrição de cargos Sabores pra Vida**

Os quadros do 15 ao 18 demonstram a descrição de cargos da Sabores pra Vida

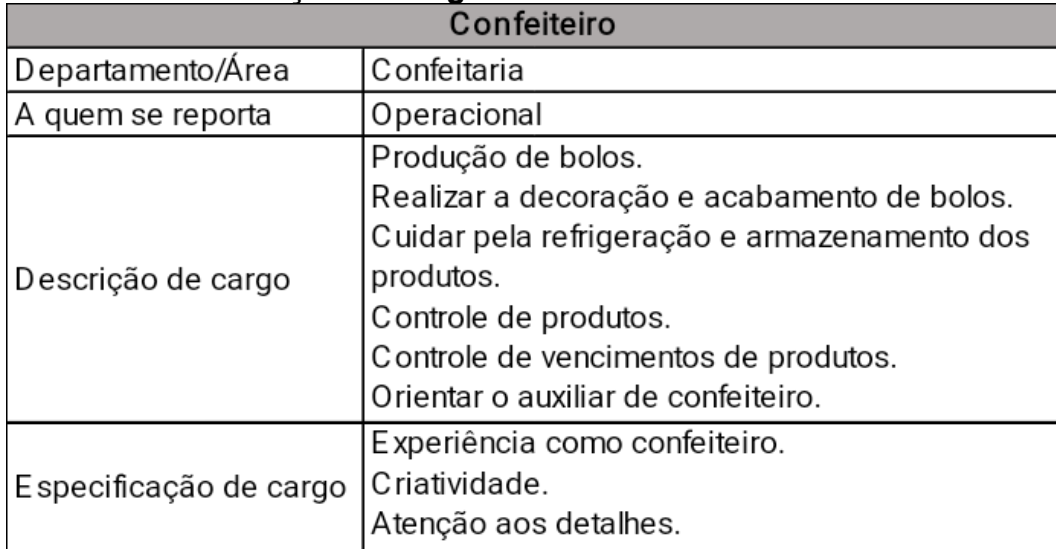

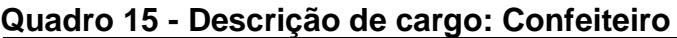

Fonte: Os Autores, (2020)

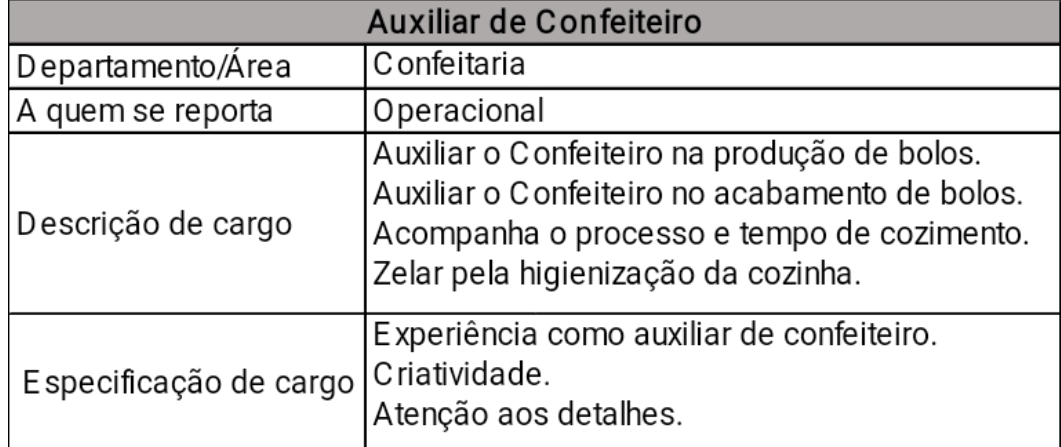

# **Quadro 16 - Descrição de cargo: Auxiliar de Confeiteiro**

Fonte: Os autores, (2020)

# **Quadro 17 - Descrição de cargo: Atendente**

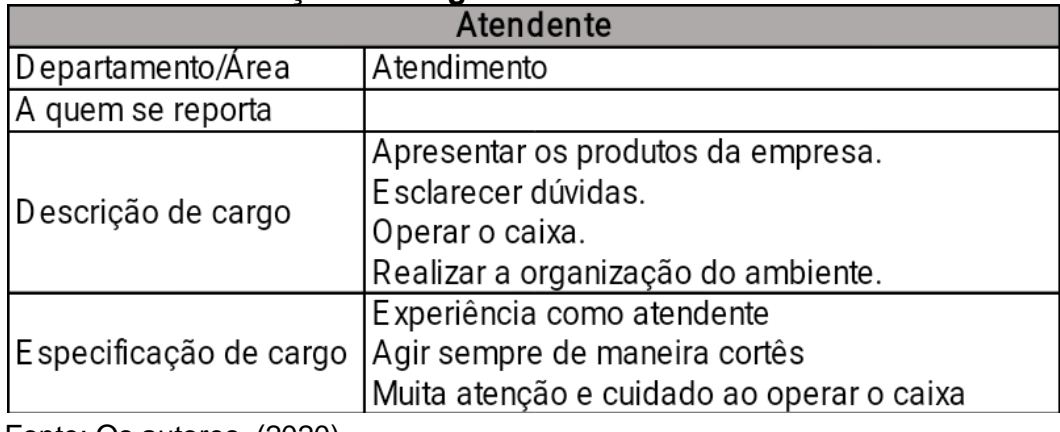

Fonte: Os autores, (2020)

# **Quadro 18 - Descrição de cargo: Auxiliar de Limpeza**

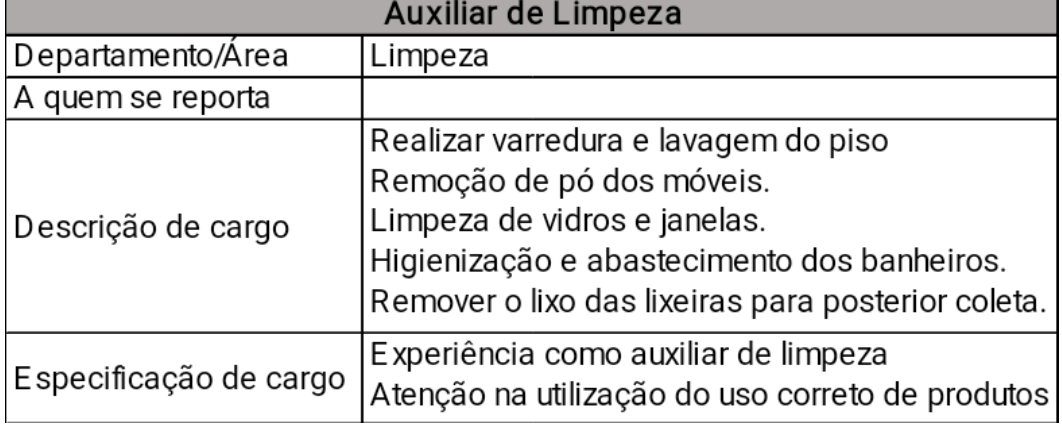

Fonte: Os autores, (2020)

# **4.3.2 Estrutura e Política salarial**

"Uma política salarial é o conjunto de normas e diretrizes que orienta a administração de cargos e salários da organização." (PERSON, 2010, p. 179). A importância de elaborar um plano de política salarial, significa trazer uma transparência maior aos colaboradores e quais os critérios de promoção e reajuste salarial. Também ajuda a organização no planejamento para saber a dimensão do quadro funcional.

## **Estrutura e política salarial da Sabores pra Vida**

Conforme a tabela 2, a Sabores pra Vida irá implementar uma estrutura onde o aumento salarial entre as faixas será de 8% e na mudança de classe, será de 10%.

| Classes | <b>Faixas salarias</b> |                                                                          |  |  |  |
|---------|------------------------|--------------------------------------------------------------------------|--|--|--|
|         |                        |                                                                          |  |  |  |
| A       |                        | R\$ 1.275,29   R\$ 1.377,31   R\$ 1.487,50   R\$ 1.606,50   R\$ 1.735,02 |  |  |  |
| B       |                        | R\$ 1.908,52   R\$ 2.061,20   R\$ 2.226,10   R\$ 2.404,19   R\$ 2.596,52 |  |  |  |
| C       |                        | R\$ 2.856,17   R\$ 3.084,67   R\$ 3.331,44   R\$ 3.597,95   R\$ 3.885,79 |  |  |  |

**Tabela 2 - Estrutura e política salarial da Sabores pra Vida**

Fonte: Os autores, (2020)

O acordo sindical das categorias encontra-se no ANEXO 1

## **4.4 Política de Benefícios, Motivação e Retenção**

# **4.4.1 Política de Benefícios**

"Benefício é todo pagamento indireto recebido por um funcionário por continuar a trabalhar na empresa." (DESSLER, 2003, p. 207). Além disso, os benefícios estão ligados a motivação e a diminuição de rotatividade das empresas, muitas pessoas são atraídas pelas empresas por benefícios concedidos aos colaboradores.

Para Salicio (2015) é importante realizar uma implementação, e para isso é necessário desenhar um plano de benefícios, que será dividido nas seguintes etapas: estabelecer objetivos e estratégias de benefícios. A empresa estabelecendo seus objetivos, consegue realizar estratégias para alcançar suas metas em relação a essa implementação. Algumas das estratégias são:

● Estratégias de pacificação: Buscam proporcionar aos colaboradores atingir suas expectativas e necessidades.

- Estratégia comparativa de benefícios: Onde as empresas oferecerem benefícios iguais aos de outras empresas.
- Estratégia benefícios mínimos: Que proporcionam apenas os benefícios legais e espontâneos de baixo custo.

Existem várias formas de classificação dos benefícios. E de acordo com Salicio (2015) os benefícios podem ser classificados como compulsórios, que são exigidos pela legislação trabalhista, previdenciária ou por convenção coletiva entre sindicatos. São divididos entre a empresa e por órgãos previdenciários. Os principais são: 13º salário; férias; aposentadoria; seguro de acidente de trabalho; salário-maternidade; auxílio-doença e vale transporte.

Também existem aqueles considerados benefícios espontâneos, que são oferecidos de forma voluntária pelas organizações. Os mais comuns são: Assistência médica; assistência odontológica; seguro de vida em grupo; gratificações; auxílio refeição.

### **Política de benefícios da Sabores pra Vida**

A Sabores pra vida acredita fortemente que os benefícios contribuem para a motivação dos colaboradores e para ajudar nessa motivação, irá implementar os seguintes benefícios para todos os seus colaboradores:

- Benefícios compulsórios: 13<sup>o</sup> salário; férias; aposentadoria; seguro de acidente de trabalho; salário-maternidade; auxílio-doença e vale transporte.
- Benefícios espontâneos: Vale Refeição; Assistência Médica.

## **4.4.2 Estratégia de Motivação e Retenção**

Spector (2012, p. 210) entende que "motivação é como um estado interno que induz uma pessoa a se envolver em determinados comportamentos. " A motivação também está relacionada ao direcionamento, intensidade e a persistência do comportamento com o tempo.

Ainda de acordo com o autor, algumas das estratégias para manter o funcionário e diminuir a rotatividade da empresa é manter ofertas salariais compatíveis com outras organizações, como também negociar a remuneração do funcionário, sendo flexível ao salário e também benefícios, porque como dito no último tópico, benefícios também estão ligados a motivação. Outra estratégia está ligada ao comportamento dos recrutadores, pois em muitas vezes ocorre falta de informações da vaga ou é transmitido uma imagem diferente da empresa, e o colaborador recémcontratado descobre que as condições descritas no processo seletivo não são tão favoráveis, gerando uma desmotivação, onde ocorre chances do funcionário pedir demissão e a organização precisará abrir um novo processo para encontrar um substituto.

### **Estratégias de Motivação e Retenção da Sabores pra Vida**

A Sabores pra Vida irá incluir plano de motivação e retenção, pensando na valorização de seus funcionários. Uma das estratégias de motivação será a de manter salários compatíveis com o mercado e oferecer feedbacks, dessa forma será possível valorizar o serviço de cada funcionário.

Também irá introduzir comemorações de fim de ano, para manter o clima organizacional de forma mais leve e descontraída.

Outra estratégia será a de oferecer cursos, assim o funcionário se sentirá mais confiante e capaz ao realizar suas tarefas no dia a dia.

#### **4.5 Programa de Desenvolvimento de Pessoal**

"Desenvolvimento visa o crescimento integral da pessoa, aprofundando competências, com foco de médio e longo prazo." (PERSON, 2010, p. 149). Já o treinamento é "O conjunto de métodos usados para transmitir aos funcionários novos e antigos as habilidades necessárias para o desempenho do trabalho." (DESSLER, 2003, p. 140). São dois planos que precisam estar sincronizados, pois ao participar de um programa de treinamento, a pessoa caminha para seu crescimento integral.

É muito importante que as organizações implementem um programa de treinamento. Nelas é quase certo de que um funcionário novo será treinado, para que ele possa aprender a executar suas tarefas. Em grandes organizações os antigos funcionários também possuem treinamento, pois é preciso acompanhar mudanças e melhorar o desempenho.

Para Espector (2012) alguns dos métodos de treinamentos mais utilizados pelas organizações são:

- Instrução Audiovisual: Possui um formato de apresentação eletrônica, utilizando gravações de áudio, vídeos ou recursos multimídia. A maior vantagem deste método é que ele pode ser utilizado por várias pessoas ao mesmo tempo.
- Autoinstrução: Técnica conhecida por uma instrução programada. Nela o treinamento é apresentado por partes ou módulos, permitindo que o funcionário avance no seu próprio ritmo. Também é caracterizado por possuir feedbacks, já que o colaborador responde perguntas, onde a resposta é imediata.
- Conferência: Encontro entre treinandos e instrutor, onde os participantes podem discutir o conteúdo abordado, permitindo um bom fluxo de ideias e trazendo um ambiente mais envolvente para as organizações.
- Aula: Apresentação feita por um instrutor podendo ser transmitida ao um grande número de pessoas. Suas vantagens estão por ser um método econômico e um ótimo meio de transmitir informações.
- Modelagem: Método onde os treinandos observam outro funcionário realizando uma tarefa para depois repetir o que viram. Possui um alto nível de feedback.
- Simulações: O treinando passa por uma simulação onde realiza suas tarefas como se fossem em uma situação real. Pode ser utilizado o uso de equipamentos ou uma situação problema para ser solucionado. Sua maior vantagem é a prática de novas habilidades.

## **Programa de Desenvolvimento de Pessoal da Sabores pra Vida**

Pensando no desenvolvimento de seus colaboradores, a Sabores pra Vida irá capacitar seus funcionários de forma com que eles se sintam motivados a manter o crescimento profissional.

Um dos programas de treinamento ao longo dos 5 anos de empreendimento, será a de manter formação técnica, atendendo a necessidade de cada área. Os funcionários terão a oportunidade de realizar uma formação por meio de cursos de capacitação para manter sempre o melhor desempenho.

## 5 **PLANO OPERACIONAL**

### **5.1 Localização do Negócio**

A empresa está situada na Vila Olímpia, área nobre localizada na zona Oeste da cidade de São Paulo, capital do Estado de São Paulo, pertencente ao distrito do Itaim Bibi, administrado pela Subprefeitura de Pinheiros. Segundo a pesquisa "First look" realizada pela consultoria JLL, a região da Vila Olímpia concentrava, até o quarto trimestre de 2018, cerca de 6,8% do estoque mobiliário de alto padrão da cidade de São Paulo, ocupando a terceira posição no ranking como a região que abriga espaços comerciais de classes AA e A da capital paulista.

Para o negócio em questão, primeiramente pesquisou-se na região o número de empresas do ramo de bolos e confeitarias e sua média de movimentação. Essa pesquisa se transformou em dados que resultou na escolha da localização da empresa mediante a justificativa de que a empresa Sabores pra Vida teria fácil acesso, grande circulação de pessoas, alta concentração de empresas, diversidade de perfil de consumidores e fornecedores.

Na figura 1 podemos observar o local onde a Sabores pra Vida será implantada, bem como a localização de seus possíveis concorrentes.

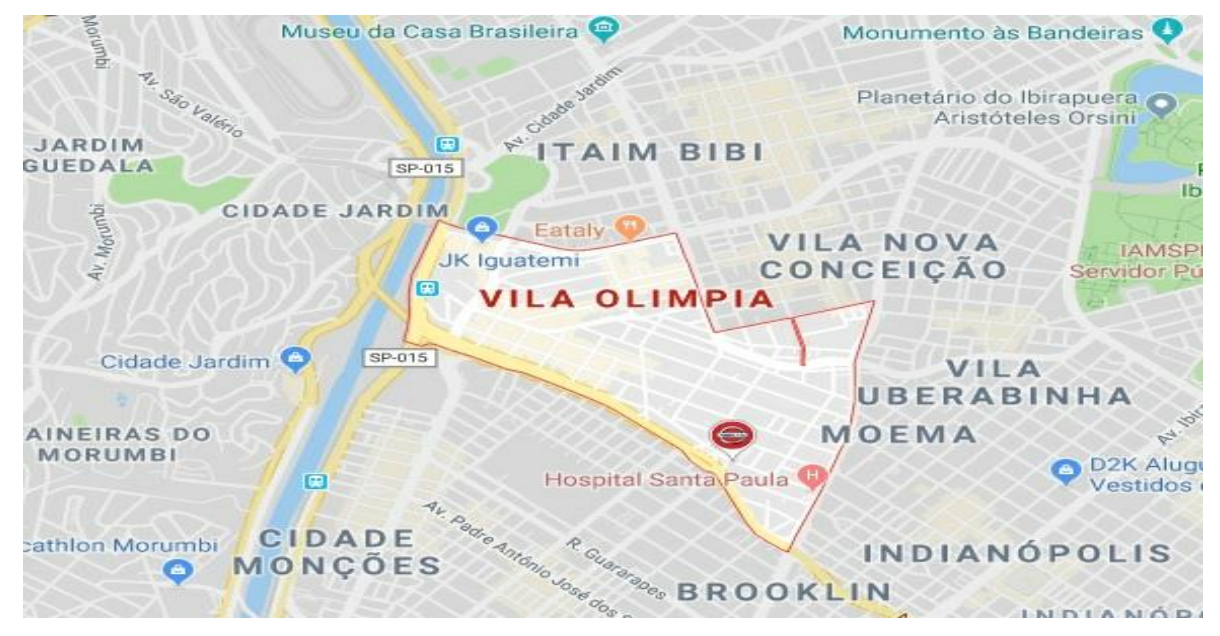

#### **Figura 11 - Localização da empresa na região da Vila Olímpia**

Fonte: Google maps (2019) adaptado pelo autor.

#### **5.2 Leiaute e Arranjo Físico**

Segundo o Sebrae (2018), um Layout adequado é capaz de influenciar o consumidor a entrar na loja, permanecer nela e comprar.

Dentro da nossa proposta de trabalho, o arranjo físico adequado é o funcional ou por processo. Nesse tipo de Layout de fábrica, o maquinário e os processos ficam divididos por tipo, criando um setor com máquinas destinadas a mesma área. Por exemplo, um bolo, que após fabricado precise da cobertura, há um setor exclusivo onde todos os equipamentos para essa finalidade estão armazenados. Dentro da linha de montagem, varia-se apenas a sequência de locais os quais o produto precisa passar. Outro benefício é o agrupamento de profissionais de um mesmo setor em um único lugar. Isso facilita a troca de informações e a parceria entre eles.

Para a elaboração do layout, são necessárias informações sobre especificações e características do produto, quantidades de produtos e de materiais, sequência de operações. (MARTINS e LAUGINI, 2005, p.14)

A seguir estão fotos da planta de todas as instalações do imóvel, mostrando os ângulos que foram planejados na intenção de oferecer um ambiente agradável, proporcionando conforto e bem-estar aos clientes.

Após analisar a fachada das lojas concorrentes, foi realizado a pintura na fachada da Sabores pra Vida com cores neutras, criando uma identidade visual que remete ao nosso tipo de negócio, para criar na mente do consumidor um padrão, qualidade e reconhecimento da marca. Como monstra figura 12. A loja conta também com um estacionamento para clientes e área para recebimento de mercadorias. Será colocara uma pequena placa de identificação na porta de acesso, e outra na lateral da loja, dessa forma, ela ficará visível nas duas ruas. Conforme manda a **Lei Cidade Limpa** da cidade de São Paulo, a identificação deve ser discreta, por se tratar de um imóvel de tamanho médio.

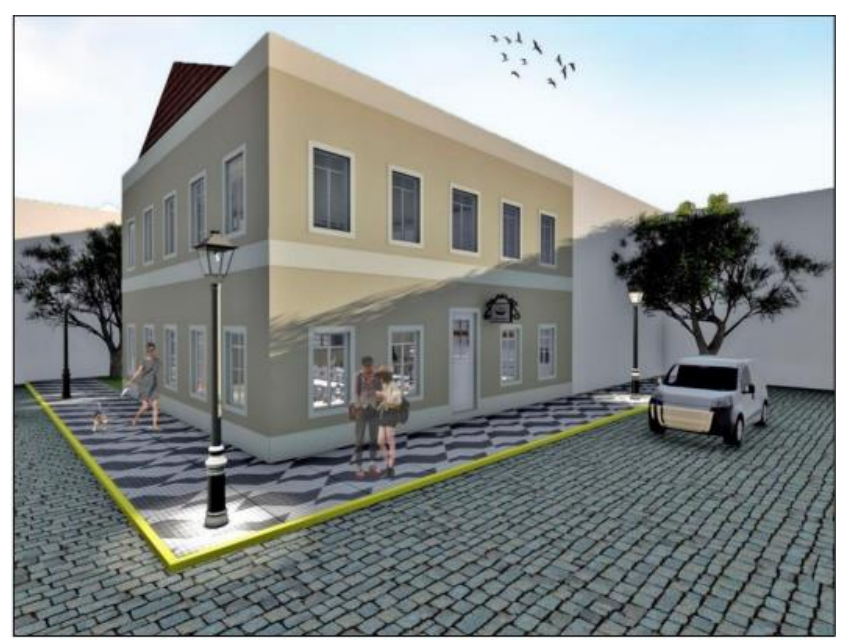

**Figura 12 - Vista frontal da fachada da loja**

Fonte: Trevisol (2019)

Na figura 13 percebe-se a divisão do Layout interno da loja: um pequeno lavabo, balcão de atendimento, e o salão onde os clientes vão ficar, com espaços individuais e coletivos. O ambiente foi projetado para encontros com amigos para tomar um café, bater um papo, e até mesmo reuniões informais de trabalho.

O interior da loja foi projetado para uma capacidade máxima de 20 pessoas divididas em 4 mesas, juntamente com um balcão acoplado nas janelas.

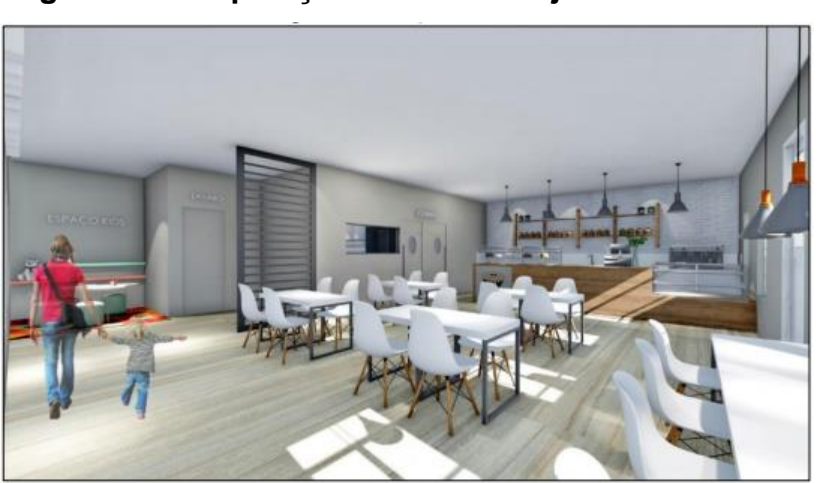

**Figura 13 - Disposição interna da loja**

Fonte: Trevisol (2019)

O interior da loja foi projetado para uma capacidade máxima de 20 pessoas divididas em 4 mesas, juntamente com um balcão acoplado nas janelas, conforme figura 14.

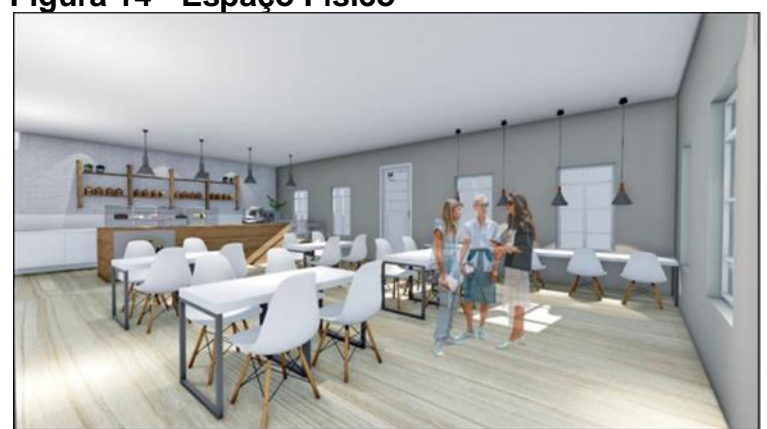

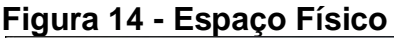

Fonte: Trevisol (2019)

Na área de atendimento, ficarão expostos os produtos da Sabores pra Vida, dentro de uma vitrine refrigerada, para manter os produtos sempre gelados e pronto para serem consumidos com qualidade. No Balcão ficará um computador para registro de pedidos, emissão de notas fiscais, junto com a máquina de cartão e demais itens para realização do atendimento. Para quem quiser consumir os produtos dentro da loja, tem a sua disposição uma máquina de café, junto com utensílios de cozinha com talheres, guardanapos, xícaras, copos, etc. Como mostra a figura 15.

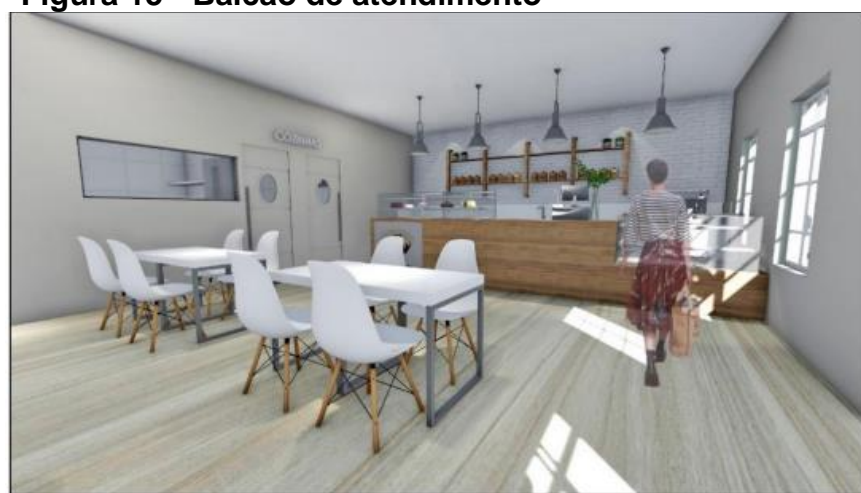

**Figura 15 - Balcão de atendimento**

Fonte: Trevisol (2019)

A cozinha possuirá armários para armazenamento dos materiais e ingredientes, uma mesa central, geladeira, um fogão com forno de capacidade para 4 formas redondas e um segundo forno de 2 andares, tornando a capacidade para até 6 formas. Conforme figura 16. Além de móveis e eletrodomésticos, a cozinha terá todos os itens necessários para fabricação dos bolos, como formas, panelas e utensílios de cozinha em geral.

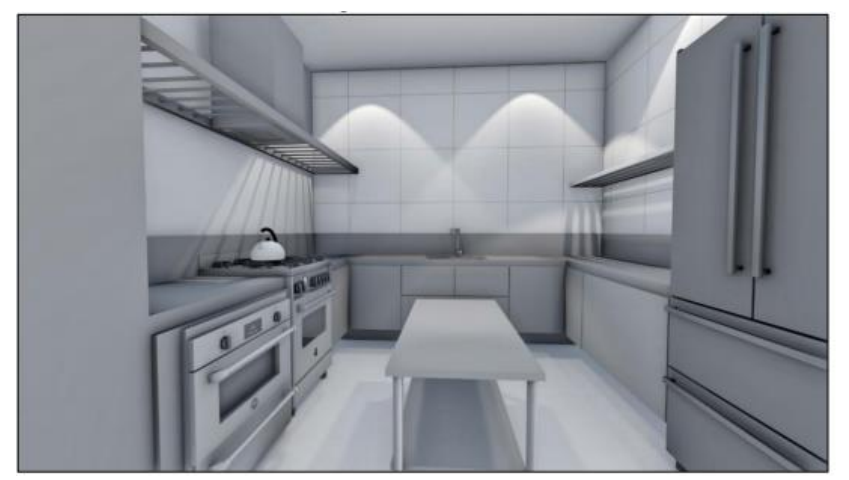

**Figura 16 - Cozinha**

Fonte: Trevisol, (2019)

## **5.3 Processo de Produção e/ou Comercialização**

Uma empresa requer procedimentos definidos. Cada setor possui um método, e processos. Esses processos precisam estar alinhados e estruturados com todos os outros setores de forma organizada, para que assim a empresa possa ter mais resultados. A importância dessa estruturação, além da obtenção de resultados, é muito grande, pois é com ela que o trabalho é facilitado e organizado no dia a dia.

Muitas vezes o empregador conhece apenas suas atividades, mas com a estruturação tem conhecimento do processo por inteiro, podendo ser responsável por outras atividades para que assim ajude na rotina. A empresa também consegue ter um controle maior sobre cada etapa, facilitando conhecimento de erros e conseguindo solucionar falhas de forma mais rápida. Permite, também, o aumento da produtividade, pois como os processos já estão definidos e estruturados não ocasiona perda de tempo para discussões da realização dos processos.

Com essa forma de uma estruturação de processos definidos, a empresa só possui vantagens, consequentemente conseguindo organização e crescimento.

Como a empresa Sabores pra Vida atua no segmento alimentício, oferecendo aos seus clientes bolos de pote o de fabricação própria, produzidos no interior da loja com o intuito de proporcionar ao cliente um produto sempre fresco e de qualidade.

Existem dois tipos de processos na empresa: o atendimento, que é o contato que o vendedor tem com os clientes e o fabril, onde é produzido os bolos para futuramente abastecerem as gôndolas e geladeiras ou serem entregues aos clientes.

Antes de iniciar a descrição do processo, vale salientar alguns pontos para facilitar o entendimento do negócio, são eles:

**Retire rápido e/ou consuma no local:** A Sabores pra Vida possui uma área de alimentação para os clientes, essa decisão foi tomada devido a análise da possibilidade de que o cliente consumindo o produto na loja, ele pode optar por levar mais produtos.

**Departamento de Cozinha e Confeitaria:** A Sabores pra Vida busca o desenvolvimento e a especialidade de seus funcionários em prol da máxima eficiência, devido a isso, o processo de fabricação dos bolos possui duas etapas: a cozinha, setor responsável pelo desenvolvimento do bolo em contexto massa e recheio, e a Confeitaria, responsável pela decoração e acabamento dos bolos.

As etapas que compõem a estrutura de atendimento da Sabores pra Vida são:

**Cliente:** Assim que o cliente entra na loja, ele informa a opção de compra do bolo ao vendedor. Assim que escolher o bolo de bote, ele escolhe o sabor, e informa o atendente, que sugere uma opção de sabor ao cliente. Após confirmar a disponibilidade do produto, são oferecidas duas formas de pagamento (dinheiro ou Cartão) a qual o cliente deverá escolher a opção que lhe convém. Após o pagamento, é formado a nota fiscal com duas vias e o cliente retira o produto.
**Cozinha:** Setor responsável pela separação dos ingredientes necessários para a fabricação dos bolos. Após a separação dos ingredientes, inicia-se o preparo da massa do bolo com o recheio. Quando finalizado, é feito a revisão de conformidade, com o objetivo de identificar possíveis erros durante a produção com o intuito de entregar o produto com a melhor qualidade possível. Caso esteja tudo nos conformes, o pedido segue para a Confeitaria, caso contrário o pedido volta para a etapa de preparação.

**Confeitaria:** Setor responsável pela parte estética e acabamento do bolo, a Sabores Pra Vida possui funcionários altamente qualificados e equipamentos necessários para atender a decoração exigida pelos clientes. Além da decoração a confeitaria fica responsável pela revisão de conformidade do bolo. Caso esteja dentro dos conformes, o bolo segue para a área de vendas, caso não esteja, sua conformidade precisa ser revisada.

**Entrega:** Quando o pedido é finalizado, o departamento de Entrega fica responsável por abastecer os balcões e geladeiras da loja, e também entregar o pedido ao cliente quando ele já efetuou a compra

Abaixo na figura 17 segue o fluxograma que detalha do desde a entrada do cliente na loja até a retirada do produto.

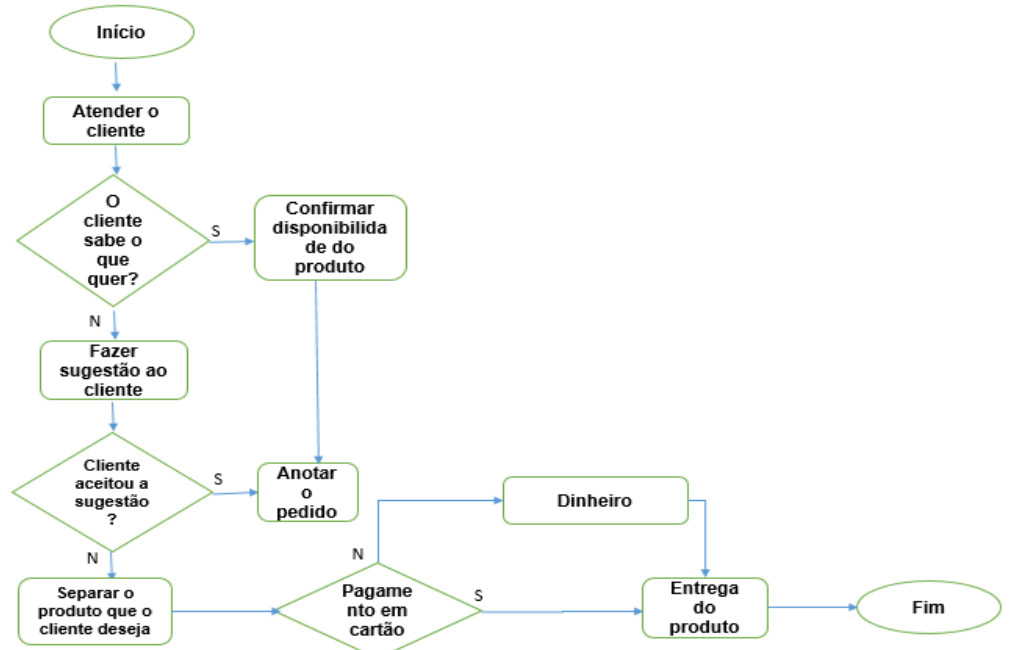

## **Figura 17 - Fluxograma Cliente e produto**

Fonte: Os autores, (2020)

### **Modelo de Transformação (Inputs e outputs)**

O processo de produção abrange os recursos a serem transformados e os recursos transformadores, que ao passarem pelo processo produtivo, vão gerar o produto final, isto é, os bens e os serviços feitos pela organização.

Uma organização produtiva (que produz bens ou serviços) precisa se relacionar com fornecedores de um lado e com clientes de outro. Dos primeiros, ela recebe as matérias-primas necessárias para produzir os bolos e, para os clientes, ela destina os bens e serviços finalizados dentro do processo de transformação.

A Sabores Pra Vida tem sua manufatura focalizada por processos, onde os pedidos são feitos no balcão. Esses pedidos após processados são enviados para o próximo setor, passando por diferentes centros de trabalhos, para serem executados até serem finalizados.

Os inputs são todos os recursos utilizados pelo processo de transformação, enquanto outputs são todos os bens e serviços produzidos pela organização. Input é tudo aquilo que entra; output é tudo aquilo que sai. O estudo do modelo de transformação envolve tanto as operações de manufatura (fábricas de produtos) como operações de serviço (hotéis, hospitais, oficinas...).

Chase (2006) afirma que os processos de transformação são usados em todos os tipos de negócios. Um processo de transformação usa os recursos para converter as entradas em algumas saídas desejadas. As entradas podem ser matérias-primas, um cliente, ou um produto acabado de outro sistema. No geral os processos de transformação podem ser classificados como:

- Físicos (como na manufatura)
- Locais (como no transporte
- De armazenamento (como no depósito)
- Fisiológicos (como nos hospitais)
- Informativo (como nas telecomunicações)

A figura 18 ilustra o processo de entrada de recursos, o processo de transformação e a saída do produto acabado.

## **Figura 18 - Processo de Transformação**

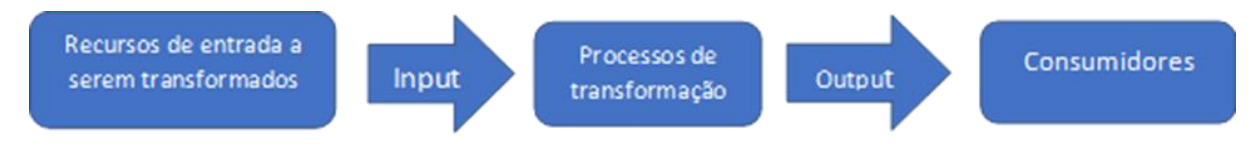

Fonte: Os autores, (2020)

Os outputs correspondem aos resultados do processo de transformação. As saídas podem ser definidas como as finalidades para as quais se uniram objetivos, atributos e relações do sistema. As saídas devem ser, portanto, coerentes com os objetivos do sistema; e, tendo em vista o processo de controle e avaliação, as saídas devem ser quantificáveis, de acordo com critérios e parâmetros previamente fixados (OLIVEIRA, 2006).

## **Fluxograma do Processo**

O fluxograma é uma ferramenta extremamente importante para a organização, já que é a representação gráfica de atividades e processos feitos pela empresa, analisando o fluxo é possível identificar possíveis falhas propondo a melhoria contínua, portanto está totalmente interligado com a gestão da qualidade

> [...] o fluxograma consolidou-se como um instrumento valioso no campo da administração. O analista de OSM pode utiliza-lo para identificar problemas na divisão de responsabilidades, na tramitação de documentos e no tempo de execução do processo. (LLATAS, 2012, p 104)

Analisando todas as informações necessárias para compor o fluxograma, na figura 19 segue o modelo que é utilizado na empresa Sabores Pra Vida. O fluxograma como objetivo passar uma visão ampla do processo de transformação, mostrando o percurso dos recursos, na cozinha e no setor de confeitaria, ilustrando como funciona o fluxo das tarefas, identificando a importância e responsabilidade de cada setor dentro do processo.

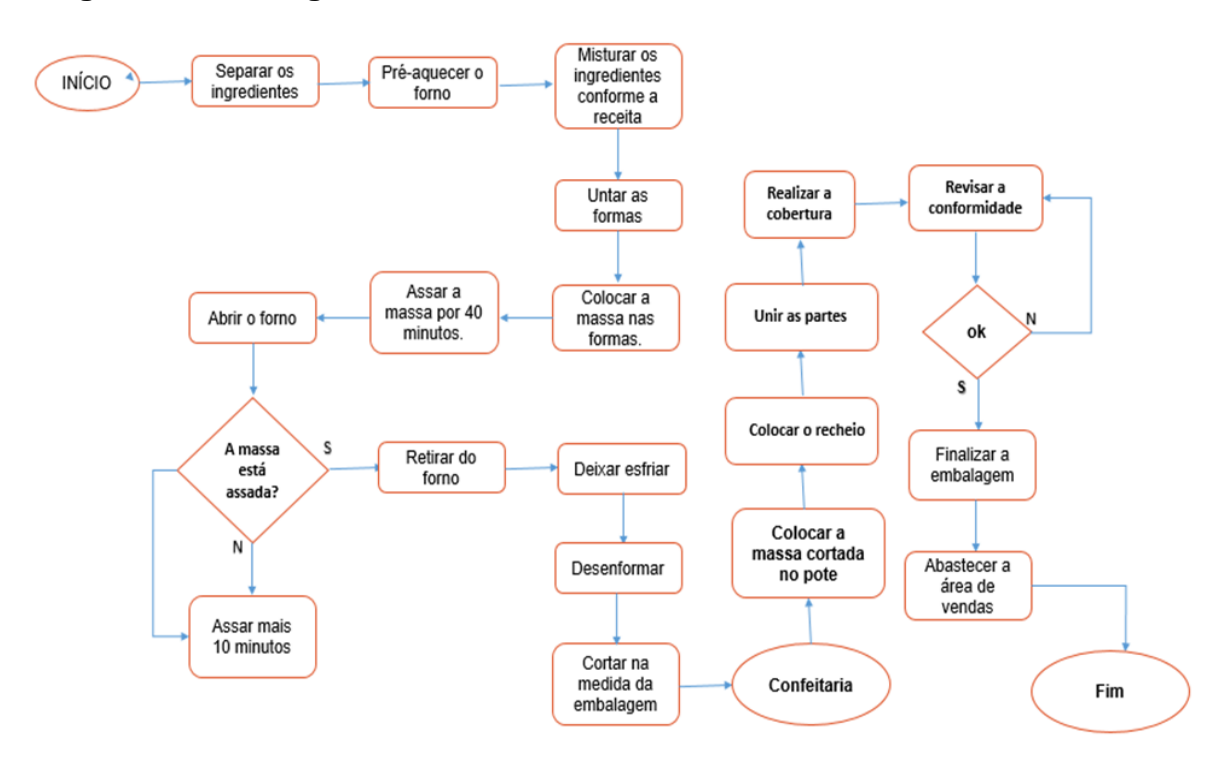

## **Figura 19 - Fluxograma da Sabores Pra Vida**

Fonte: Os autores, (2020)

## **5.4 Capacidade de produção/ou comercialização**

Capacidade produtiva de acordo com Moreira (1998) é a quantidade máxima de produtos e serviços que podem ser produzidos numa unidade produtiva, num dado intervalo de tempo.

Segundo Moreira (1998) existentes quatro tipos capacidades:

- 1. A capacidade instalada é o volume máximo que uma unidade produtiva alcança sem contar com nenhuma perda.
- 2. A capacidade disponível é a quantidade que uma unidade considera de acordo com a jornada de trabalho, sem considerar perdas.
- 3. A capacidade efetiva é a capacidade disponível, considerando perdas que estão planejadas.
- 4. A capacidade realizada incluí perdas não planejadas.

Para definir a capacidade produtiva da empresa, é necessário ter informações de tempo de atividade da empresa e quantidade de produtos e serviços por hora, para ter como base nos cálculos exigidos.

Na tabela 3 segue o demonstrativo de cálculo da produção da empresa, analisando a capacidade operacional, horas de trabalho dos funcionários e a capacidade total de produção, bem como a participação de cada sabor nas vendas da empresa.

| Participação total das vendas |     |  |  |  |  |  |
|-------------------------------|-----|--|--|--|--|--|
| <b>Bolo Chocochanti</b>       | 30% |  |  |  |  |  |
| Bolo Geleia De Abacaxi        | 14% |  |  |  |  |  |
| Bolo Geleia De Morango        | 28% |  |  |  |  |  |
| Bolo De Maracuja              | 20% |  |  |  |  |  |
| Bolo De Limão                 | 8%  |  |  |  |  |  |
| Fonto: One surface (2020)     |     |  |  |  |  |  |

**Tabela 3 - Participação total das vendas**

Fonte: Os autores, (2020)

Para análise da capacidade operacional, foram considerados o arranjo físico, quantidades de máquinas e o quadro de funcionários dedicados a as atividades produtivas, considerando todo e mix de produtos ofertado pela Sabores pra Vida.

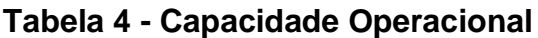

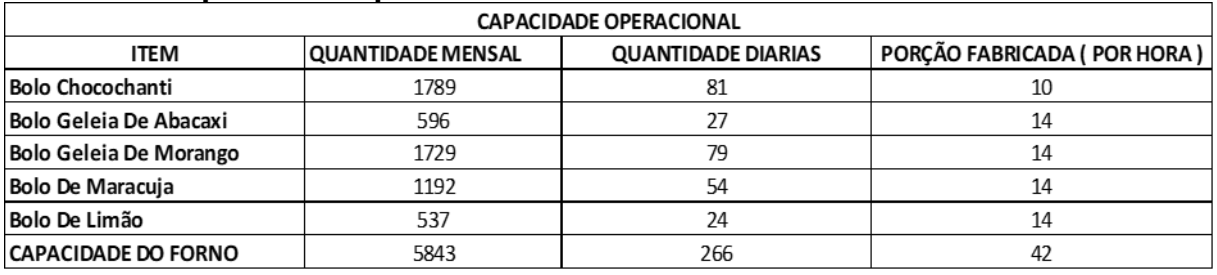

Fonte: Os autores, (2020)

Conforme a tabela 5 foram calculados para o tempo equivalente a uma jornada de trabalho em um dia (10 horas) a capacidade de produção para cada um dos itens.

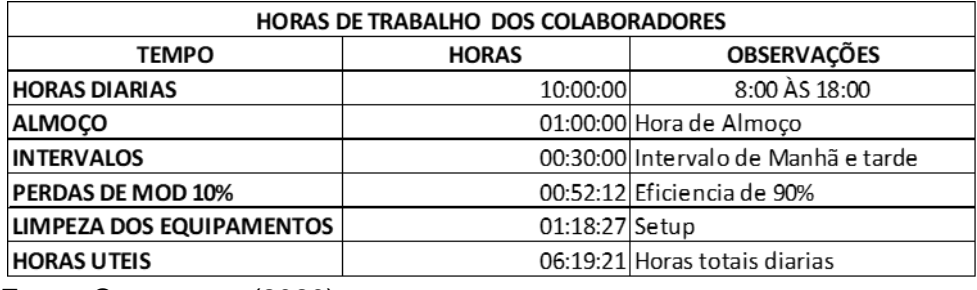

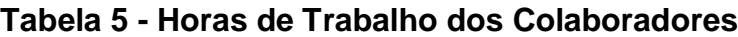

Fonte: Os autores, (2020)

A quantidade estipulada para cada um dos produtos do cardápio buscou respeitar os lotes mínimos de produção, além de manter um padrão da quantidade de produtos ofertados para que mantenha um equilíbrio no atendimento da demanda.

## **Tabela 6 - Capacidade de Produção**

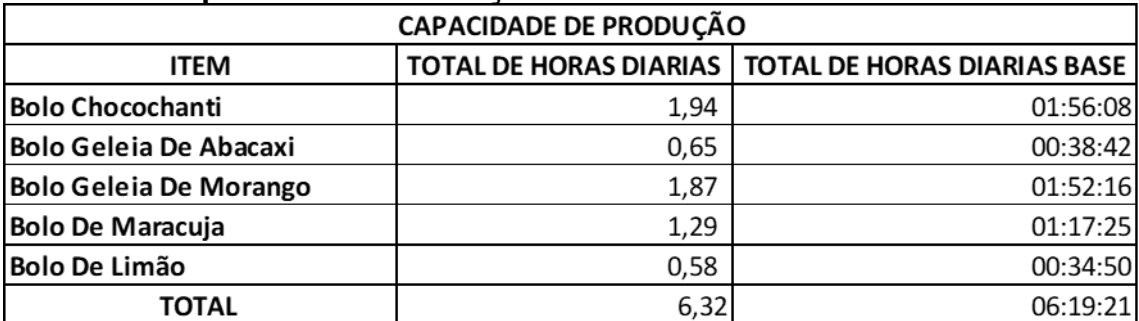

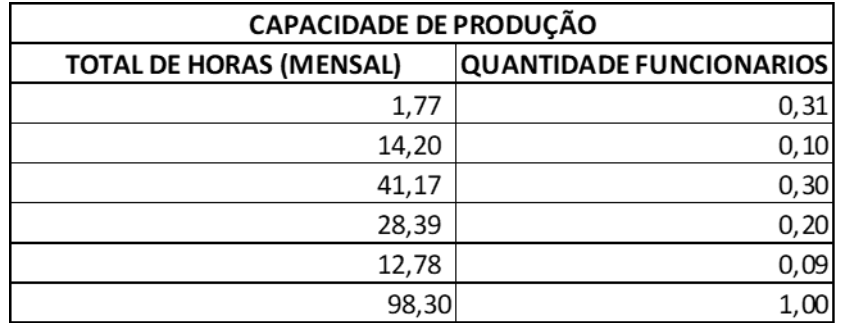

Fonte: Os autores, (2020)

### 6 **PLANO FINANCEIRO**

### **6.1 Estimativa de investimentos**

Mensurar o investimento inicial é extremamente importante para as empresas que começarão a se aventurar no mundo dos negócios, com essa estimativa, o dono do negócio consegue ter uma base do quando será preciso arrecadar ou buscar vias de investimentos para que sua empresa seja formada do zero, precisa pensar no quanto será preciso gastar para montar toda a infraestrutura da empresa e viabilizar o negócio, desde local de trabalho até na execução de suas atividades, decisões inadequadas de financiamento ou falta de planejamento pode tornar o negócio inviável para o empreendedor, ou seja, o custo para abrir o negócio é muito superior ao faturamento que o mesmo pode trazer (MEGLIORINI,2012, pág. 32) . O investimento inicial corresponde a todas as saídas de caixas que foram realizadas na data zero que antecede o início da empresa (GITMAN,2010,pág.334). Existe diversas formas de buscar esse financiamento, inclusive tem instituições fundadas com esse princípio, o exemplo é o Banco Nacional de Desenvolvimento Econômico e Social (BNDS), que auxilia diversas empresas brasileiras custeando os projetos, expansões, modernizações, implementações de novos negócios, além do BNDS, o empreendedor tem a possibilidade de negociar um empréstimo com bancos privados, buscar sócios investidores, entre outras alternativas.

Os investimentos são divididos em três grupos;

- **Investimentos Fixos** que correspondem aos bens materiais que a empresa irá precisar para iniciar as suas operações, como, computadores, móveis, utensílios, eletrodomésticos, maquinas, equipamentos, imóveis e veículos.
- **Investimento Pré-operacional** são todos os gastos que não estão relacionados com os bens matérias, porém são necessários para seguir com a abertura do negócio, como, pinturas, instalações, reformas, impostos, taxas com registro da empresa, desenvolvimento da marca e/ ou logo, criação de sites caso a operação for terceirizada, treinamentos, entre outros custos que variam de acordo com o tipo de negócio.

● **Capital de Giro** corresponde ao valor necessário que a empresa terá que ter disponível em caixa para honrar com as suas despesas até que as suas operações estejam normalizadas e sustentando o seu próprio negócio, dentre esses valores, precisam constar o valor de caixa mínimo e o estoque inicial da operação, existe alguns critérios que aumentam ou diminui essa necessidade, formas de pagamento excedida para o cliente, custo da mercadoria, entre outros fatores que fazem com que o valor do capital de giro seja formado

## **Tabela 7- Total de Investimentos**

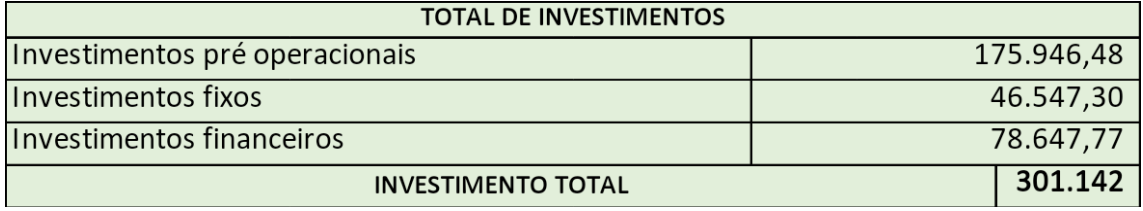

Fonte: Os autores, (2020)

A tabela 7 refere-se ao investimento total da Sabores pra Vida que corresponde à R\$301.142, sendo 58,43% voltado para os investimentos pré-operacional, os investimentos fixos correspondem a 15,46% do valor total, e o investimentos financeiros correspondem a 26,12%. O valor total do investimento é o mínimo para iniciar o negócio com as condições e estruturas planejadas.

## **Tabela 8 - Total Pré-operacionais**

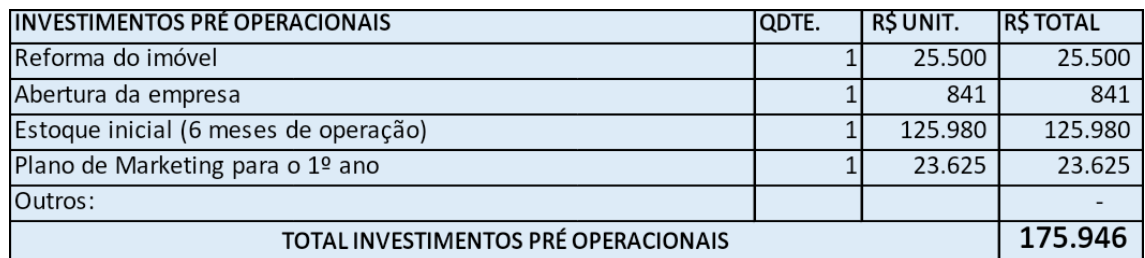

Fonte: Os autores, (2020)

A tabela 8 refere-se ao investimento pré-operacional da empresa corresponde à R\$175.946, o valor elevado é devido ao estoque inicial dos 6 primeiros meses de operação, com participação de 72% no valor total do investimento, vale salientar que o valor é para estruturar a única unidade da empresa. Para a reforma do imóvel foi considerado a pintura, ajustes dos pisos, instalações das divisórias, instalação elétrica de acordo com a necessidade do layout, iluminação e instalação dos equipamentos, buscando deixar o espaço o mais apropriado para a realização da atividade. Para calcular o estoque inicial, foi mensurado todo o valor do custo do produto desconsiderando a mão de obra direta, esse valor foi multiplicado pela demanda projetada do período, dando uma base para o custo de estoque durante os 6 meses de operação. As mídias do plano de marketing foram planejadas para divulgar de forma assertiva os produtos e a iniciativa da empresa com a preocupação com a saúde do cliente, então foi planejado no primeiro ano o desenvolvimento do logo e também de banners para inserir no espaço de venda com conteúdo sobre os sabores e estilo do bolo, desenvolvimento de artes para divulgação em redes sociais, criação de um cardápio personalizado com display de mesas, contratação do serviço do Facebook para divulgação de propagandas, entregas e parcerias com o iFood e também o desenvolvimento de um site.

### **Tabela 9 - Investimentos Financeiros**

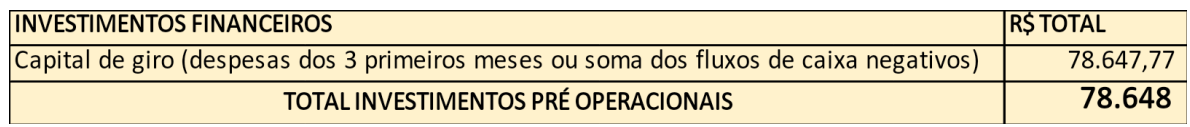

Fonte: Os autores, (2020)

A tabela 9 refere-se ao investimento financeiro ou capital de giro da empresa foram considerados as despesas dos 3 primeiros meses da empresa, valor suficiente para sustentar as despesas da empresa a curto prazo para que a mesma gere caixa para honrar com as suas próprias dívidas.

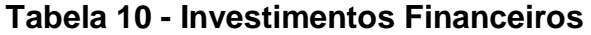

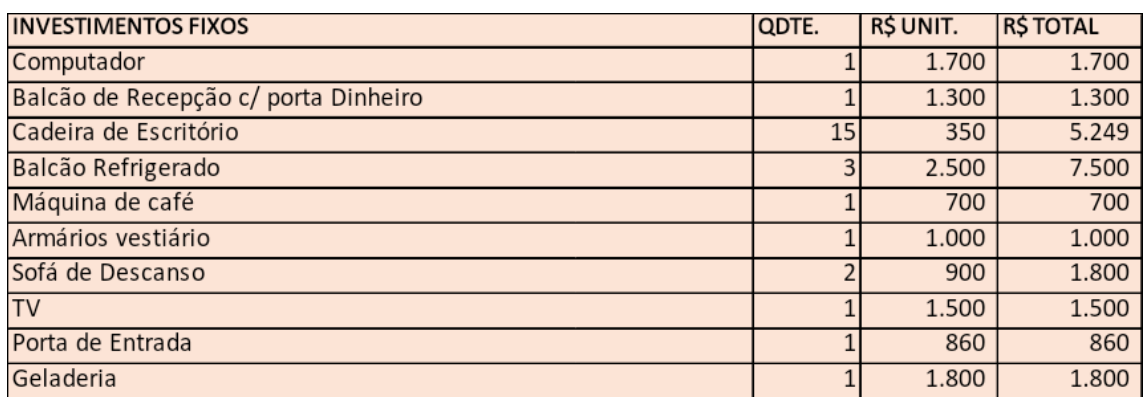

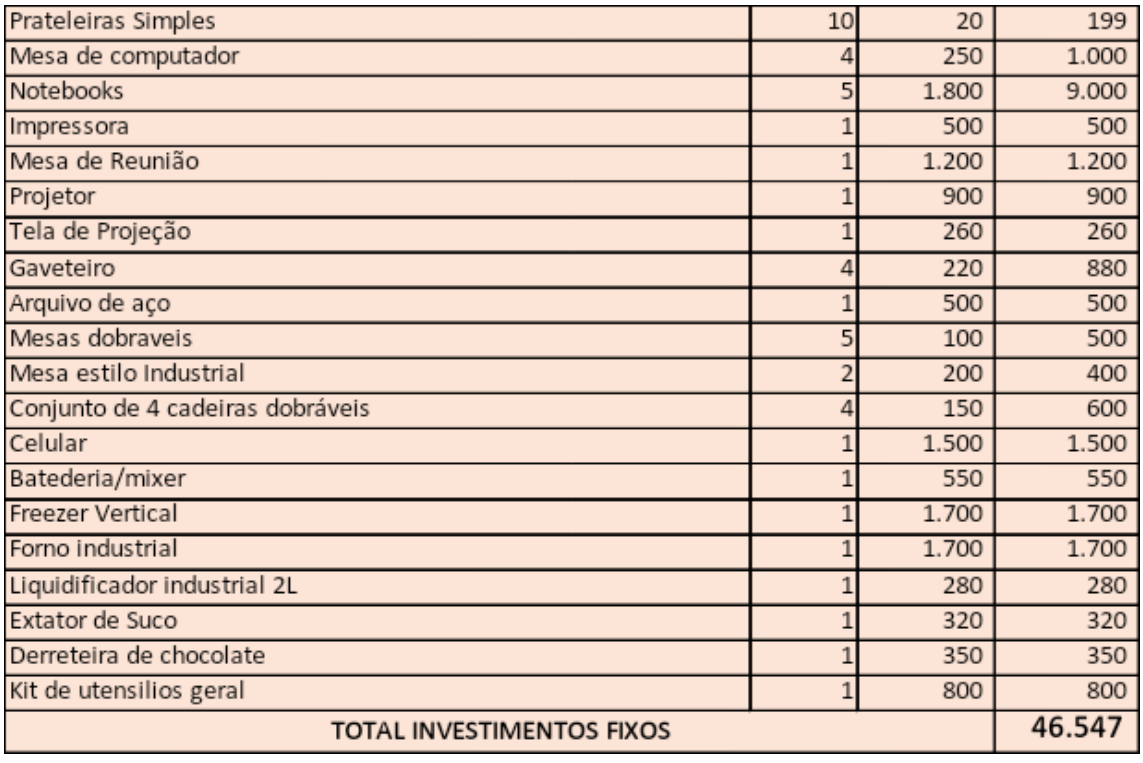

Fonte: Os autores, (2020)

As mensurações dos valores dos investimentos fixos na tabela 10 foram feitos pensando na infraestrutura da empresa, juntamente com todos os equipamentos e acessórios que serão precisos adquirir para que as atividades sejam realizadas com êxito. Os custos mais elevados foram com os notebooks, que irão garantir a administração de forma eficiente dos funcionários responsáveis e com o balcão refrigerado para exposição dos produtos em loja e armazenamento no estoque. Foram feitas pesquisas de mercado para viabilizar o melhor preço com o item que atendesse a necessidade da empresa.

## **6.2 Projeção de vendas**

Para estimar a projeção de vendas é necessário que o departamento de Marketing realize uma pesquisa de mercado para conhecer o seu potencial, definir o seu público alvo e desenvolver estratégias para que o mesmo seja atingido, além da obtenção desses dados, é extremamente importante ter conhecimento do tipo de demanda que está relacionado ao produto, identificar se existe tendências que afetará a quantidade de itens vendidos, ou outros fatores que influenciam diretamente em suas vendas.

Existe dois métodos de previsão de demanda, métodos qualitativos que consiste em todos os tipos de opiniões dos profissionais que possuem a expertise ou trabalham no mercado, formado pelos especialistas, gerentes, força de vendas que transformam esses dados obtidos em informações concretas dando base para as previsões de venda. E o método quantitativo, que utiliza dados históricos, performance e crescimento de mercado ao longo do ano, situações econômicas, análise de concorrentes, campanhas promocionais, estudo de tendências, e outros tipos de pesquisas que auxiliam na obtenção de dados numéricos (LÉLIS, 2015, pág. 97). Quando esses dois métodos são combinados, o empreendedor consegue estimar de forma mais assertiva as suas previsões por consequência evita o excesso de gastos com produção além da demanda e a falta de produto ofertado, é extremamente importante conhecer o potencial do mercado em que está envolvido, principalmente quando se trata de novas empresas, já que o investimento inicial está entrelaçado com a pesquisa e conhecimento da demanda, e quanto mais detalhas com bases numéricas, mais assertivo será o plano adotado pelo empreendedor.

O mercado de bolos cresce em média 13,40% anualmente, o crescimento da demanda foi projetado de acordo com o dado obtido em pesquisa, mas como os produtos são saudáveis e estão com maiores procuras devido ao aumento dos hábitos saudáveis e os cuidados da saúde, além do aumento de pessoas com diabetes e também acima do peso, é possível que o crescimento de mercado seja maior, será preciso monitorar a demanda e acompanhar se os dados irá interferir na quantidade de procura do produto.

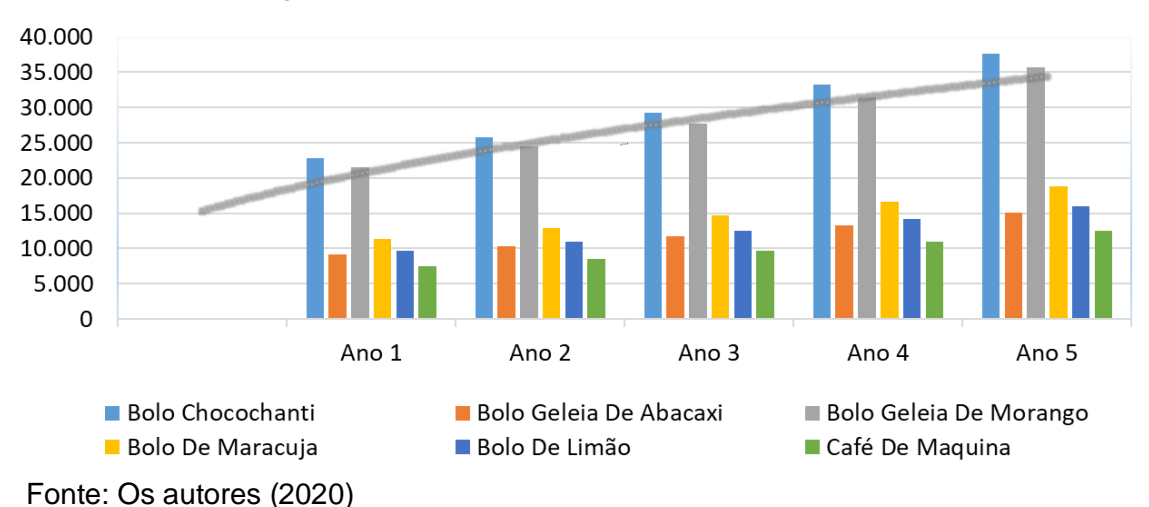

**Gráfico 2 - Evolução da Demanda**

<sup>83</sup>

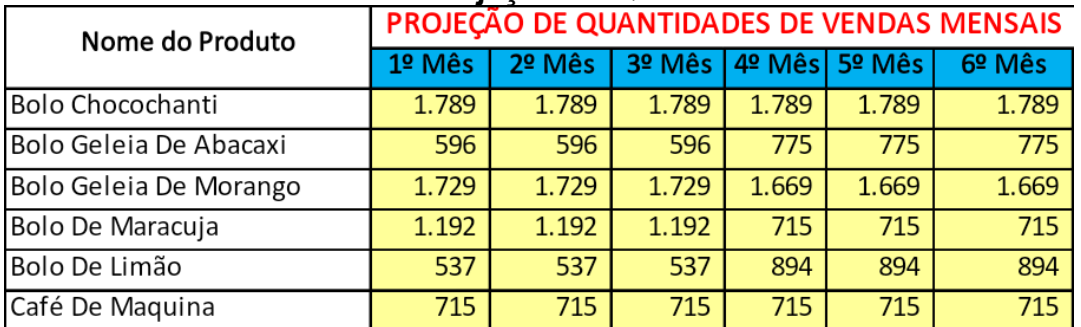

### **Tabela 11 - 1ª Semestre da Projeção de Quantidades de Vendas Mensais**

Fonte: Os autores, (2020)

# **Tabela 12 - 2ª Semestre da Projeção de Quantidades de Vendas Mensais**

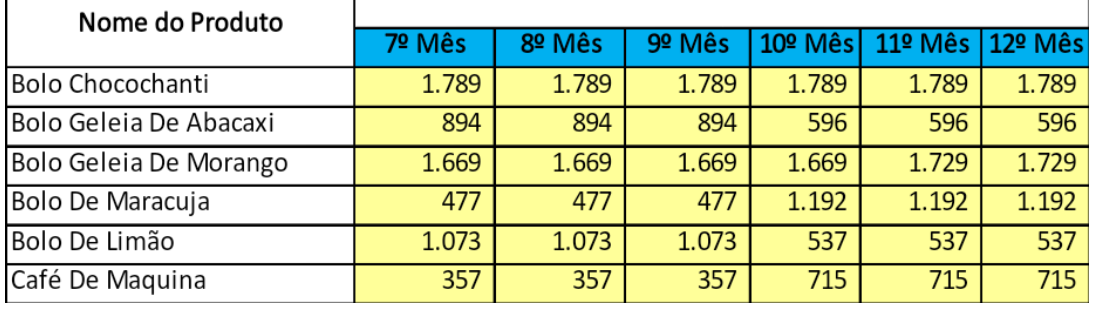

Fonte: Os autores, (2020)

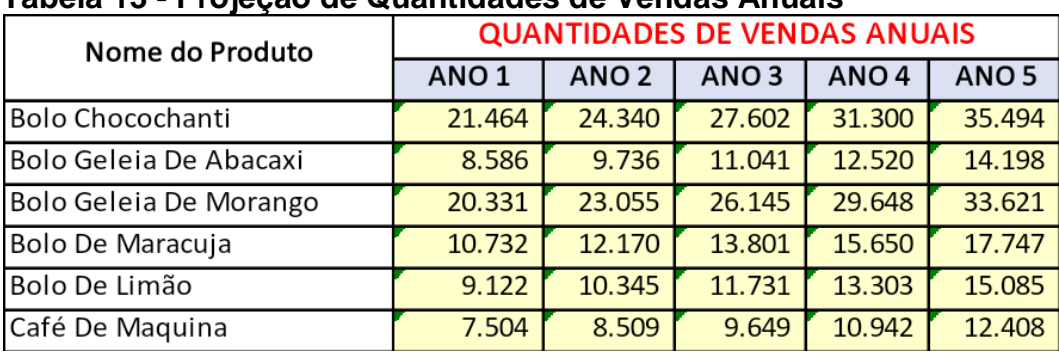

## **Tabela 13 - Projeção de Quantidades de Vendas Anuais**

Fonte: Os autores, (2020)

As tabelas 11 e 12 refere-se as vendas dos produtos nos dois semestres respectivamente, a tabela 13 trata-se das vendas dos produtos nos 5 anos de operação. O Bolo Chocochanti é o produto mais procurado da Sabores pra Vida, com participação de 30% no faturamento total, mantendo a procura durante o ano sem indicies de sazonalidade, seguido pelo Bolo de Morando com participação média de 28%, o Bolo Geleia de Abacaxi tem a sua venda variada de acordo com a estação do ano, por ser considerado um recheio mais fresco, sua procura diminui dos períodos de inverno e aumenta dos períodos mais quentes do ano, o mesmo se aplica ao Bolo

de Limão, ambos com participação média de 12% sobre as vendas, o Bolo de Maracujá perde seu espaço nos períodos quentes para os bolos mais frescos, por esse motivo a sua procura diminui nas estações de primavera e verão, o Café de Máquina não sofre muita alteração, devido aos hábitos de consumo, somente no verão que a sua procura reduz. As quantidades de vendas permanecem com uma projeção de 13,40% de crescimento anuais, seguindo a participação sobre a venda de cada produto.

### **6.3 Formação do preço de venda**

Em qualquer tipo de empresa, independente do seu segmento a formação do preço de venda dos produtos comercializados é essencial a todo momento, o preço unitário de cada produto é obrigatório para melhor visibilidade de seus custos e despesas.

O preço de venda é um dos principais fatores na decisão de compra do cliente, com preços muito altos ele acaba espantando os clientes e com preços muito baixos acaba tendo prejuízos, sem cobrir as despesas gerais.

Um grande problema que acontece na formação do preço de venda é confundir margem e lucro, pois a margem é a diferença entre o valor de compra ou produção e seu valor de venda, já o lucro é todo o valor que sobrar após pagar todos os custos e despesas do produto.

Muitos clientes optam pela compra de produtos mais caros por aparentar melhor qualidade, design, marca, embalagem entre outros.

O preço de venda é o valo que deverá cobrir os custos do produto ou serviço, as despesas variáveis, as despesas fixas e ainda sobrar um lucro líquido adequado. Muitos comerciantes não sabem calcular seus custos e acabam adotando o preço praticado pela concorrência.

#### **Formas para se chegar ao preço de venda**

Para estabelecer o preço de venda em um mercado competitivo é exigido conhecimento e controle a respeito dos custos e despesas para facilitar e apurar corretamente o lucro desejado. Então, deve-se procurar a melhor técnica para maximizar o resultado na apuração do preço. Algumas são mais utilizadas, como:

**Markup**: Esse coeficiente auxilia o administrador a identificar o preço de venda do produto que cobrirá todos os custos gerados por ele e o atingimento do lucro desejado.

**Ponto de Equilíbrio:** Quando o administrador tem conhecimento do quanto é preciso vender e qual é o valor da mercadoria para não atingir lucro e nem prejuízo, significa que ele tem mensurado todos os custos e despesas que envolvem a produção e venda do item, com esses dados é possível estipular um valor de venda para atingir o lucro planejado.

**Margem de Contribuição:** Alguns métodos devem ser analisados na hora da formação do preço, uma vez que alguns percentuais como margem de contribuição, que é a sobra da receita, menos os custos variáveis e despesas variáveis, que ajudam a cobrir as despesas fixas. Isso consiste na identificação do que são despesa e custo alocados no produto, portanto conceituando-se como a diferença do preço de venda menos os custos e despesas variáveis.

MC = PV – DV - PC, ou seja:

- (=) Preço de venda da mercadoria
- (-) Despesas de venda
- (-) Custo "preço de custo"
- (=) Margem de Contribuição

## Segundo Martins (2003, p. 159):

A fixação do preço de venda não cabe exclusivamente ao setor de Custos, mesmo que com todo o arsenal de informações de que dispõe do ponto de vista interno, bem como não cabe totalmente ao setor de Marketing, com toda a gama de dados do mercado e suas previsões. Se o dirigente ouvir só o setor de Custos, talvez venha a cortar produtos que, mesmo pouco ou nada rentáveis, talvez produzam boa imagem para a firma e sejam responsáveis pelo faturamento de inúmeros outros itens. Por outro lado, se depender só da área de Marketing, talvez venha a decidir por trabalhar só com os produtos de fácil colocação e boa margem de comissão aos vendedores, mas que talvez não deem lucro algum. O dirigente verdadeiro vai, além de proceder a todas as análises técnicas disponíveis, pesar bem as duas informações e usar de seu bom- senso, sua experiência e sua sensibilidade para tomar a decisão final.

É muito importante saber o valor que seus concorrentes estão vendendo o produto, para não ficar fora do preço de mercado.

## **6.3.1 Apuração do custo unitário dos produtos**

O processo do desenvolvimento do custo unitário do produto foi feito com base em pesquisa de mercado, identificando o melhor custo e benefícios dos insumos que formam as receitas dos bolos de pote da empresa.

Como a receita de bolos trabalham com "medidas caseiras", foi necessário fazer uma pesquisa da grama do produto para cada medida, já que a mesma medida pode variar de acordo com a densidade do produto que está sendo calculado, uma colher de sopa de cacau em pó tem uma média de 6 gramas enquanto uma colher de sopa de farinha de trigo tem em média 7,5 gramas. Para identificar o custo exato da receita do produto, os ingredientes tiveram o seu custo total calculado para medida de gramas, desta forma viabiliza o cálculo do produto, multiplicando os preços da grama do produto pela necessidade exigida para formar a receita. Para todas as receitas foram calculados os custos com base em uma quantidade de porção formada pelos ingredientes e no final da apuração foi dividido formando o custo unitário do produto, além dos ingredientes foram acrescentados no custo, as embalagens dos produtos, os talheres, os guardanapos e o custo de mão de obra direto para fabricação, conforme tabela 14.

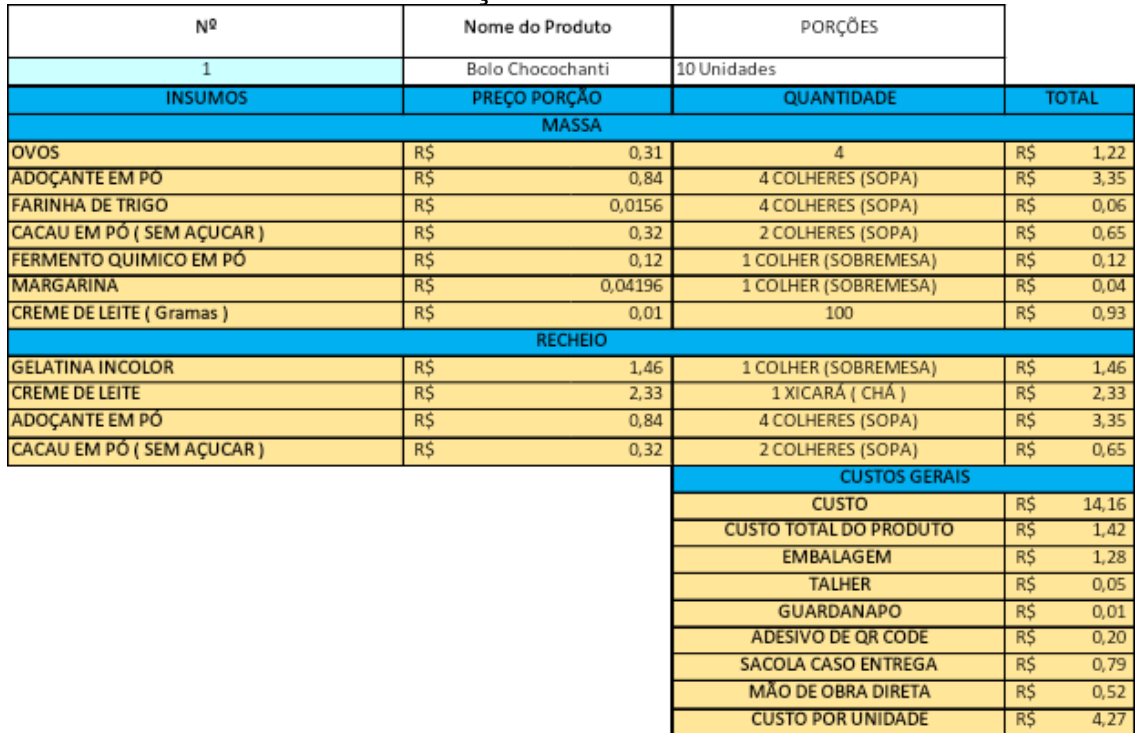

## **Tabela 14 - Processo de Formação do Custo Unitário**

## 6.3.2 **Formação do preço dos produtos**

Para encontrar o preço ideal dos produtos da Sabores pra Vida foi utilizado alguns critérios, como pesquisa do preço médio aplicado pela concorrência e definição do custo de mark-up para encontrar o preço que banque as despesas e o forneça o objetivo de lucro da empresa, por ser uma empresa nova no mercado os preços estão sendo aplicado abaixo da média da concorrência e acima do mark-up, fornecendo bons resultados de rentabilidade pra a empresa. O mark-up foi estipulado da seguinte forma, 14,30% dos impostos sobre a venda dos produtos, com os 31,62% da participação das despesas sobre o faturamento, somando com os 13% do lucro inicial desejado pela empresa, formando CTV de 58,92% com um mark-up divisor de 0,4, e esses dados foram divididos pelos custos dos produtos.

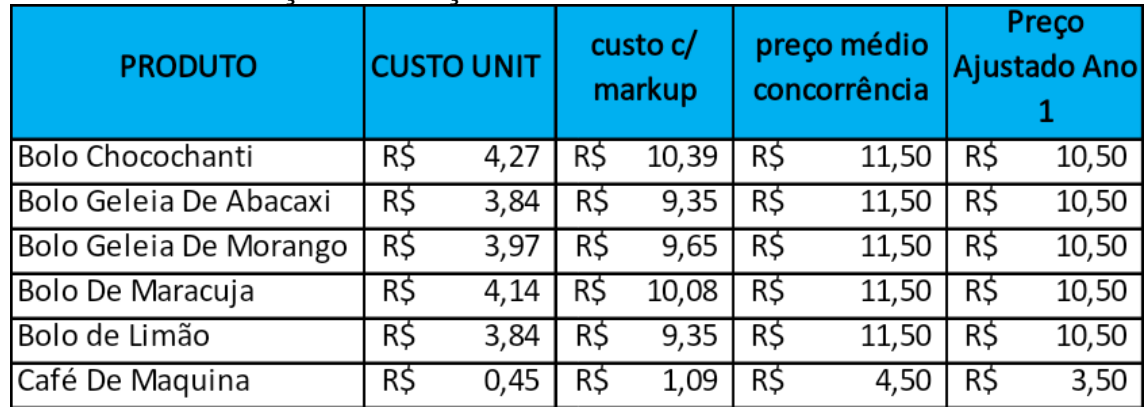

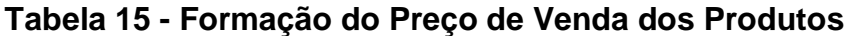

Fonte: Os autores, (2020)

Apesar da variação do mark-up conforme apresentado na tabela 15, a empresa optou por seguir o mesmo preço para todos os produtos da empresa por se tratar de embalagens com a mesma ML, então existe alguns produtos que o lucro está próximo do mínimo necessário e outros com um resultado maior, somando todos os preços a Sabores pra Vida ficou 11% abaixo dos preços da concorrência e 11% acima do preço mínimo do mark-up

O critério utilizado para o reajuste anual dos preços conforme a tabela 1foi com base na taxa de Inflação IPCA que no momento da pesquisa está em uma média de 3,14%, aumento que está próximo do reajuste anual das despesas administrativas e também equivalente ao aumento dos custos durante os 5 anos de operação.

| Preço                                    |                  |     | Preço            | Preço            | Preço    |                  |  |  |  |
|------------------------------------------|------------------|-----|------------------|------------------|----------|------------------|--|--|--|
|                                          | Ajustado         |     | Ajustado         |                  | Ajustado |                  |  |  |  |
|                                          | Ano <sub>2</sub> |     | Ano <sub>3</sub> | Ano <sub>4</sub> |          | Ano <sub>5</sub> |  |  |  |
| R\$                                      | 10,82            | R\$ | 11,14            | R\$11,47         | R\$      | 11,82            |  |  |  |
| $R\zeta$                                 | 10,82            | R\$ | 11,14            | R\$11,47         | R\$      | 11,82            |  |  |  |
| R\$                                      | 10,82            | R\$ | 11,14            | R\$11,47         | R\$      | 11,82            |  |  |  |
| R\$                                      | 10,82            | R\$ | 11,14            | R\$31,47         | R\$      | 11,82            |  |  |  |
| R\$                                      | 10,82            | R\$ | 11,14            | R\$11,47         | R\$      | 11,82            |  |  |  |
| R\$                                      | 3,61             | R\$ | 3,71             | R\$<br>3,82      | R\$      | 3,94             |  |  |  |
| $\bigcap$ s autores<br>Fonte: .<br>7020) |                  |     |                  |                  |          |                  |  |  |  |

**Tabela 16 - Variação do preço por ano**

Fonte: Os autores, (2020)

## **6.4 Projeção da Receita**

## **Tabela 17 - 1ª Semestre da Projeção de Vendas Mensais**

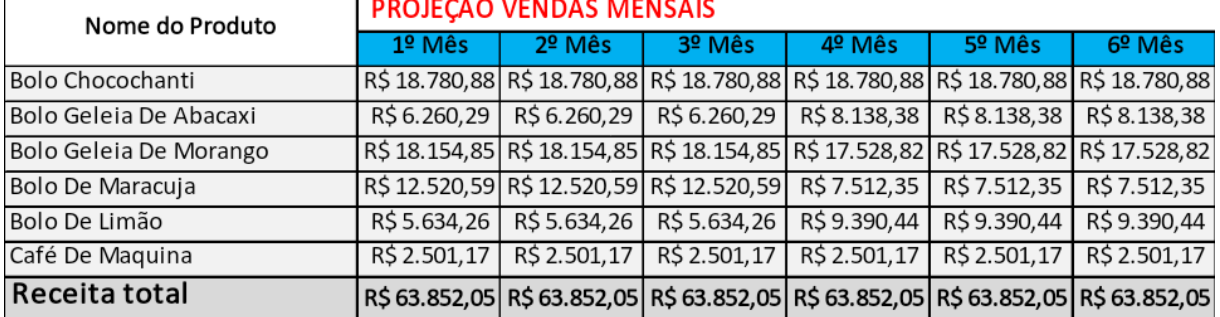

Fonte: Os autores, (2020)

# **Tabela 18 - 2ª Semestre da Projeção de Vendas Mensais**

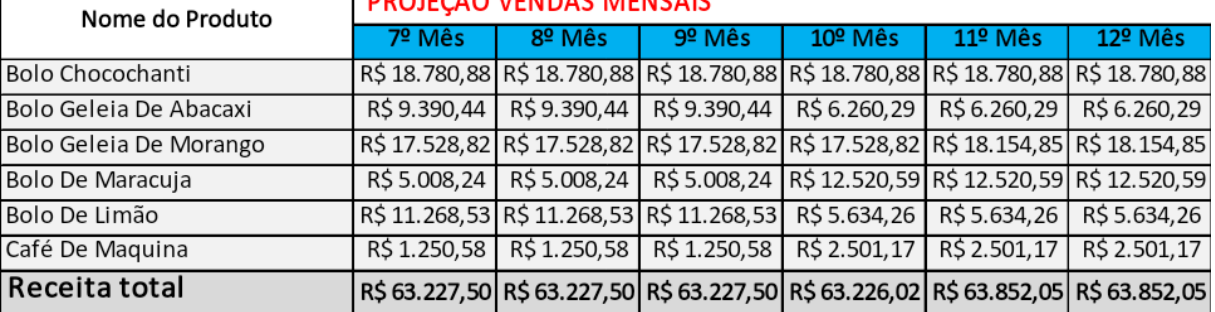

Fonte: Os autores, (2020)

## **Tabela 19 - Projeção de Vendas Anuais**

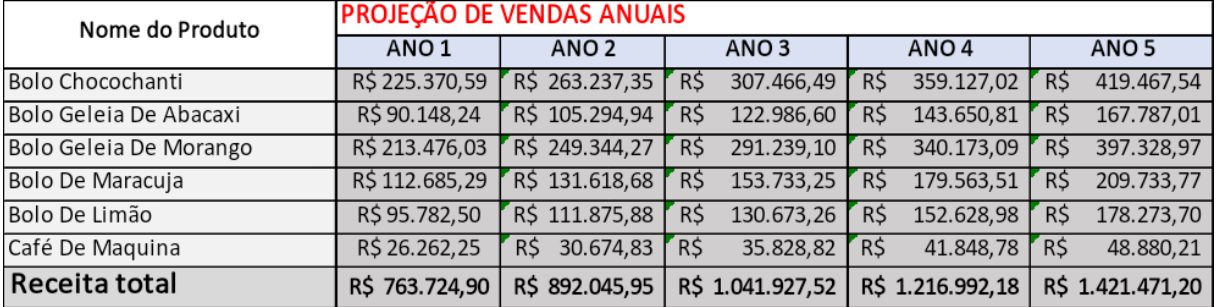

Fonte: Os autores, (2020)

As tabelas 17 e 18 informa a projeção de venda mensal separada por semestre, e a tabela 19 informa projeção anual. A receita da Sabores pra Vida tem uma média de 13,40% de crescimento ao ano com mais uma média de 3,14% de aumento de preço, o produto com a maior participação nas vendas é o Bolo Chocochanti, seguido pelo Bolo de Geleia de Morango, a empresa atinge o seu primeiro milhão no 3 ano de atividade com uma projeção de crescimento para os demais anos. Alguns produtos possuem variações mensais devido as performances em meses de temperaturas elevadas ou baixas.

### **6.5 Despesas Operacionais**

Avaliar corretamente a classificação dos custos que envolvem a empresa, é fundamental para que o empreendedor tenha ideia de onde está sendo alocado os seus gastos e de que forma o mesmo será afetado se algum plano de ação for implementado. Não importa o porte da empresa, seja ela pequena, média ou grande, a classificação dos custos é indispensável. Custos correspondem aos gastos atrelados com a produção, aquisição de mercadorias, ou a realização de um serviço. Os custos podem ser fixos, quando não estão relacionados diretamente com a produção como, energia, aluguel, internet, entre outros, ou variável que tem o seu valor atrelado com quantidade de produtos ou serviços, ou seja, se a produção aumenta o custo variável acompanhará esse valor. Despesas é uma parcela dos gastos que a empresa tem com a área administrativa.

Foram desenvolvidos métodos de custeio, cada um com a sua particularidade na obtenção de resultados, que auxiliam as empresas a identificar o tipo de custo que está integrado na fabricação de um produto ou serviço e de que forma agir sobre ele para atingir determinado objetivo. Segundo Migliorini existem 4 tipos de métodos;

- **Custeio por Absorção** tem todos os seus custos absorvidos pelo produto, seja ele fixo ou variável;
- **Custeio Pleno**, tem todos os custos e despesas alocados no produto;
- **Custeio Variável** tem somente os custos variáveis absorvido pelos produtos;

● **Custeio ABC** tem como base os custos desempenhados pelas atividades da empresa, esses custos são somados, formando o custo do produto, com a classificação é possível determinar a importância que determinada atividade tem no produto final.

As despesas da Sabores pra Vida informadas na tabela 20, 21 e 22 foram calculadas com base em pesquisas de identificação do plano de serviço ou despesas que se enquadre na necessidade da empresa, formando um preço racional com o mais próximo dos serviços encontrados na internet. O alto custo do aluguel do imóvel é devido a região que a empresa se encontra e também a necessidade da infraestrutura para realização das atividades, os gastos com água e esgoto foram mensurados de acordo com as indicações dos litros utilizados por cada tipo serviço que é fornecido pela SEBRAE, já o consumo de energia elétrica foi uma média de consumo de KW/h pensando na infraestrutura do imóvel. No primeiro ano os gastos para o plano de marketing foram alocados para o investimento pré-operacional cobrindo o valor de 1 ano de investimento. Como a empresa trabalha com a produção na cozinha e isso envolve riscos específicos desse estilo de negócio, o plano de segurança adotado envolve todos os gastos com os equipamentos e monitoramento da especializada que garante a segurança da empresa, dos funcionários e dos clientes. Os outros gastos tiveram os seus preços aplicados de acordo com a média encontrada na pesquisa.

| Saidas Fixas/Operacionais          |     | 1º MËS                   |     | 2º MËS    |           | 3º MËS        |           | 4º MËS        |     | 5º MËS        |           | 6º MËS        |
|------------------------------------|-----|--------------------------|-----|-----------|-----------|---------------|-----------|---------------|-----|---------------|-----------|---------------|
| Aluguel do imóvel + IPTU           | R\$ | 12.500,00                | R\$ | 12.500.00 |           | R\$ 12,500,00 |           | R\$ 12.500,00 | R\$ | 12.500.00     | R\$       | 12.500,00     |
| Água e esgoto                      | R\$ | 640,87                   | R\$ | 640,87    | R\$       | 640,87        | R\$       | 640,87        | R\$ | 640,87        | R\$       | 640,87        |
| Energia elétrica                   | R\$ | 765,00                   | R\$ | 765,00    | R\$       | 765,00        | R\$       | 765,00        | R\$ | 765,00        | <b>RS</b> | 765,00        |
| Telefonia Fixa, Celular            | R\$ | 59,90                    | R\$ | 59,90     | R\$       | 59,90         | <b>RS</b> | 59,90         | R\$ | 59,90         | R\$       | 59,90         |
| Internet                           | R\$ | 119,90                   | R\$ | 119,90    | R\$       | 119,90        | <b>RS</b> | 119,90        | R\$ | 119,90        | R\$       | 119,90        |
| Hospedagem Website                 | R\$ | 12,90                    | R\$ | 12,90     | R\$       | 12,90         | R\$       | 12,90         | R\$ | 12,90         | R\$       | 12,90         |
| Manutenção de website              | R\$ | 90,00                    | R\$ | 90,00     | <b>RS</b> | 90,00         | R\$       | 90,00         | R\$ | 90,00         | R\$       | 90,00         |
| Manutenção de Conta Corrente       | RS  | 54,95                    | R\$ | 54,95     | R\$       | 54,95         | R\$       | 54,95         | R\$ | 54,95         | R\$       | 54,95         |
| Máquina Cartão                     | R\$ | 19,90                    | R\$ | 19,90     | R\$       | 19,90         | R\$       | 19,90         | R\$ | 19,90         | RŚ.       | 19,90         |
| Material de Escritório             | R\$ | 493,44                   | R\$ |           | R\$       | 493,44        | R\$       |               | RS  | 493,44        | R\$       |               |
| Material de Limpeza                | R\$ | 360,00                   | R\$ | 360,00    | R\$       | 360,00        | R\$       | 360,00        | R\$ | 360,00        | R\$       | 360,00        |
| Honorários Contabilidade           | R\$ | 750,00                   | R\$ | 750,00    | R\$       | 750,00        | R\$       | 750,00        | R\$ | 750,00        | R\$       | 750,00        |
| Servico de segurança               | R\$ | 679,00                   | R\$ | 679,00    | R\$       | 679,00        | R\$       | 679,00        | R\$ | 679,00        | R\$       | 679,00        |
| Sistemas                           | R\$ | 148,10                   | R\$ | 148,10    | R\$       | 148,10        | R\$       | 148,10        | R\$ | 148,10        | R\$       | 148,10        |
| Gás                                | R\$ | 230,00                   | R\$ | 230,00    | R\$       | 230,00        | R\$       | 230,00        | R\$ | 230,00        | R\$       | 230,00        |
| Marketing                          | R\$ | $\overline{\phantom{0}}$ | R\$ |           | R\$       | -             | R\$       |               | R\$ |               | R\$       |               |
| <b>TOTAL DESPESAS OPERACIONAIS</b> | R\$ | 16.923,96                | R\$ | 16.430.52 |           | R\$ 16.923,96 |           | R\$ 16.430,52 |     | R\$ 16.923,96 |           | R\$ 16.430,52 |

**Tabela 20 - 1ª Semestre da Projeção de Despesas Fixas Operacionais**

Fonte: Os autores, (2020)

| moon's aa'i rejoyao ao Boopooao rixao Oporaononaio |                     |               |               |               |                  |               |  |  |  |  |
|----------------------------------------------------|---------------------|---------------|---------------|---------------|------------------|---------------|--|--|--|--|
| Saidas Fixas/Operacionais                          | 7º MËS              | 8º MËS        | 9º MËS        | 10º MËS       | 11º MËS          | 12º MËS       |  |  |  |  |
| Aluguel do imóvel + IPTU                           | R\$ 12.500,00       | R\$ 12.500,00 | R\$ 12.500,00 | R\$ 12.500,00 | R\$ 12.500,00    | R\$ 12.500,00 |  |  |  |  |
| Agua e esgoto                                      | <b>R\$</b>          | 640.87        | R\$           | R\$           | 640.87           | 640,87        |  |  |  |  |
|                                                    | 640.87              | R\$           | 640.87        | 640,87        | R\$              | R\$           |  |  |  |  |
| Energia elétrica                                   | R\$                 | 765,00        | R\$           | R\$           | 765,00           | 765,00        |  |  |  |  |
|                                                    | 765,00              | R\$           | 765,00        | 765,00        | <b>RS</b>        | R\$           |  |  |  |  |
| Telefonia Fixa, Celular                            | R\$                 | R\$           | R\$           | R\$           | 59.90            | 59,90         |  |  |  |  |
|                                                    | 59,90               | 59,90         | 59,90         | 59,90         | R\$              | R\$           |  |  |  |  |
| Internet                                           | R\$                 | R\$           | R\$           | R\$           | R\$              | R\$           |  |  |  |  |
|                                                    | 119,90              | 119,90        | 119,90        | 119,90        | 119,90           | 119,90        |  |  |  |  |
| Hospedagem Website                                 | R\$                 | R\$           | R\$           | R\$           | R\$              | R\$           |  |  |  |  |
|                                                    | 12,90               | 12,90         | 12,90         | 12,90         | 12,90            | 12,90         |  |  |  |  |
| Manutenção de website                              | R\$                 | R\$           | R\$           | R\$           | R\$              | R\$           |  |  |  |  |
|                                                    | 90,00               | 90,00         | 90,00         | 90,00         | 90,00            | 90,00         |  |  |  |  |
| Manutenção de Conta Corrente                       | R\$                 | R\$           | R\$           | R\$           | R\$              | R\$           |  |  |  |  |
|                                                    | 54,95               | 54,95         | 54,95         | 54,95         | 54,95            | 54,95         |  |  |  |  |
| Máquina Cartão                                     | R\$                 | R\$           | R\$           | R\$           | R\$              | R\$           |  |  |  |  |
|                                                    | 19,90               | 19,90         | 19,90         | 19,90         | 19,90            | 19,90         |  |  |  |  |
| Material de Escritório                             | <b>RS</b><br>493,44 | R\$<br>۰      | R\$<br>493,44 | R\$           | R\$<br>493,44    | R\$           |  |  |  |  |
| Material de Limpeza                                | R\$                 | R\$           | R\$           | R\$           | R\$              | R\$           |  |  |  |  |
|                                                    | 360,00              | 360,00        | 360,00        | 360,00        | 360,00           | 360,00        |  |  |  |  |
| Honorários Contabilidade                           | R\$                 | R\$           | R\$           | R\$           | R\$              | R\$           |  |  |  |  |
|                                                    | 750.00              | 750,00        | 750.00        | 750,00        | 750.00           | 750,00        |  |  |  |  |
| Serviço de segurança                               | R\$                 | R\$           | R\$           | R\$           | R\$              | R\$           |  |  |  |  |
|                                                    | 679,00              | 679,00        | 679,00        | 679,00        | 679,00           | 679,00        |  |  |  |  |
| Sistemas                                           | R\$                 | R\$           | R\$           | R\$           | R\$              | R\$           |  |  |  |  |
|                                                    | 148,10              | 148,10        | 148,10        | 148,10        | 148,10           | 148,10        |  |  |  |  |
| Gás                                                | R\$                 | R\$           | R\$           | R\$           | R\$              | R\$           |  |  |  |  |
|                                                    | 230,00              | 230,00        | 230,00        | 230,00        | 230,00           | 230,00        |  |  |  |  |
| Marketing                                          | R\$                 | R\$           | R\$           | R\$           | <b>R\$</b>       | R\$           |  |  |  |  |
| <b>TOTAL DESPESAS OPERACIONAIS</b>                 | 16.923,96<br>R\$    | R\$ 16.430,52 | R\$ 16.923,96 | R\$ 16.430,52 | R\$<br>16.923,96 | R\$ 16.430,52 |  |  |  |  |
|                                                    |                     |               |               |               |                  |               |  |  |  |  |

**Tabela 21 - 2ª Semestre da Projeção de Despesas Fixas Operacionais**

Fonte: Os autores, (2020)

Os índices de reajuste anual foram escolhidos analisando o que melhor se enquadra nas despesas que envolvem as atividades da empresa, os índices aplicados foram o IGP-M (Índice Geral de Preços do Mercado) as diferentes taxas encontradas foram aplicadas com base nos índices informado pelo Debit, que podem variar de acordo com a operação, o mesmo para as taxas de IPCA (Índice de Preços ao Consumidor Amplo) informada pelo IBGE, ANEEL foi aplicada no reajuste da conta de luz, o reajuste da IST (Índice de Serviço de Telecomunicações) foi aplicado nos serviços de internet e comunicação de acordo com a taxa informada pela ANATEL. Todos os índices de reajuste foram aplicados de acordo com a última taxa de atualização encontrada no momento da pesquisa.

| Saidas Fixas/Operacionais    |            | ANO <sub>1</sub> |     | ANO <sub>2</sub> |           | ANO <sub>3</sub> |           | ANO <sub>4</sub> |           | ANO <sub>5</sub> | <b>INDICE</b> | %    |
|------------------------------|------------|------------------|-----|------------------|-----------|------------------|-----------|------------------|-----------|------------------|---------------|------|
| Aluguel do imóvel + IPTU     | R\$        | 150.000,00       | R\$ | 151.769.10       | R\$       | 153.559.06       | R\$       | 155.370.14       | R\$       | 157.202.58       | IGP-M         | 1,18 |
| Agua e esgoto                | RŚ         | 7.690.48         | R\$ | 7.952,73         | <b>RS</b> | 8.223,92         | RS        | 8.504,35         | R\$       | 8.794,35         | <b>IPCA</b>   | 3,41 |
| Energia elétrica             | <b>RS</b>  | 9.180,00         | R\$ | 9.568,31         | <b>RS</b> | 9.973,05         | <b>RS</b> | 10.394,91        | R\$       | 10.834,62        | ANEEL         | 4,23 |
| Telefonia Fixa, Celular      | <b>RS</b>  | 718,80           | R\$ | 727,93           | <b>RS</b> | 737,17           | <b>RS</b> | 746,54           | R\$       | 756,02           | <b>IST</b>    | 1,27 |
| Internet                     | R\$        | 1.438.80         | R\$ | 1.457.07         | <b>RS</b> | 1.475,58         | <b>RS</b> | 1.494.32         | R\$       | 1.513.30         | <b>IST</b>    | 1,27 |
| Hospedagem Website           | R\$        | 154,80           | R\$ | 156,77           | R\$       | 158,76           | <b>RS</b> | 160,77           | R\$       | 162,81           | <b>IST</b>    | 1,27 |
| Manutenção de website        | <b>RS</b>  | L.080,00         | R\$ | 1.093,72         | RS        | 1.107.61         | R\$       | 1.121,67         | R\$       | 1.135,92         | <b>IST</b>    | 1,27 |
| Manutenção de Conta Corrente | <b>RS</b>  | 659.40           | R\$ | 680.11           | <b>RS</b> | 701,46           | <b>RS</b> | 723.49           | R\$       | 746.20           | <b>IPCA</b>   | 3,14 |
| Máquina Cartão               | R\$        | 238,80           |     |                  |           |                  |           |                  |           |                  | <b>IPCA</b>   | 3,14 |
| Material de Escritório       | <b>R\$</b> | 2.960,64         | R\$ | 3.004,16         | <b>RS</b> | 3.048,32         | <b>RS</b> | 3.093,13         | R\$       | 3.138,60         | <b>IPCA</b>   | 1,47 |
| Material de Limpeza          | <b>RS</b>  | 4.320,00         | R\$ | 4.557,17         | R\$       | 4.807,36         | <b>RS</b> | 5.071,28         | R\$       | 5.349,69         | <b>IPCA</b>   | 5,49 |
| Honorários Contabilidade     | <b>RS</b>  | 9.000,00         | R\$ | 9.282.60         | <b>RS</b> | 9.574.07         | <b>RS</b> | 9.874.70         | RS        | 10.184.77        | <b>IPCA</b>   | 3,14 |
| Serviço de segurança         | <b>RS</b>  | 8.148.00         | R\$ | 8.403.85         | <b>RS</b> | 8.667,73         | <b>RS</b> | 8.939.89         | R\$       | 9.220,61         | <b>IPCA</b>   | 3,14 |
| Sistemas                     | <b>RS</b>  | 1.777,20         | R\$ | 1.833,00         | <b>RS</b> | 1.890,56         | <b>RS</b> | 1.949,92         | R\$       | 2.011.15         | <b>IPCA</b>   | 3,14 |
| Gás                          | <b>RŚ</b>  | 2.760,00         | R\$ | 2.879,78         | <b>RS</b> | 3.004,77         | <b>RS</b> | 3.135,17         | <b>RS</b> | 3.271,24         | IGP-M         | 4,34 |

**Tabela 22 - Projeção de Despesas Fixas Operacionais Anuais**

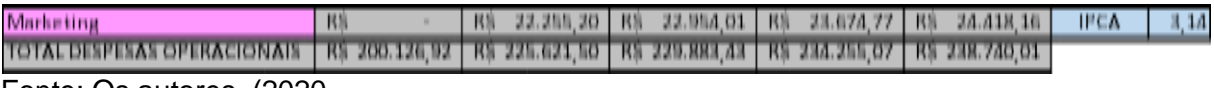

Fonte: Os autores, (2020

No decorrer dos 5 anos de atividades da empresa, as despesas que mais crescem em comparação do primeiro e quinto ano é os materiais de limpeza com um aumento de 23,84%, seguido pelo Gás com 18,52% e 18,02% de energia elétrica, resultado obtido devido à alta taxa de reajuste anual, as despesas no geral cresce 20% do primeiro ano para o segundo ano de atividade, um crescimento bem expressivo, porém foi adicionado a partir do segundo ano de operação os gastos com despesas de marketing, mas em relação aos próximos anos as despesas crescem em média 1,98%. Durante os 5 anos o aluguel corresponde a maior despesa fixa registrada com uma participação média de 61,63% dos gastos de despesas gerais, resultado que é mais expressivo no primeiro ano com 73,86%. Demais resultados acompanham um crescimento normal durante as operações.

### **6.5.1 Depreciação**

Depreciação ou desvalorização é a perda de valor que um bem monetário da empresa sofre com o passar do tempo, essa desvalorização pode ser por consumo, passagem do tempo ou obsolescência tecnológica, equipamentos eletrônicos e de informática por alta atualização tem os seus valores depreciados com mais rapidez, existe bens que ganham valor com o tempo, como terrenos e imóveis costumam ficar mais caros conforme o passar dos anos. É importante ter esses dados mensurados, já que a depreciação altera diretamente o valor patrimonial da empresa e o valor dos impostos.

Existem dois métodos para calcular a depreciação (FERREIRA, 2019, pág 233), depreciação real e teórica. A depreciação real verifica o valor do bem no mercado em determinado momento, as pesquisas devem ser realizadas periodicamente para obter os dados concretos, porém os custos que a envolvem acaba tornando o método pouco utilizado para a mensuração real do valor depreciado dos bens. Depreciação teórica tem como base a utilização de taxas que são aplicadas periodicamente sobre o valor total do bem, essas taxas são definidas pela Receita Federal ou pela própria empresa e podem variar de acordo com o tipo de bem, a

diferença na aplicação dos métodos teóricos é a forma que o valor depreciado impacta o patrimônio da empresa, mas de qualquer forma, no final de sua vida útil o valor do bem será igual a 0, os métodos mais utilizados de depreciação teórica são;

- **Depreciação Linear (DL)** tem taxas fixas aplicadas sobre o valor do ativo, o cálculo utilizado é (Valor presente – Valor Futuro) / Período de Depreciação.
- **Depreciação Variável Crescente (DVC)** aumento do valor depreciável conforme o passar dos anos, o cálculo utilizado é (Período de depreciação / Soma dos períodos depreciados) X Valor atual do bem.
- **Depreciação variável Decrescente (DVD)** tem a taxa de depreciação diminuída ao longo do tempo, o cálculo é (último Período de depreciação / Soma dos períodos depreciados) X Valor atual do bem.

Os valores nas tabelas 23 e 24 correspondem a depreciação da Sabores pra Vida.

| <b>DEPRECIAÇÃO</b>                   |                 |                                 |                |               |               |  |  |  |  |
|--------------------------------------|-----------------|---------------------------------|----------------|---------------|---------------|--|--|--|--|
| <b>ITENS DO ATIVO</b>                | (ANOS)          | VIDA UTILI DEPRECIAÇÃO<br>ANUAL | QTDE.          | R\$ UNIT.     | R\$ TOTAL     |  |  |  |  |
| Computador                           | 5               | 20%                             | 1              | R\$1.700,00   | R\$1.700,00   |  |  |  |  |
| Balcão de Recepção c/ porta Dinheiro | 10              | 10%                             | 1              | R\$ 1.300,00  | R\$1.300,00   |  |  |  |  |
| Cadeira de Escritório                | 10              | 10%                             | 15             | 349,90<br>R\$ | R\$5.248,50   |  |  |  |  |
| Balcão Refrigerado                   | 10              | 10%                             | 3              | R\$ 2.500,00  | R\$7.500,00   |  |  |  |  |
| Máquina de café                      | 10              | 10%                             | 1              | RŚ<br>700,00  | RŚ<br>700,00  |  |  |  |  |
| Armários vestiário                   | $\overline{10}$ | 10%                             | 1              | R\$1.000,00   | R\$1.000,00   |  |  |  |  |
| Sofá de Descanso                     | 10              | 10%                             | 2              | 900,00<br>R\$ | R\$1.800,00   |  |  |  |  |
| TV                                   | 5               | 20%                             | 1              | R\$1.500,00   | R\$1.500,00   |  |  |  |  |
| Porta de Entrada                     | 10              | 10%                             | 1              | RŚ<br>860,00  | R\$<br>860,00 |  |  |  |  |
| Geladeria                            | 10              | 10%                             | 1              | R\$1.800,00   | R\$1.800,00   |  |  |  |  |
| Prateleiras Simples                  | 10              | 10%                             | 10             | R\$<br>19,90  | RS<br>199,00  |  |  |  |  |
| Mesa de computador                   | 10              | 10%                             | 4              | 250,00<br>R\$ | R\$1.000,00   |  |  |  |  |
| Notebooks                            | 5               | 10%                             | 5              | R\$1.800,00   | R\$9.000,00   |  |  |  |  |
| Impressora                           | 5               | 10%                             | 1              | 500,00<br>R\$ | 500,00<br>R\$ |  |  |  |  |
| Mesa de Reunião                      | 10              | 10%                             | 1              | R\$1.200,00   | R\$1.200,00   |  |  |  |  |
| Projetor                             | 10              | 10%                             | 1              | 900,00<br>R\$ | 900,00<br>R\$ |  |  |  |  |
| Tela de Projeção                     | 10              | 10%                             | 1              | 260,00<br>R\$ | R\$<br>260,00 |  |  |  |  |
| Gaveteiro                            | 10              | 10%                             | 4              | 220,00<br>R\$ | R\$<br>880,00 |  |  |  |  |
| Arquivo de aço                       | 10              | 10%                             | 1              | 500,00<br>R\$ | 500,00<br>R\$ |  |  |  |  |
| Mesas dobraveis                      | 10              | 10%                             | 5              | 100,00<br>R\$ | R\$<br>500,00 |  |  |  |  |
| Mesa estilo Industrial               | 10              | 10%                             | $\overline{2}$ | 200,00<br>R\$ | R\$<br>400,00 |  |  |  |  |

**Tabela 23 - Depreciação por Item**

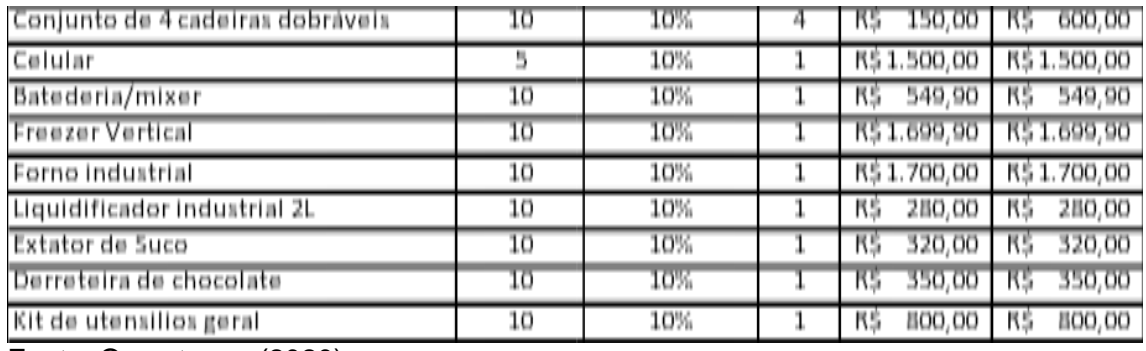

Fonte: Os autores, (2020)

# **Tabela 24 - Depreciação por Item ao Longo dos Anos**

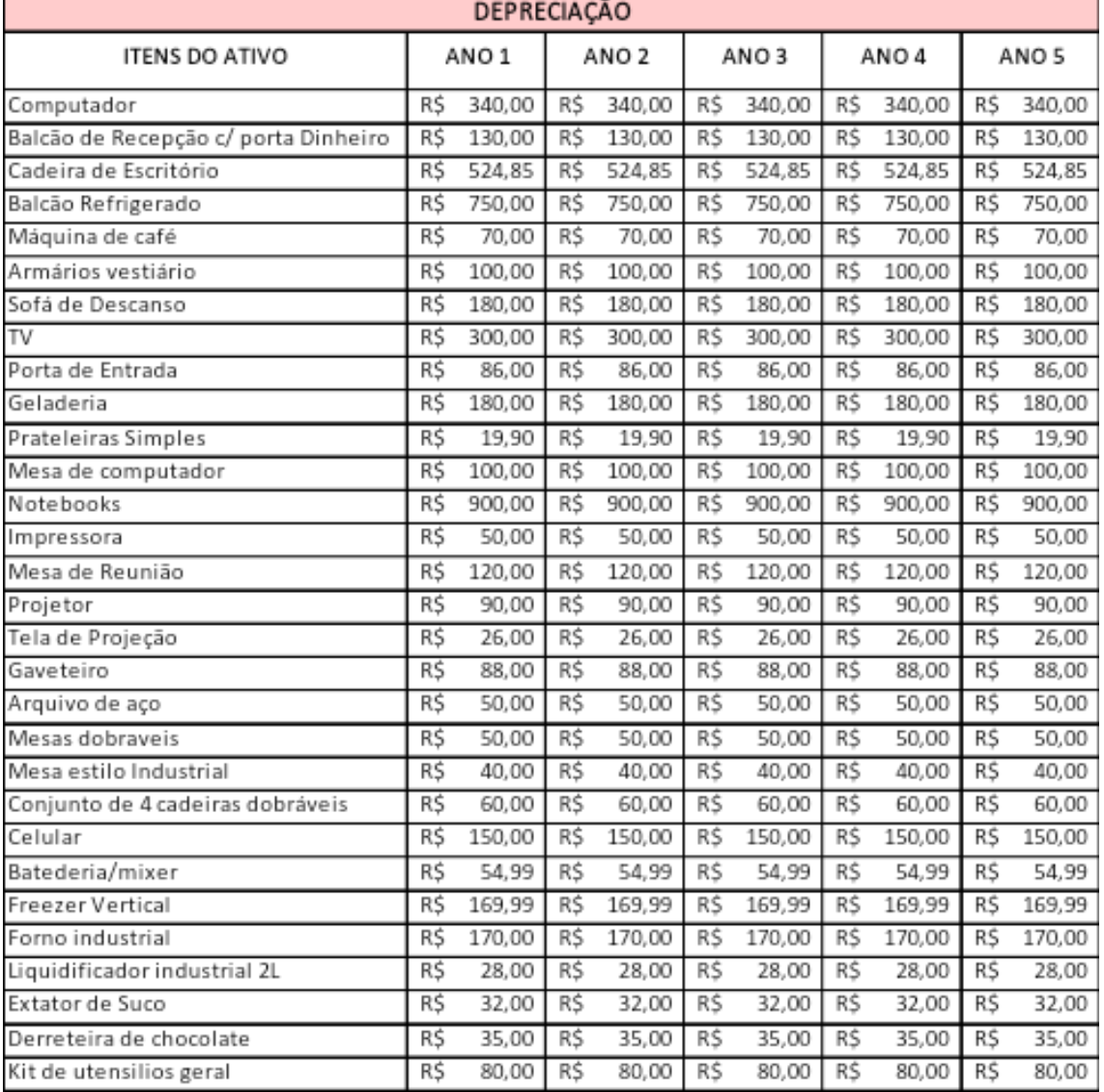

Fontes: Os autores, (2020)

### **6.5.2 Folha de Pagamento**

A mão de obra direta da Sabores pra Vida corresponde aos funcionários que trabalham diretamente ligado ao fluxo de produção do produto da empresa como o confeiteiro e também o seu auxiliar, a mão de obra indireta são os funcionários que não estão ligado a esse fluxo, sendo assim a atendente e o auxiliar de limpeza.

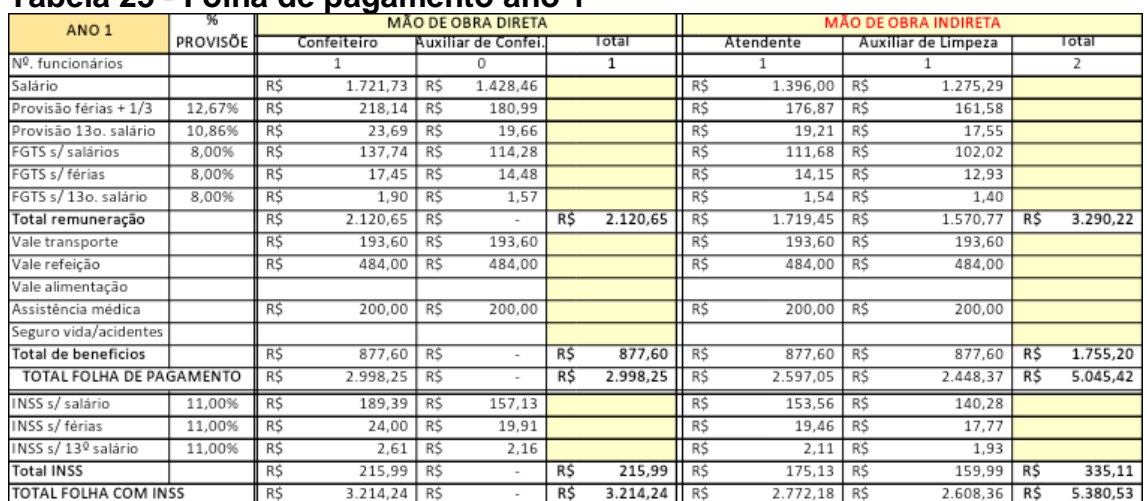

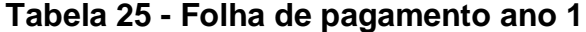

Fonte: Os autores, (2020)

## **Tabela 26 - Folha de pagamento ano 2**

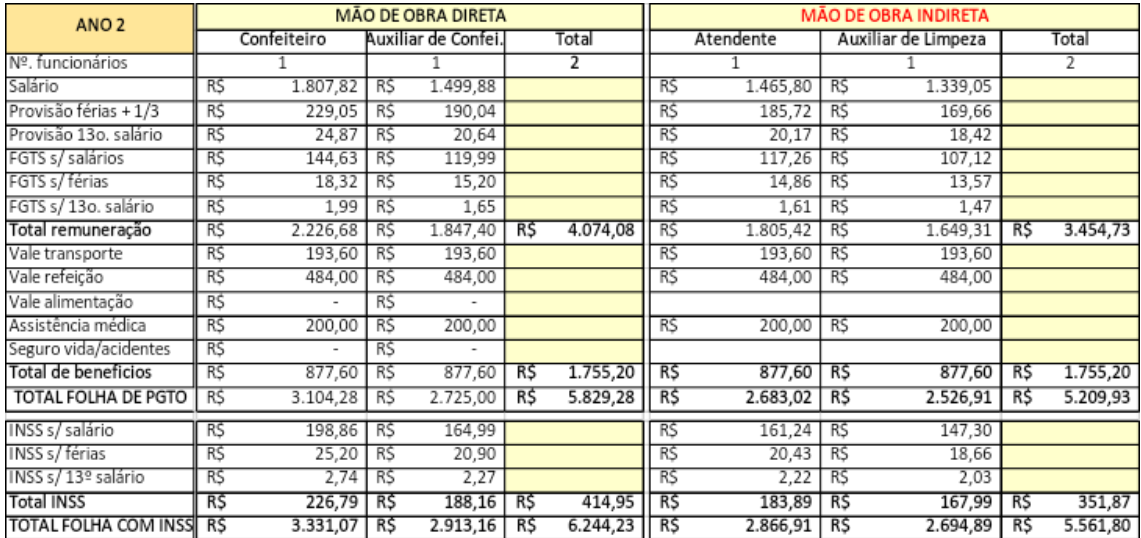

Fonte: Os autores, (2020)

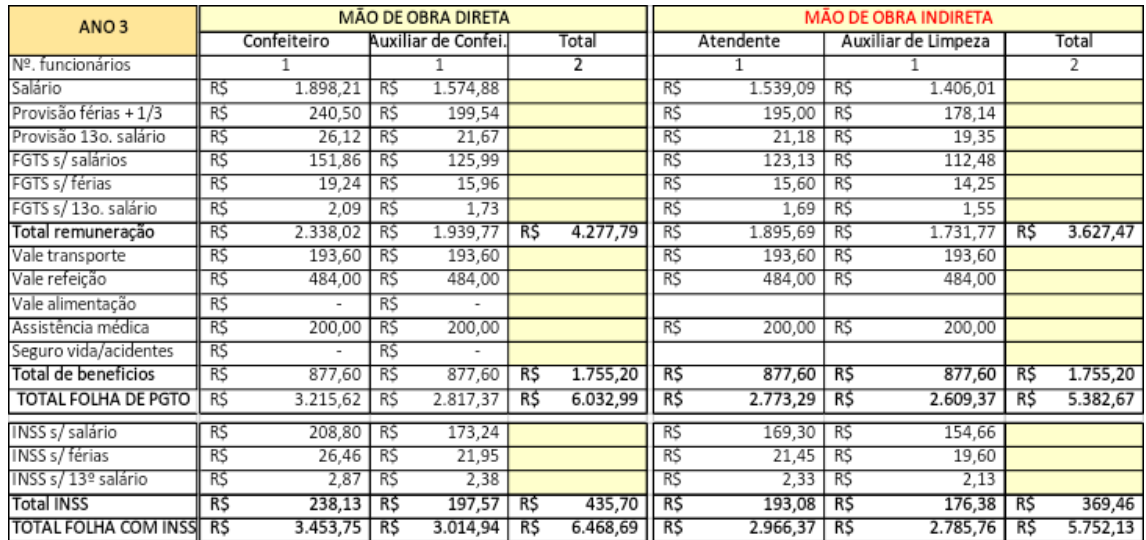

## **Tabela 27 - Folha de pagamento ano 3**

Fonte: Os autores, (2020)

# **Tabela 28 – Folha de pagamento ano 4**

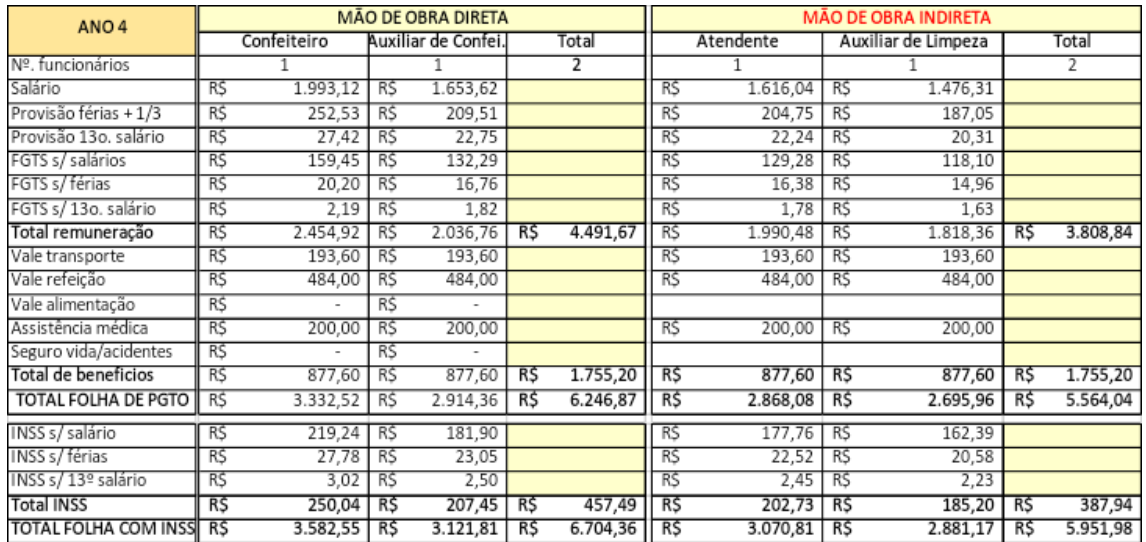

Fonte: Os autores, (2020)

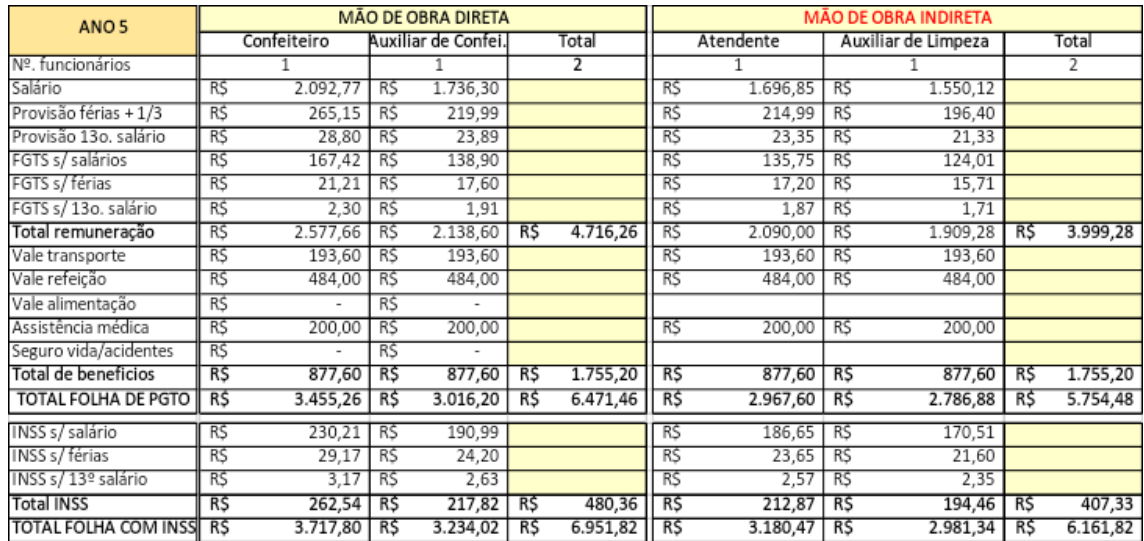

### **Tabela 29 - Folha de pagamento ano 5**

Fonte: Os autores, (2020)

A Sabores pra Vida teve alteração ao longo dos 5 anos de operação somente nos funcionários de mão de obra direta, onde foi contratado mais um funcionário para auxiliar o confeiteiro, a contratação foi realizada a partir do segundo ano de operação, as provisões e encargos seguiram com ajustes anuais de 12,67% para férias, 13ª salário com 10,86%, FGTS com 8%, INSS com 11% calculados de acordo com o Simples Nacional, com um aumento de salário de 5% ao ano.

#### **6.5.3 Retirada dos Sócios**

Pró-labore é uma expressão da língua latina que significa "pelo trabalho". Corresponde a remuneração obrigatória dos sócios que executam alguma atividade da empresa (Art.12 da Lei nº 8.212, de 24 de julho de 1991), essa remuneração não pode ser confundida com salário, já que os salários possuem obrigações trabalhistas que não incidem sobre pró-labore. O pró-labore deverá estar relacionado ao tipo de função que o sócio executa na empresa, ou seja, o valor a receber deve ser atrelado com o valor pago atualmente no mercado para exercer determinada função, sendo no mínimo 1 salário mínimo, o valor máximo vai de acordo com a disponibilidade financeira da empresa, mas quanto maior o valor mais taxas de impostos será incidida, já que tem a cobrança do INSS é de até 14% e a de IRPF de até 27,5%. O ideal é utilizar o pró-labore como o valor mínimo necessário para que as despesas pessoais dos sócios estejam asseguradas, caso o negócio tenha mais rentabilidade o valor

98

pode ser retirado como divisão de lucro entre os sócios, pois já teve os impostos debitados. É importante frisar que o pró-labore são valores debitados da empresa, portanto são considerados despesas, é uma obrigação a pagar (SANTOS,2014, pág 84), então é extremamente importante mensurar o valor certo que a empresa tenha condições de pagar sem comprometer as demais obrigações

### **Tabela 30 - 1ª Semestre Pró-labore**

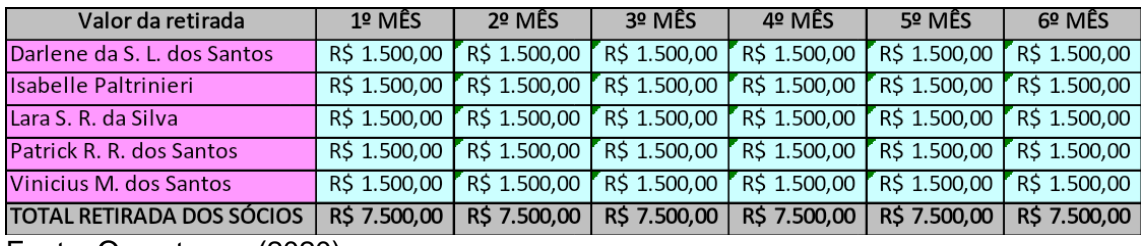

Fonte: Os autores, (2020)

## **Tabela 31 - 2ª Semestre Pró-labore**

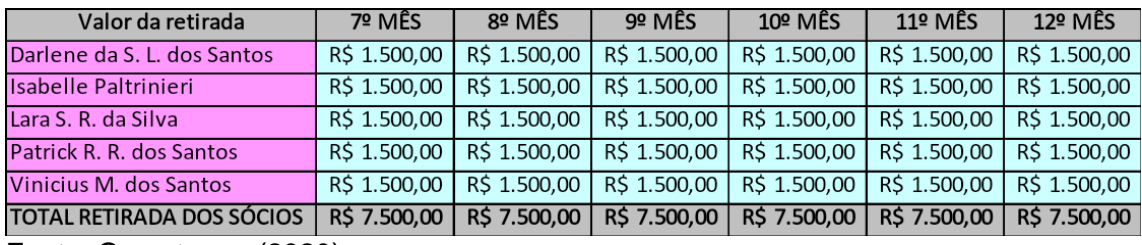

Fonte: Os autores, (2020)

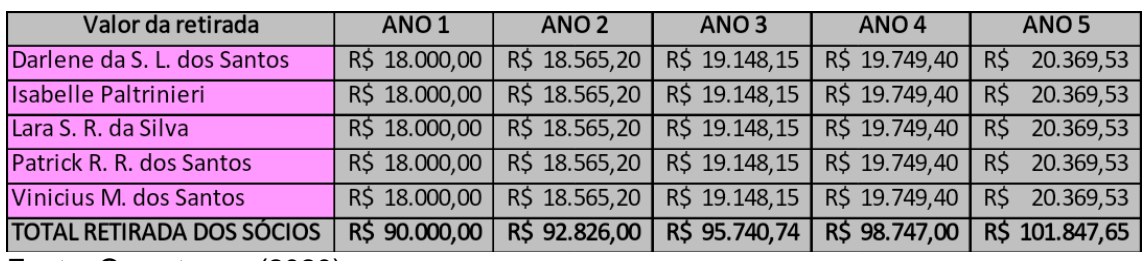

### **Tabela 32 - Pró-labore Anual**

Fonte: Os autores, (2020)

O pró-labore adotado pelos sócios da empresa informado nas tabelas 30 à 31 foi um acordo de valores, estipulando o mínimo necessário para cada um dos sócios totalizando 1,500 mil reais por mês, com ajuste anual da taxa de inflação que no momento da pesquisa está 3,14% segundo IPCA, vale salientar que esse valor será considerado despesa e que no final da operação os lucros será divido entre os sócios,

já que é um valor que tiveram todas as taxas de impostos descontadas sendo mais vantajoso para os sócios da empresa.

### **6.6 Fluxo de Caixa (cash – flow)**

O fluxo de caixa é uma ferramenta de controle financeiro extremamente importante para a empresa, com ela é possível controlar as movimentações de entradas e saídas, dando uma visão geral de todos os valores relacionados com as despesas e receitas que envolve as atividades, a mensuração correta dessas informações permite que o empreendedor tenha conhecimento da situação financeira da empresa com visão do que aconteceu e do que irá acontecer com o caixa, permitindo atuar de forma estratégica para obtenção de melhores resultados.

Segundo Zedebski (2020, p. 64)

Pela estruturação e gerenciamento do fluxo de caixa é que os gestores podem acompanhar rotinas operacionais, como por exemplo pagar pontualmente obrigações assumidas, não deixar ocioso recursos temporariamente disponíveis e garantir um melhor aproveitamento de valores para expansão e incremento dos negócios, de maneira mais segura, com maior economicidade, zelando pela disponibilidade de recursos financeiros para a condição dos negócios com eficiência e eficácia.

O fluxo de caixa é formado pelas entradas e saídas da empresa, ou seja, é registrado em planilha de Excel ou em algum sistema de suporte as vendas, os recebimentos a prazo, os investimentos, os pagamentos de fornecedores, impostos, as despesas, entre outras informações que podem variar de acordo com o estilo de negócio. Para obter resultados mais eficientes é preciso que o que o empreendedor tenha uma disciplina para mensurar todos os ganhos e gastos da empresa, a diferença entre esses resultados informa a condição de caixa no período analisado, que pode ser superávit quando o saldo é positivo ou déficit quando o saldo é negativo, o ideal é que a empresa tenha um ponto de equilíbrio, trabalhando com uma margem de segurança de caixa, mas sem deixar o dinheiro parado, é aconselhável que a sobra de caixa seja investido em aplicações para que esse dinheiro possa render para a empresa, o ideal é que a análise do fluxo de caixa seja feita em períodos constantes, já que possibilita a visualização periódica da situação financeira da empresa, estando preparada para determinadas situações. O resultado passado do fluxo de caixa é considerado o resultado realizado, que forma a base para estimar os resultados

futuros, formando o fluxo de caixa projetado, mas quando se trata de novos negócios é preciso que seja feito um estudo de mercado para mensurar da forma mais assertiva esses valores, já que será preciso buscar financiamentos para manter a empresa até que a mesma consiga ser sustentada por suas atividades. Caso o resultado do caixa seja déficit, significa que a empresa obteve mais saídas do que entradas, esse resultado é passível de analise, é preciso monitorar resultados futuros, se o déficit continuar será preciso fazer uma análise detalhada e descobrir o que está impactando nos resultados, tomando as atitudes cabíveis para que o caixa volte a fornecer bons resultados para a empresa.

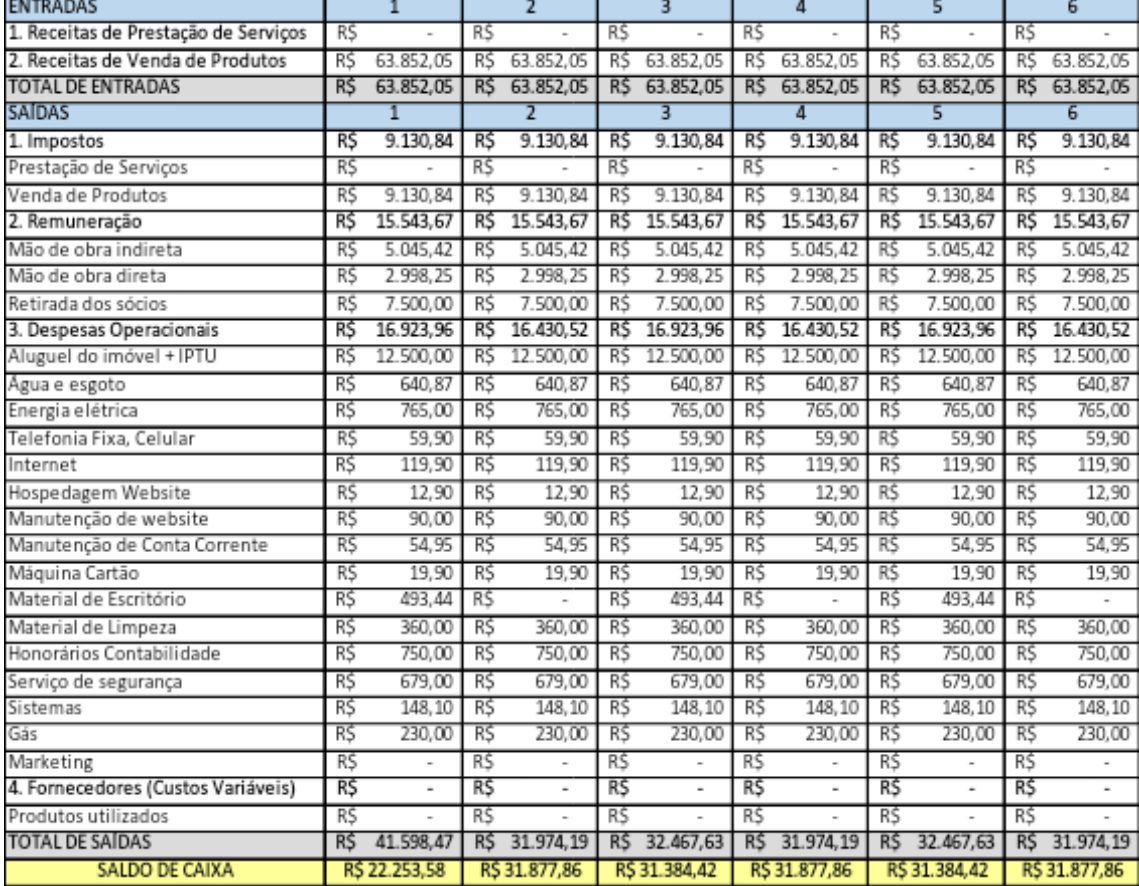

### **Tabela 33 - 1º Semestre do Fluxo de Caixa**

Fonte: Os autores, (2020)

## *Tabela 34 – 2° Semestre do Fluxo de Caixa*

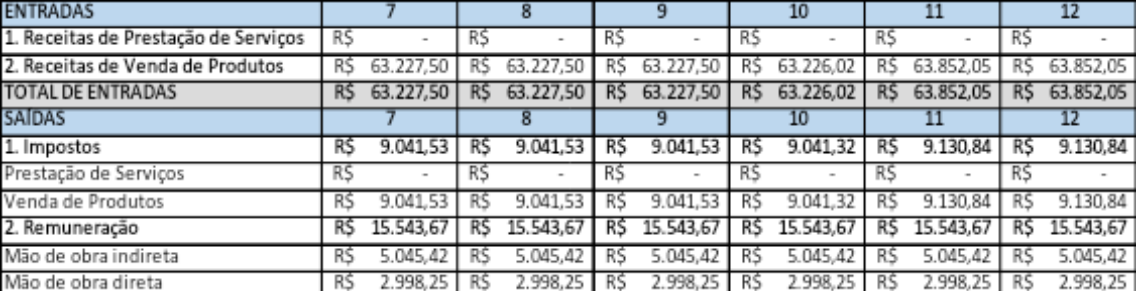

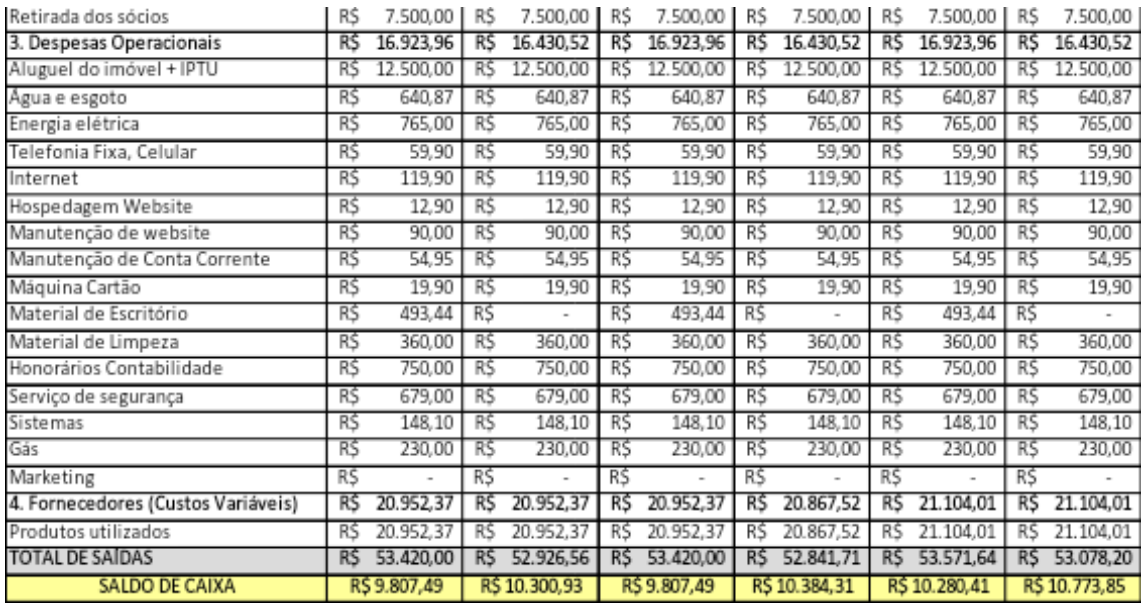

Fonte: Os autores, (2020)

## **Tabela 35 - Fluxo de Caixa Anual**

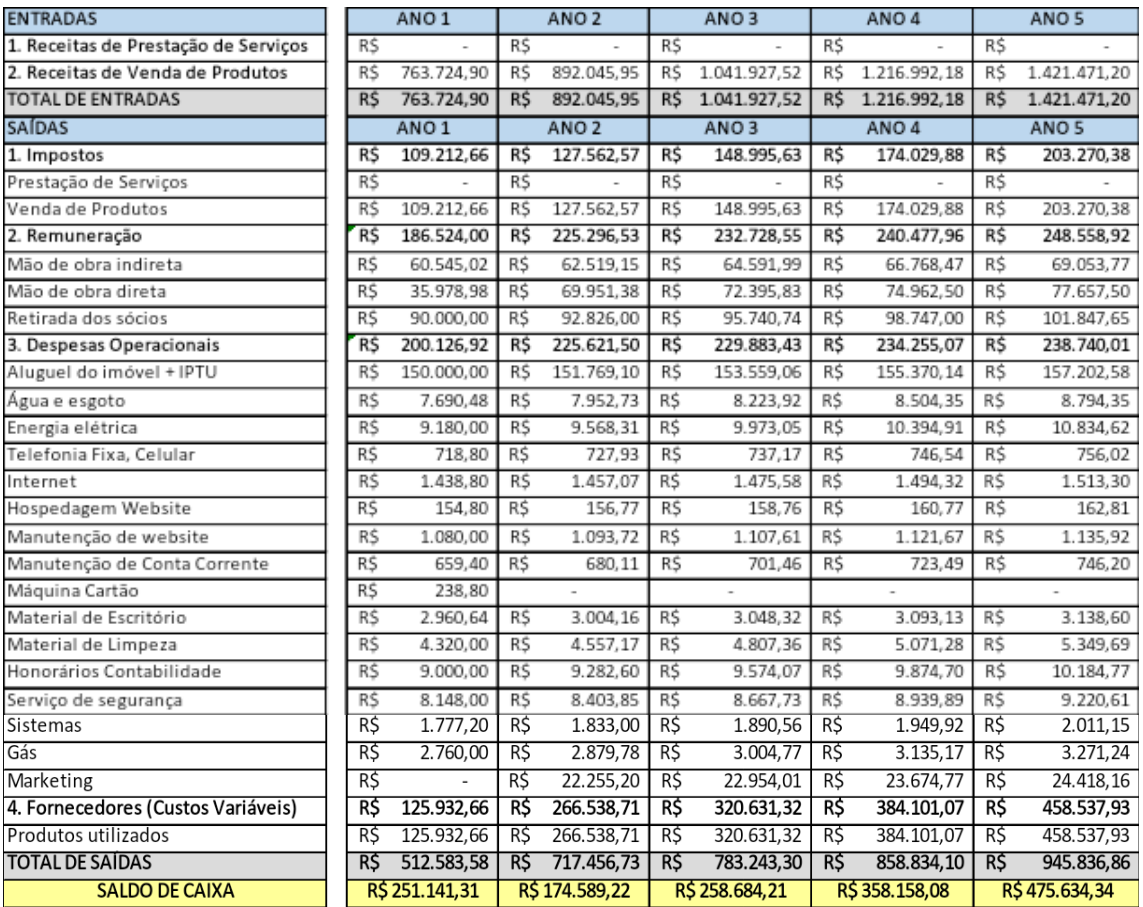

Fonte: Os autores, (2020)

O Fluxo de Caixa da Sabores pra Vida informado nas tabelas de 33 à 35 mostra é um fluxo saudável, é obtido um resultado positivo em todos os meses no primeiro

ano de operação da empresa e um saldo crescente ao passar dos anos com o aumento da demanda. No sétimo mês de operação o saldo de caixa tem uma diminuição de 69% sobre o mês anterior devido ao desconto do custo do produto sem contar com o custo da mão de obra direta. A despesa com o maior peso para a empresa é os custos variáveis com participação média nos 5 anos de 41% sobre o resultado valor de despesas, no primeiro ano foi a segunda despesa que mesmos contribuiu para a saída de caixa, porém a partir do segundo ano passou a ser a maior despesa da empresa. No primeiro ano de operação a Sabores pra Vida obtém 33% de saldo de caixa sobre o faturamento, o resultado diminui no ano seguinte devido a alocação dos custos de marketing para as despesas operacionais, a participação do saldo de caixa sobre o faturamento corresponde a 20%, aumentando nos próximos anos para 25%, 29% e 33% respectivamente.

### **6.7 Demonstrativo de Resultados**

O Demonstrativo de Resultado do Exercício (DRE) é uma feramente de controle econômico, que demonstra a performance da empresa informando se ela obteve lucro ou prejuízo após o encerramento do exercício social que tem duração de 1 ano, a sua apuração é obrigatória segundo o artigo 187 da Lei n 6.404/76, caso a empresa necessite de um acompanhamento mais recorrente, ela pode estar realizando a analise em outros períodos para controles contábeis.

Segundo o Andrich e Cruz (2013, p.60)

É importante novamente lembrar que a DRE é um relatório econômico, isto é, não se pode medir por meio dela o resultado financeiro da empresa, que se traduz pela diferença entre as entradas e as saídas de caixa em determinado período. Um exercício pode terminar com lucro econômico, mas com prejuízo financeiro.

Para mensurar a saúde da empresa, é fundamental utilizar tanto a análise econômica quanto a financeira, já que a visão contábil considera o valor total do título, desconsidera a informação de pagamento a prazo, e a financeira só considera o valor que realmente entrou no caixa.

Com o DRE o empreendedor consegue ter conhecimento dos seus rendimentos operacionais e tomar as devidas providencias caso esteja obtendo um resultado negativo na análise final, além disso, o com a obtenção de lucro a apresentação do DRE auxilia a conseguir crédito com fontes externas como bancos, investidores e acionistas. Com o DRE publicado anualmente, o governo faz a comparação dos impostos informados com o que foi declarado.

A estrutura do DRE é formada pelo confronto das receitas com os custos, despesas e impostos que a empresa tem durante determinado período, o resultado informa o lucro ou prejuízo líquido do exercício, a sua composição segue uma forma racional e está informado no o artigo 187 da Lei n 6.404/76;

- A receita bruta das vendas e serviços, as deduções das vendas, os abatimentos e os impostos;
- A receita líquida das vendas e serviços, o custo das mercadorias e serviços vendidos e o lucro bruto;
- As despesas com as vendas, as despesas financeiras, deduzidas das receitas, as despesas gerais e administrativas, e outras despesas operacionais;
- O lucro ou prejuízo operacional, as outras receitas e as outras despesas;
- O resultado do exercício antes do Imposto sobre a Renda e a provisão para o imposto;
- As participações de debêntures, empregados, administradores e partes beneficiárias, mesmo na forma de instrumentos financeiros, e de instituições ou fundos de assistência ou previdência de empregados, que não se caracterizem como despesa;
- O lucro ou prejuízo líquido do exercício e o seu montante por ação do capital social.

| DEMONSTRAÇÃO DE RESULTADOS - DRE     |     |                  |     |                  |     |                  |     |                  |     |                  |
|--------------------------------------|-----|------------------|-----|------------------|-----|------------------|-----|------------------|-----|------------------|
|                                      |     | ANO <sub>1</sub> |     | ANO <sub>2</sub> |     | ANO <sub>3</sub> |     | ANO <sub>4</sub> |     | ANO <sub>5</sub> |
| RECEITA OPERACIONAL BRUTA            | R\$ | 763.724,90       | R\$ | 892.045,95       | R\$ | 1.041.927,52     | R\$ | 1.216.992,18     | R\$ | 1.421.471,20     |
| ( - ) Impostos sobre Serviço         | R\$ |                  | R\$ | ۰                | R\$ |                  | R\$ | ۰                | R\$ |                  |
| ( - ) Impostos sobre Comércio        | R\$ | (109.212,66)     | R\$ | (127.562, 57)    | R\$ | (148.995, 63)    | R\$ | (174.029, 88)    | R\$ | (203.270, 38)    |
| RECEITA OPERACIONAL LÍQUIDA          | R\$ | 654.512,24       | R\$ | 764.483,38       | R\$ | 892.931,88       | R\$ | 1.042.962,30     | R\$ | 1.218.200,82     |
| ( - ) CMV/CSP                        | R\$ | (288.085,89)     | R\$ | (336.490,08)     | R\$ | (393.027, 15)    | R\$ | (459.063, 57)    | R\$ | (536.195, 43)    |
| <b>LUCRO BRUTO</b>                   | R\$ | 366.426,34       | R\$ | 427.993,30       | R\$ | 499.904,73       | R\$ | 583.898,73       | R\$ | 682.005,39       |
| DESPESAS                             | R\$ | (265.084, 48)    | R\$ | (253.404,08)     | R\$ | (241.220, 52)    | R\$ | (225.740, 65)    | R\$ | (206.371,05)     |
| ( - ) Despesas Administrativas/Gerai | R\$ | (241.459, 28)    | R\$ | (231.148,88)     | R\$ | (218.266, 51)    | R\$ | (202.065, 88)    | R\$ | (181.952, 89)    |
| ( - ) Despesas Financeira            |     |                  |     |                  |     |                  |     |                  |     |                  |
| ( - ) Despesas Comerciais            | R\$ | (23.625, 20)     | R\$ | (22.255, 20)     | R\$ | (22.954, 01)     | R\$ | (23.674, 77)     | R\$ | (24.418, 16)     |
| DEPRECIAÇÃO                          | R\$ | (4.974, 73)      | R\$ | (4.974, 73)      | R\$ | (4.974, 73)      | R\$ | (4.974, 73)      | R\$ | (4.974, 73)      |
| LUCRO LIQUIDO (Prejuízo)             | R\$ | 96.367,13        | R\$ | 169.614,49       | R\$ | 253.709,48       | R\$ | 353.183,35       | R\$ | 470.659,61       |
| LUCRO LIQUIDO (Prejuízo) EM %        |     | 14,72%           |     | 22,19%           |     | 28,41%           |     | 33,86%           |     | 38,64%           |

**Tabela 36 - Demonstração de Resultados – DRE**

Fonte: Os autores, (2020)

A tabela 36 informa o DRE da Sabores pra Vida, tem como característica uma empresa que vai aumentando o retorno do lucro líquido conforme o tempo, ou seja, a demanda é aquecida conforme o passar dos anos com combinações de fatores de mercado em conjunto com as estratégias de marketing adotadas pelo presidente e diretores da empresa. Um ponto interessante nos dados do DRE é que as despesas administrativas com o passar dos anos estão diminuindo devido ao aumento das outras despesas que envolvem a saída de caixa da empresa. O custo com a mercadoria vendida é a despesa com maior peso nas saídas de caixa correspondendo a 38% da receita operacional bruta em todos os anos de operação, a despesas administrativas e comerciais correspondem à 35% do faturamento no primeiro ano de operação, porém tem uma média de 21% ao longo dos demais anos.

## **6.8 Análise de Viabilidade**

A análise de viabilidade é formada por diversos indicadores financeiros que auxiliam o empreendedor a administrar da melhor forma possível a saúde financeira da empresa, fornecendo informações importantíssimas que dão suporte e formam a base para as tomadas de decisões. Existem indicadores que fornecem informações avaliando a performance do retorno do investimento de um projeto, negócio, aplicação financeira, entre outros, passando para o investidor se vale a pena fazer a aplicação

ou não, é extremamente importante para o empreendedor, já que o mesmo tem a visão de quando o investimento aplicado irá retornar e qual é a sua taxa de risco, essas informações auxiliam o empreendedor a não desperdiçar o seu tempo e dinheiro, pois iniciar um novo negócio sem previsão do retorno do investimento, existe uma grande possibilidade de trabalhar com incertezas levando até o fechamento da empresa. É preciso levantar todos os valores que envolvem as futuras atividades da empresa, mensurados corretamente é possível ter uma ideia de quanto será a taxa de retorno, quando o investimento retornará, e outras informações que as técnicas utilizadas para analisar o negócio fornece para o empreendedor.

Existem outros fatores que devem ser considerados como informação complementar para as técnicas de viabilidade, as taxas de risco e retorno pode variar de acordo com o tipo da empresa e o negócio que está sendo adotado, devido a isso precisa ser estimulado uma taxa mínima de atratividade e o retorno do investimento e aplicação deve ficar acima de um investimento de baixo risco, além da desvalorização do dinheiro no tempo que é um aspecto inevitável e importante que o administrador precisa saber lidar (Andrich e Cruz, 2013, pag 126).

O Valor Presente Líquido (VPL) é uma das análises mais utilizadas quando se trata de retorno do investimento no tempo, considerando que o valor do dinheiro muda conforme o passar do tempo, o VPL traz os rendimentos futuros frutos do investimento para a data 0 que é o ano que foi aplicado o dinheiro.

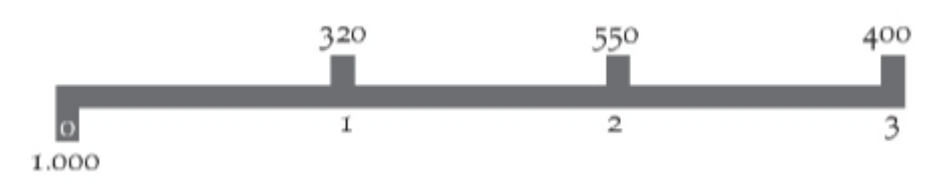

**Figura 20 - Fluxo de Caixa projetado (R\$)**

106 Conforme a figura 20 os valores projetados para os demais anos deverão ser tragos para a data 0, quando for um investimento próprio a taxa a ser descontado é a TMA, caso a aplicação for proveniente de terceiro a taxa a ser aplicada será o custo de capital, a próxima etapa é subtrair o resultado obtido pelo investimento aplicado, caso o valor seja maior que 0 significa que o investimento é viável, caso ele de inferior a 0 o investimento é inviável, ou seja, o projeto não obteve rendimento superior ao

Fonte: Andrich e Cruz, 2013, pag.129

valor investido. Existe diversas maneiras de calcular um VPL, é possível utilizar planilha de Excel, calculadora financeira HP-12C ou até mesmo fórmula matemática, a fórmula para calcular o VPL é;

*VLP = - II + FC1 / (1+K) ^1 + FC2 / (1+K) ^2 + ...+ FCN / (1+K) ^ N*

*Sendo;* 

*VPL = Valor Presente Líquido do Fluxo de Caixa* 

*II = Investimento inicial do projeto*

*FC = Fluxo de caixa em cada ano projetado* 

*K= Taxa mínima de atratividade, corresponde ao custo de capital*

A Taxa Interna de Retorno é outro indicador que possibilita mesurar se o investimento é viável ou não, essa taxa consiste em igualar o VPL igual à 0, o resultado obtido é a taxa de rendimento total do projeto, ela pode ser comparada diretamente com a taxa mínima de atratividade ou o custo de capital e se o TIR for maior que a TMA significa que o projeto é viável, caso esse valor seja inferior a taxa da TMA significa que o projeto rende menos que o mínimo esperando, ou seja, o projeto é inviável. A fórmula para calcular a TIR é;

*0= -I.I. +FC1 / (1+TIR)^1 + FC2/(1+ TIR)^2 + FC3/(1+TIR)^3 + ... + FCN (1+TIR)^N*

*Sendo;* 

*I.I = Investimento inicial*

*FC = Fluxo de caixa em cada ano projetado*

### *TIR = Taxa interna de Retorno*

A técnica de Payback (PB) é utilizada para calcular qual é o tempo necessário para que o investimento aplicado seja retornado, existe duas formar de PB o Payback Simples (PBS) e o Payback Descontado (PBD), o mais viável é utilizar a técnica descontada que leva em consideração o custo do capital no tempo, já a simples utiliza o valor de caixa desconsiderando o fator tempo. Para calcular o PBD o primeiro passo é descontar os fluxos projetados aplicando a taxa do custo de capital trazendo o valor para data 0, deste modo estará mensurado quanto esse valor que foi recebido a um ano vale nos dias atuais, logo em seguida é preciso somar investimento inicial com as projeções com a taxa do custo de capital aplicado, quando o resultado for positivo será possível visualizar a data em que o investimento irá retornar.

| <b>ANO</b> | FC           | <b>FCD</b>     | <b>FCDA</b>    |
|------------|--------------|----------------|----------------|
| 0          | $-70.000,00$ | -R\$ 70.000,00 | -R\$ 70.000,00 |
|            | 60.000,00    | R\$ 52.083,33  | -R\$ 17.916,67 |
| 2          | 45.000,00    | R\$ 33.908,42  | R\$ 15.991,75  |
| 3          | 40.000,00    | R\$ 26.163,90  | R\$ 42.155,66  |
| 4          | 30.000,00    | R\$ 17.033,79  | R\$ 59.189,45  |

**Tabela 37 - PayBack Descontado**

Fonte: Os autores, (2020)

Na tabela 37 podemos observar o modelo de Payback descontado, anualmente a empresa obteve um fluxo de caixa (FC) e ele foi trazido para o ano 0 aplicado a uma taxa de 15,20% ao ano, que corresponde aos valores obtidos no campo de fluxo de caixa descontado (FCD), o fluxo de caixa descontado acumulado (FCDA) é a soma do investimento inicial com os valores obtidos na coluna FCD, é possível observar que no ano 2 a empresa obteve o retorno do capital investido.

O ponto de equilíbrio contábil é um indicador que mensura o faturamento que a empresa não obtém lucro e nem prejuízo, ou seja, é o faturamento que cobre todos os custos e despesas da empresa sejam eles fixos ou variáveis e no final do período ela obtém um resultado igual a 0, é importante a empresa ter conhecimento do seu ponto de equilíbrio, já que é o valor mínimo esperado para que consiga honrar com as suas contas a pagar. Com a aplicação do cálculo para descobrir o ponto de equilíbrio é possível identificar a quantidade de produtos que será necessário vender para atingir a estabilidade financeira da empresa. A fórmula para calcular o ponto de equilíbrio contábil é;

$$
P.E.C = CF/(P-CV)
$$

*Onde; P.E.C = Ponto de Equilíbrio Contábil*
*CF = Custos fixos* 

#### *P = Preço de Venda*

#### *CV= Custos Variáveis*

Como todo o objetivo de uma empresa é o atingimento de lucro, o índice de lucratividade permite que o empreendedor possa verificar em porcentagem a performance de vendas e avaliar a situação da empresa em busca do objetivo central, a obtenção do lucro, que pode ser considerado como a diferença entre as receitas e custos gerados, quando esse índice é elevado, significa que o negócio gera lucro, e por consequência tem maiores possibilidades de atrair o capital de terceiros, negociar algum investimento, ou até mesmo aplicar o dinheiro. A fórmula para calcular a lucratividade é;

$$
L = LL / RT \times 100
$$

*Onde;* 

*L = Lucratividade* 

*LL = Lucro Líquido* 

*RT = Recita Total*

A Rentabilidade ou retorno sobre o investimento (ROI) é outro indicador extremamente importante que informa o potencial de retorno da empresa sobre o investimento aplicado, enquanto a índice de lucratividade trabalha somente com os dados do produto e os custos da empresa, o índice de rentabilidade é mais abrangente e é inserido na mensuração dos resultados o valor do investimento aplicado no negócio, fornecendo para o empreendedor ou o analista do indicador qual foi o ganho obtido na geração de receitas levando em consideração o valor do investimento aplicado. A fórmula para calcular a Rentabilidade é;

*R= LL / IT X 100*

*Onde;* 

*R=Rentabilidade*

### *LL=Lucro Líquido*

### *IT= Investimento Total*

Os indicadores de margem fornecem dados consistentes para o empreendedor fazendo com que ele consiga mensurar a performance das vendas comparando com os custos oriundos da produção e as despesas geradas pelo negócio, eles devem ser analisados juntos para que o empreendedor tenha uma base consistente de informações para tomar alguma decisão, os indicadores de margem são margem bruta, margem operacional e margem liquida. O cálculo de margem bruta é essencial para qualquer empresa, com esse indicador é possível mensurar qual é o ganho que o empreendedor obtém com as vendas dos produtos descontando os gastos oriundos de sua fabricação, quanto maior o preço do produto, maior será a margem obtida sobre ele, analisando esse indicador o empreendedor consegue trabalhar com um preço mínimo e ter ideia de quanto será beneficiado com o determinado preço praticado. É importante frisar que a margem bruta trabalha com os custos variáveis em seu cálculo, desconsiderando os custos fixos, impostos e outras dispersas. A fórmula da margem bruta é;

*MGB= LB / RL*

*Onde;* 

*MGB = Margem Bruta LB = Lucro Bruto V = Venda* 

A margem operacional é muito similar a bruta, porém em seus cálculos são inseridos os custos fixos e variáveis relacionados a operação da empresa, por levar em consideração todos os custos esse indicador pode ser considerado como indicador real da análise de margem, já que é possível mensurar o ganho que a empresa obteve descontando das receitas todas as despesas fixas e variáveis oriundos da fabricação de um produto, ou seja, é o ganho real obtido e quanto maior o ganho, melhor é a situação financeira da empresa. A fórmula da margem operacional é:

*MGO= LO / V Onde; MGO = Margem Operacional LO = Lucro Operacional*

#### *V = Vendas*

A margem liquida de lucro, além de considerar os custos fixos e variáveis considera em sua operação todos os impostos e juros gerados pelo negócio, pode ser considerado como o indicador da performance da gestão tributário da empresa, os critérios avaliativos de resultados permanecem o mesmo das outras analises de margem, quanto maior o índice obtido, melhor será a situação financeira da empresa. A sua fórmula é;

*ML= LL/ V Onde; ML= Margem Liquida LL= Lucro Líquido V= Vendas*

Para chegar em um determinado lucro, obter um índice de margem planejado que seja suficiente para arcar com todos os custos gerados pela empresa, é preciso definir de forma consistente o preço do produto a ser vendido, o indicador que auxilia o empreendedor a mensurar esse valor é chamado de mark-up. O mark-up é um coeficiente formado por todos os custos que não estão envolvidos diretamente com o produto, mais a porcentagem de lucro desejada que aplicado esse valor no custo para fabricação do produto ou realização de um serviço, é possível obter o preço ideal a ser cobrado para o cliente. Existe duas formas de chegar ao preço ideal, utilizando o mark-up divisor ou o multiplicador, mas antes é preciso calcular o coeficiente que será considerado nos cálculos, supondo que 21% do preço é destinado para os pagamentos de despesas fixas, e 30% é o valor que o empreendedor busca de lucro e 100% é equivalente ao preço de venda então a diferença ( 100%-21%-30% = 49%) corresponde a parcela de custo do produto. Obtendo esse coeficiente é possível determinar o preço ideal para o seu produto utilizando a fórmulas abaixo;

Para Mark-up Divisor;

$$
MKD = C / CO
$$

*MKD = Mark-up Divisor C = Custo CO = Coeficiente* Para Mark-up Multiplicador; *MKM = C X (1 / CO)* 

*Onde;*

*MKM = Mark-up Multiplicador*

### *CO = Coeficiente*

*C = Custo*

### **6.8.1 Custo de Oportunidade**

### **Tabela 38 - Demonstração de Resultados – DRE**

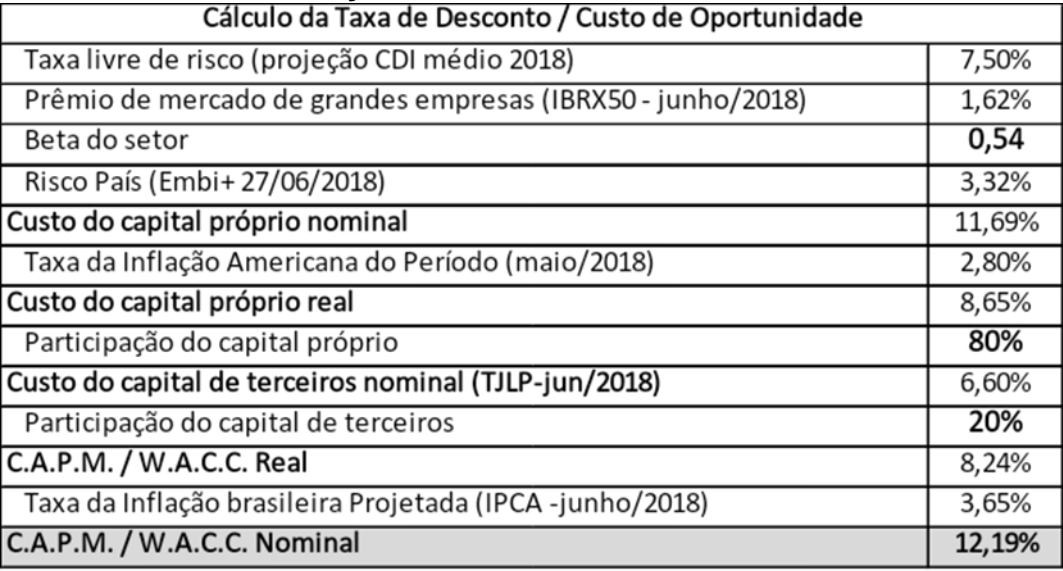

Fontes: Global\_rates.com; Ministério de Planejamento; portal brasil.net; ipea\_data (JUNHO/2018)

### **6.8.2 Análise de Projeto**

#### **Tabela 39 - Análise de Viabilidade**

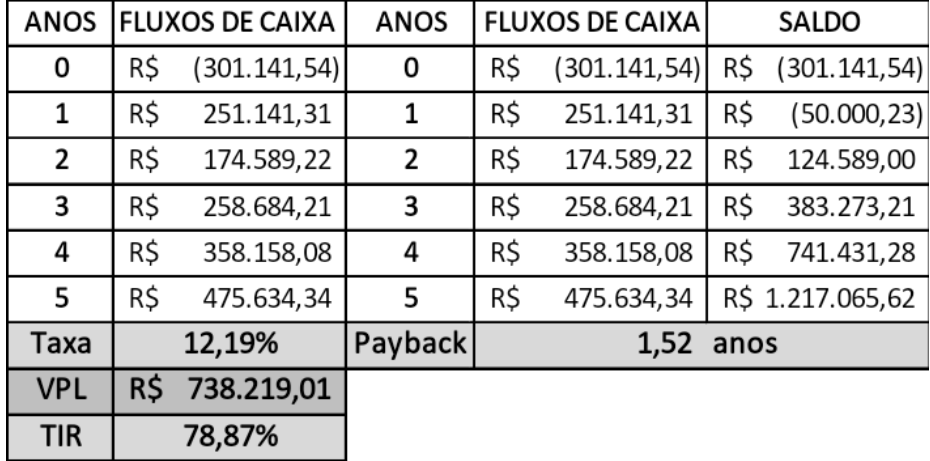

Fonte: Os autores, (2020)

Os dados obtidos na análise de viabilidade do projeto são expressivos, a empresa Sabores pra Vida possui um VPL maior que 0, ou seja, o saldo de caixa final trazido para o ano 0 que é o momento do investimento ficou em R\$738.219,01, o retorno sobre o investimento acontece aproximadamente em 1 ano e 6 meses de operação. A taxa interna de retorno corresponde a 78,87% ficando 66,71% maior que a taxa mínima de atratividade, o negócio da Sabores pra Vida é saudável e economicamente viável.

### **6.8.3 Análise Financeira**

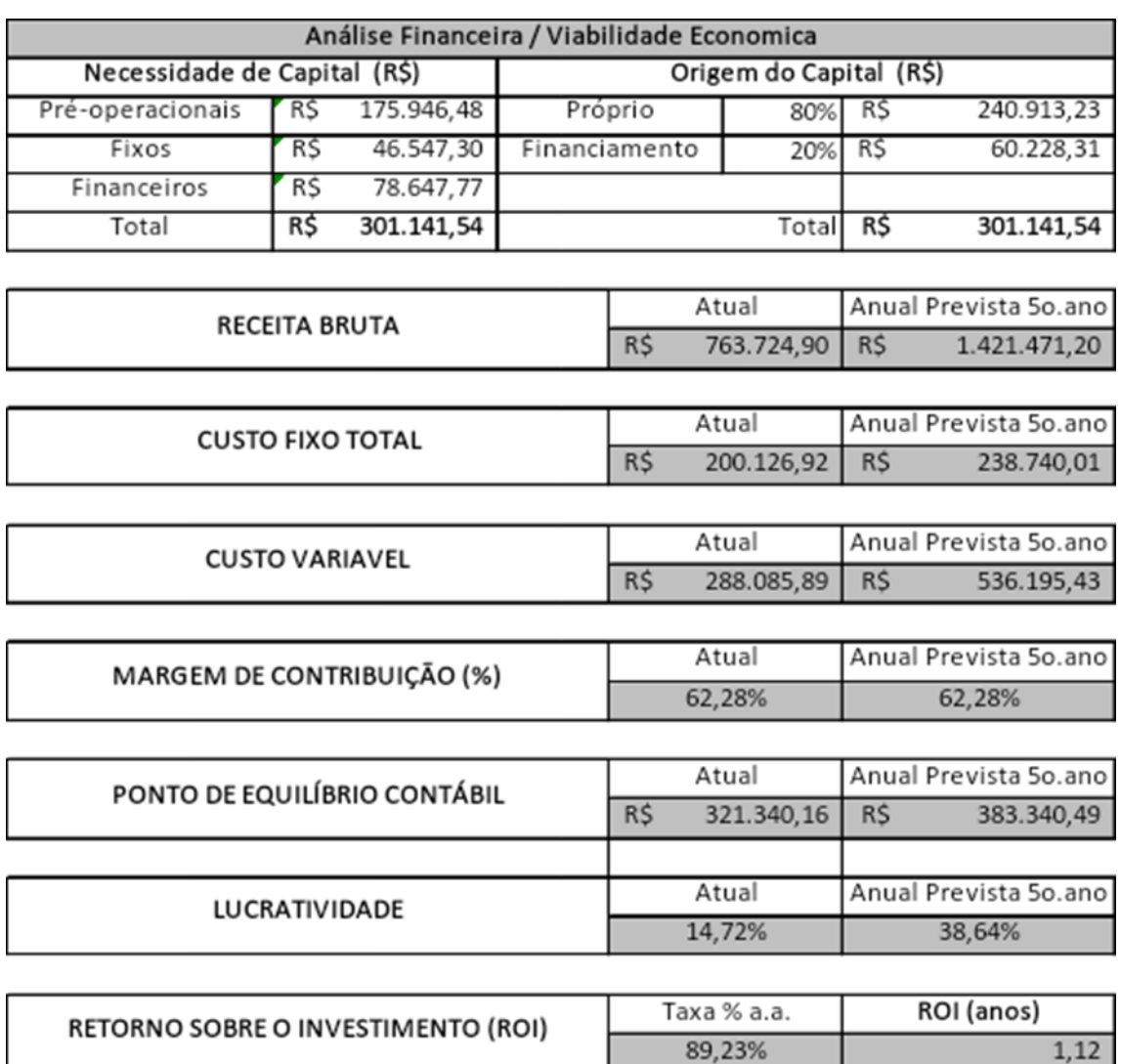

#### **Tabela 40 - Análise Financeira e Viabilidade Econômica**

Fonte: Os autores, (2020)

As informações obtidas em análise na tabela 40 passam uma visão geral da performance da empresa Sabores pra Vida no decorrer dos 5 anos de operação, a receita bruta teve um aumento de 86% do valor no início das operações até o final do quinto ano, um excelente resultado refletindo na lucratividade da empresa que aumentou 24% até o último ano registrado. Os custos fixos tiveram um aumento de 19% do primeiro ao último ano, os custos variáveis acompanham a receita bruta da Sabores pra Vida com 86%, já o ponto de equilíbrio contábil seguiu com o mesmo resultado dos custos fixos 19% de diferença. A margem de contribuição se manteve em 62,28% devido ao aumento do custo ser refletido de forma equivalente ao aumento do preço do produto. A empresa obteve um ROI médio de 89,23% a.a sobre o valor de investimento aplicado, resultado muito expressivo.

A performance Sabores pra Vida é excelente no cenário de mercado que a está envolvida, as taxas de retorno do negócio são altas, o VLP é de R\$738.219,01 tem uma taxa interna de retorno de 78,87%, o valor investido volta para o caixa em menos de dois anos, o lucro da empresa apresenta crescimentos constantes ao longo dos anos, o negócio é economicamente viável. A estratégia desenvolvida, as pesquisas de mercado e os dados mensurados demonstram que a empresa tem uma grande probabilidade de dominar o mercado no qual ela está inserida.

### **7 PLANO DE IMPLEMENTAÇÃO**

Para realizar a abertura de um novo negócio é preciso seguir etapas e cumprir várias atividades necessárias.

A princípio, será necessário a realização do Contrato Social que levará 1 mês para ser executado e será realizado no período 07/2020. Logo após será a criação do Contrato de aluguel que será feito em 1 mês, no período 08/2020. Assim, será feito o cadastro da empresa na junta comercial que resultará em 1 mês, no período 09/2020. A Sabores pra Vida também precisará registrar a empresa na Secretaria da Receita Federal, e obter o CNPJ que irá levar 1 mês e será realizado no período 10/2020. Depois ela deverá obter a inscrição estadual na secretaria estadual da fazenda que será feito em 1 mês, no período 11/2020. Também irá receber autorização para emitir notas fiscais na secretaria estadual da fazenda para o ramo de comércio que deverá ser feito em 1 mês, no período 12/2020. Dessa forma, a Sabores pra Vida já poderá realizar algumas tarefas de forma física em seu ramo como a reforma da loja que durará cerca de 2 meses e será feita nos períodos 01/2021 e 02/2021. Deverá ser realizada a Aquisição e instalação de máquinas, equipamentos e móveis que poderá ser feita em 1 mês no período 03/2021. As contratações e treinamento de funcionários será realizada em 2 meses nos períodos 04/2020 e 05/2020. Para a aquisição de estoques e materiais levará cerca de 1 mês no período 05/2020. Sendo assim, começará o início das atividades da empresa que será realizada no período 06/2020 do cronograma. E por fim, será realizada a implementação do Plano de Marketing para o 1º ano que também será feita no período 06/2020.

O quadro 19 demonstra o cronograma das atividades que serão exercidas pela Sabores pra Vida e seus respectivos prazos.

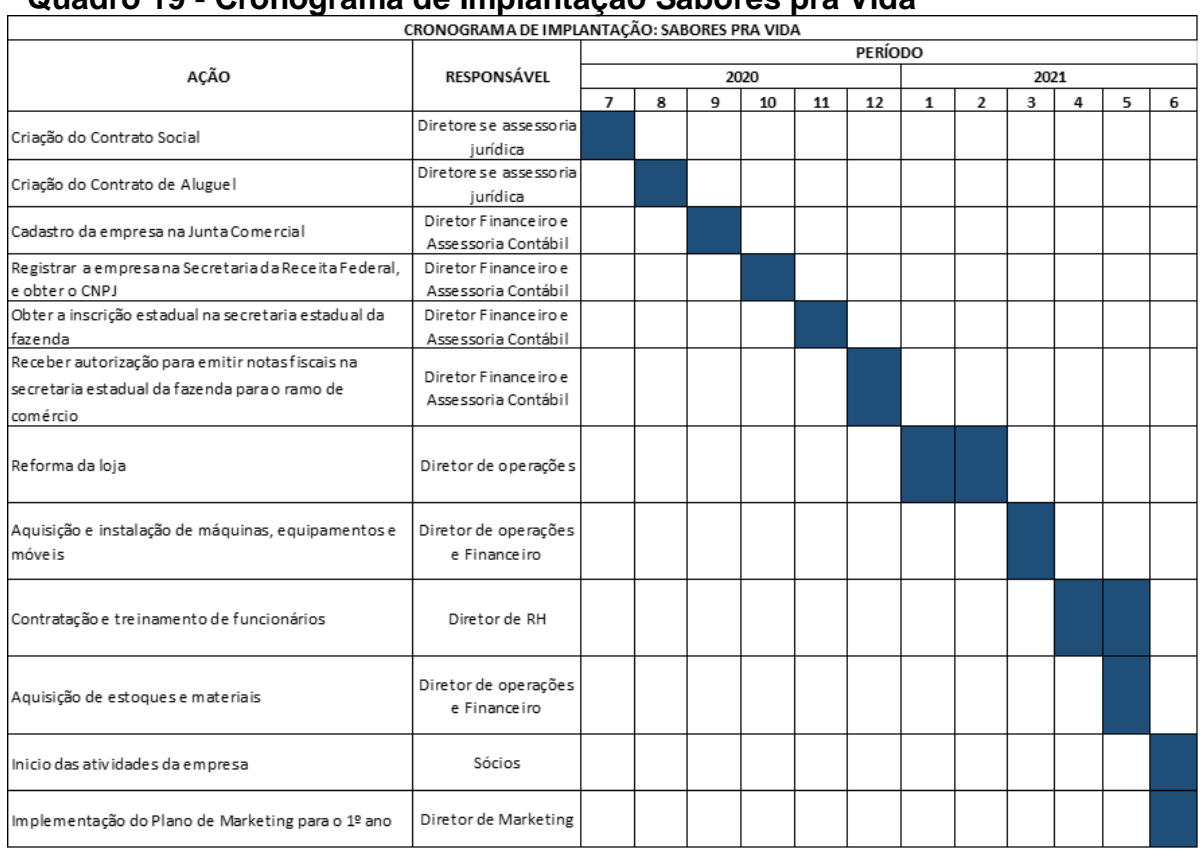

### **Quadro 19 - Cronograma de Implantação Sabores pra Vida**

Fonte: Os autores, (2020)

O modelo do Contrato social encontra-se no ANEXO 2.

O modelo do Contrato de aluguel encontra-se no ANEXO 3.

#### **Conclusão**

Conclui-se- que é de suma importância o planejamento e o estudo do mercado antes de se iniciar um empreendimento de fato para que seja minimizado os riscos intrínsecos que os novos negócios apresentam nos primeiros anos das atividades e para que seja atingindo o público e o objetivo financeiro progressivo esperado.

Foi cumprido todos os objetivos propostos que discerne ao conhecimento e elaboração do produto e do público alvo dessa maneira também foi elaborado a estrutura organizacional e legal, o plano operacional, plano de marketing, estratégico e financeiro sempre analisando a prática do mercado dentro do cenário atual com clareza e objetividade, aspectos das características gerais do negócio como missão, visão, valores, e objetivos que norteiam uma organização.

Os artigos, manuais e livros pesquisados tem como ponto comum a necessidade de o empreendedor ter um perfil comprometido, resiliente e criativo, além de conhecer a concorrência, fornecedores e parceiros, gerenciar os custos e definir a margem de lucro, oferecer treinamento para os colaboradores, garantir consistência entre as áreas, ter uma visão completa do negócio e continuamente avaliar a satisfação dos clientes.

Por fim, este trabalho permitiu conhecer melhor as estratégias, os benefícios e os riscos de empreender, além de desenvolver e aperfeiçoar habilidades de investigação, seleção, organização de cada um dos integrantes participantes da elaboração do plano de negócios da Sabores pra Vida.

### **Referências**

ACADEMIA PEARSON. **Administração de Recursos Humanos.** São Paulo: Pearson, 2010.

ANATEL. **Valores do Índice de Serviços de Telecomunicações – IST**. Disponível em: <https://anatel.gov.br/setorregulado/tarifas-e-precos/valores-do-indice-deservicos-de-telecomunicacoes-ist> Acesso em: 25 de out. 2020.

ANDRICH, Emir Guimarães e CRUZ, June Alisson Westarb. **Gestão Financeira Moderna**: uma abordagem prática. 1 ed. Curitiba: InterSaberes, 2013.

BALLESTERO-ALVAREZ, Maria Esmeralda. **Manual de organização, sistemas e métodos:** abordagem teórica e prática da engenharia da informação. 6. ed. São Paulo: Atlas, 2006.

Blog Comida de Verdade - **Alimentos saudáveis estão entre principal tendência do mercado**. 2019. Disponível em < https://emais.estadao.com.br/blogs/comida-deverdade/alimentos-saudaveis-estao-entre-as-principais-tendencias-do-mercado > Acesso em: 15 out. 2020.

BLOG CONTA AZUL. **Simples Nacional.** Disponível em: <https://blog.contaazul.com/tabela-simples-nacional/ >. Acesso em 06 de set de 2020.

BNDES O BANCO NACIONAL DO DESENVOLVIMENTO. **Quem somos**. Disponível em: <https://www.bndes.gov.br/wps/portal/site/home/quem-somos/> Acesso em 06 de set de 2020.

CHASE, R. B.; JACOBS, F. R.; AQUILANO, N. T. **Administração da produção para a vantagem competitiva**. 10. ed. Porto Alegre: Bookman, 2006.

CHIAVENATO, Idalberto. **Recursos Humanos:** O capital humano das organizações. 9. ed. São Paulo: Elsevier, 2009.

CONCURSO UNIVERSITÁRIO DE NEGÓCIOS INOVADORES SEBRAE/SC. **Como calcular o investimento inicial da sua empresa**. 2014. Disponível em: <http://concurso.sebrae-sc.com.br/2014/05/30/como-calcular-o-investimento-inicialda-sua-empresa-2/>.Acesso em: 06 de set. 2020.

COUTINHO, B.C., MIRANDA, G.B., SAMPAIO, G.R., SOUZA, L. B. S., SANTANA, W. J., COUTINHO, H. D. M. **A importância e as vantagens do Polihidroxibutirato (Plástico Biodegradável)**. Holos. 2004 dez;3:76-81.

DAYCHOUW, Merhi**. 40 Ferramentas E Técnicas De Gerenciamento.** 3. ed. Rio de Janeiro: Brasport, 2007.

DEBIT. **Inflação – IGP-M (FGV)**. Disponível em: [<https://www.debit.com.br/tabelas/tabela-completa.php?indice=igpm>](https://www.debit.com.br/tabelas/tabela-completa.php?indice=igpm). Acesso em: 25 de out. 2020.

DEGEN, Ronald. **O Empreendedor:** Fundamentos da Iniciativa Empresarial. 8. ed. Rio de Janeiro: McGraw Hill, 1989.

DESSLER, Gary. **Administração de Recursos Humanos.** 2. ed. São Paulo: Pearson, 2003.

FAZENDA E PLANEJAMENTO. **Imposto de Renda**. Disponível em; <https://www.fazenda.sp.gov.br/folha/nova\_folha/ir.asp>. Acesso em: 27 de set. 2020.

FERREIRA, Paulo Vagner. **Matemática Financeira na Prática**. 1. ed. Curitiba; InterSaberes, 2019.

GITMAN, Lawrence J. **Princípios de Administração Financeira**. 12. ed. São Paulo: Pearson, 2010.

GLASENAPP, Ricardo B. **Direito Tributário**, São Paulo, Pearson, 2016.

HACK, Erico. **Noções preliminares de direito administrativo e direito tributário**, 3 ed, Curitiba, InterSabores, 2013.

IBGE. **Variável- IPCA – Variação acumulada no ano (%)**. Disponível em: <https://sidra.ibge.gov.br/tabela/7060#resultado>. Acesso em 25 de out. 2020.

INSS INSTITUTO NACIONAL DO SEGURO SOCIAL. **Tabela de Contribuição Mensal,** 2017. Disponível em: <https://www.inss.gov.br/servicos-do-inss/calculo-daguia-da-previdencia-social-gps/tabela-de-contribuicao-mensal/> Acesso em: 27 de set. 2020.

IZIDORO, Cleyton, organizador. **Contabilidade de custos**. São Paulo: Pearson, 2016.

JLL. **Mercado imobiliário retoma crescimento em SP e cenário em 2020 deve ser favorável ao proprietário 2019**. 2020. Disponível em <https://www.jll.com.br/pt/tendencias-insights/pesquisa/first-look-mercado-imobiliarioretoma-crescimento-cenario-em-2020-deve-ser-favoravel> Acesso em 28 out. 2020.

KOTLER, Philip. **Administração De Marketing.** 10. Ed. São Paulo. Pearson. 2000.

KOTLER, Philip; ARMSTRONG, Gary. **Princípios de Marketing**. 12. ed. São Paulo: Pearson, 2007.

LAMB, Charles W. Jr. **Princípios De Marketing.** São Paulo: Pioneira Thomson Learning, 2004.

LÉLIS, Eliacy Cavalcanti. **Gestão da Produção**. São Paulo: Pearson, 2015.

LLATAS, Maria Virginia, organizadora. **Organização, sistemas e métodos.** 2. ed. São Paulo: Pearson, 2018.

LLATAS, Maria Virginia, organizadora. Organização, sistemas e métodos. São Paulo: Pearson, 2012.

LORENTZ, Francisco. **Contabilidade e análise de custos:** Uma abordagem prática e objetiva. 2. ed. Rio de Janeiro: Freitas Bastos, 2019.

LUZ, Erico Eleutério da. **Gestão Financeira e Orçamentária**. São Paulo: Pearson, 2016.

MARTINS, Eliseu. **Contabilidade de custos**. 11. ed. São Paulo: Altas, 2003.

MARTINS, P. G. LAUGENI, F. P. Administração da Produção. 2 ed. rev. São Paulo: Saraiva, 2005.

MEGLIORINI, Evandir. **Custos**: análise e gestão.3. ed. São Paulo: Pearson, 2011.

MEGLIORINI, Evandir: VALLIM, Marco Aurélio**. Administração Financeira**. 2. ed. São Paulo: Pearson, 2018.

NORMAS LEGAIS. **Lei nº 6.404, de 15 de Dezembro de 1976**. Disponível em: <http://www.normaslegais.com.br/legislacao/contabil/lei6404\_1976.htm> Acesso em: 03 de set 2020.

OLIVEIRA, Djalma de Pinho Rebouças. **Administração de processos:** conceitos, metodologia, práticas. 6. ed. São Paulo: Atlas, 2006.

OLIVEIRA, Djalma de Pinho Rebouças. **Planejamento Estratégico:** Conceitos, metodologia e práticas. 7. ed. São Paulo: Atlas, 2007.

PORTAL SEBRAE**. Como montar uma casa de bolos e tortas**. Disponível em: <http://www.sebrae.com.br/sites/PortalSebrae/ideias/como-montar-uma-casa-debolos-e-tortas,30687a51b9105410VgnVCM1000003b74010aRCRD> Acesso em: 05 de set. 2020.

PORTAL TRIBUTÁRIO. **Lucro presumido.** Disponível em: < http://www.portaltributario.com.br/artigos/oquee\_lucropresumido.htm > Acesso em: 06 de set. 2020.

PORTER, Michael. **Estratégia Competitiva:** Técnicas Para Análise. São Paulo: Elsevier, 2004.

PREFEITURA DE SÃO PAULO. **Cidade Limpa**. 2020. Disponível em <https://www9.prefeitura.sp.gov.br/cidadelimpa/conheca\_lei/conheca\_lei.html> Acesso em: 28 out. 2020.

PRESIDENCIA DA REPÚBLICA CASA CIVIL SUBCHEFIA PARA ASSUNTOS JURÍDICOS. **Lei nº 8.212, de 24 de Julho de 1991**. Disponível em: <http://www.planalto.gov.br/ccivil\_03/leis/l8212cons.htm> Acesso em: 27 de set. 2020.

RICHERS, Raimar. **Marketing:** Uma visão brasileira**.** 11. ed. Rio de Janeiro: Negócio. 2000.

SALICIO, Celso Furniel, organizador. **Sistemas de remuneração, incentivos e carreira**. São Paulo: Pearson, 2015.

SANTOS, Antônio Sebastião dos. **Contabilidade**. 2 ed. São Paulo: Pearson, 2020.

SEBRAE. **Aprenda a calcular o capital de giro da sua empresa.** Disponível em: [<https://www.sebrae.com.br/sites/PortalSebrae/ufs/mg/artigos/aprenda-a-calcular-o](https://www.sebrae.com.br/sites/PortalSebrae/ufs/mg/artigos/aprenda-a-calcular-o-capital-de-giro-da-sua-empresa,152038ccdf25a410VgnVCM1000003b74010aRCRD)[capital-de-giro-da-sua-](https://www.sebrae.com.br/sites/PortalSebrae/ufs/mg/artigos/aprenda-a-calcular-o-capital-de-giro-da-sua-empresa,152038ccdf25a410VgnVCM1000003b74010aRCRD)

[empresa,152038ccdf25a410VgnVCM1000003b74010aRCRD>](https://www.sebrae.com.br/sites/PortalSebrae/ufs/mg/artigos/aprenda-a-calcular-o-capital-de-giro-da-sua-empresa,152038ccdf25a410VgnVCM1000003b74010aRCRD). Acesso em: 06 de set. 2020.

SEBRAE. **Como saber qual o enquadramento tributário para minha empresa.**  Disponível em: <https://www.sebrae.com.br/sites/PortalSebrae/ufs/ap/artigos/comosaber-qual-o-enquadramento-tributario-para-minha empresa,2ae2ace85e4ef510VgnVCM1000004c00210aRCRD>.Acesso em: Acesso em: 06 de set. 2020.

Sociedade Brasileira de Diabetes - **Atlas IDF 2017 - Diabetes no brasil**. 2018. Disponível em < https://www.diabetes.org.br/profissionais/images/2018/poster-atlasidf-2017.pdf > Acesso em 15 out. 2020.

SPECTOR, Paul. **Psicologia nas organizações.** 4. ed. São Paulo: Saraiva, 2012.

TAVARES, Mauro Calixta. **Gestão Estratégica.** São Paulo: Atlas, 2000. WEINSTEIN, A. **Segmentação De Mercado.** São Paulo: Atlas, 2006.

ZEDEBSKI, Edson Miguel. **Gestão Financeira**. Curitiba: Contentus, 2020.

### **Anexos**

## **ANEXO 1**

### **Acordo sindical das categorias do empreendimento.**

<https://www.sampapao.org.br/circular/1424>

<http://www.siemaco.com.br/convencoes>

[https://cdn.comerciarios.org.br/convencao/sincovaga/SINCOVAGA-2019-](https://cdn.comerciarios.org.br/convencao/sincovaga/SINCOVAGA-2019-2020.pdf?d=040920191448) [2020.pdf?d=040920191448](https://cdn.comerciarios.org.br/convencao/sincovaga/SINCOVAGA-2019-2020.pdf?d=040920191448)

# **ANEXO 2**

### **Modelo do Contrato Social**

[http://www.normaslegais.com.br/guia/clientes/modelo-contrato-social-sociedade](http://www.normaslegais.com.br/guia/clientes/modelo-contrato-social-sociedade-simples.htm)[simples.htm](http://www.normaslegais.com.br/guia/clientes/modelo-contrato-social-sociedade-simples.htm)

# **ANEXO 3**

### **Modelo do Contrato de Aluguel**

[https://julianafenato.jusbrasil.com.br/modelos-pecas/347911025/modelo-contrato-de](https://julianafenato.jusbrasil.com.br/modelos-pecas/347911025/modelo-contrato-de-locacao-de-imovel-comercial)[locacao-de-imovel-comercial](https://julianafenato.jusbrasil.com.br/modelos-pecas/347911025/modelo-contrato-de-locacao-de-imovel-comercial)

# **Apêndices**

# **Apêndice 1 – Cotações e Fontes**

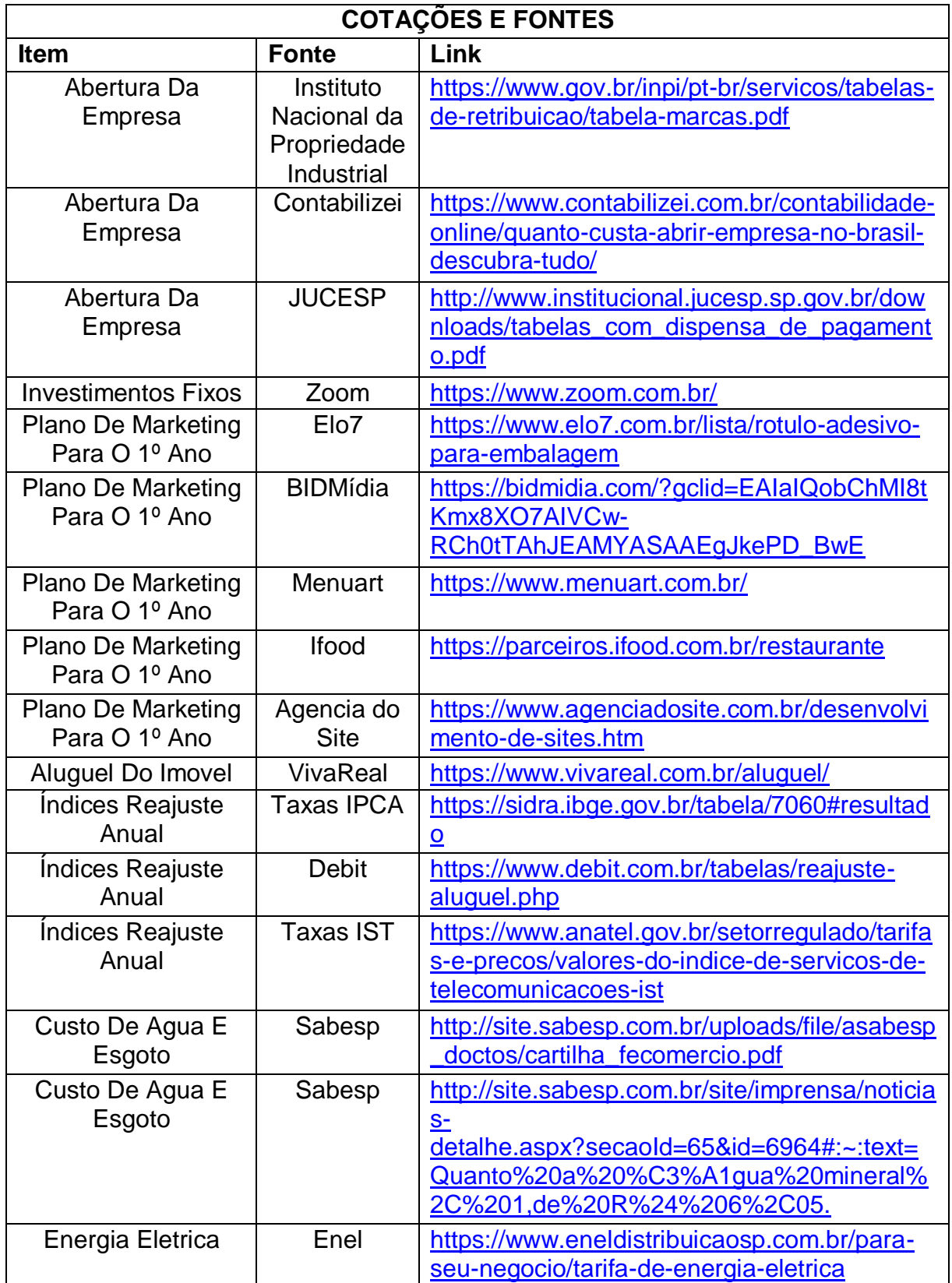

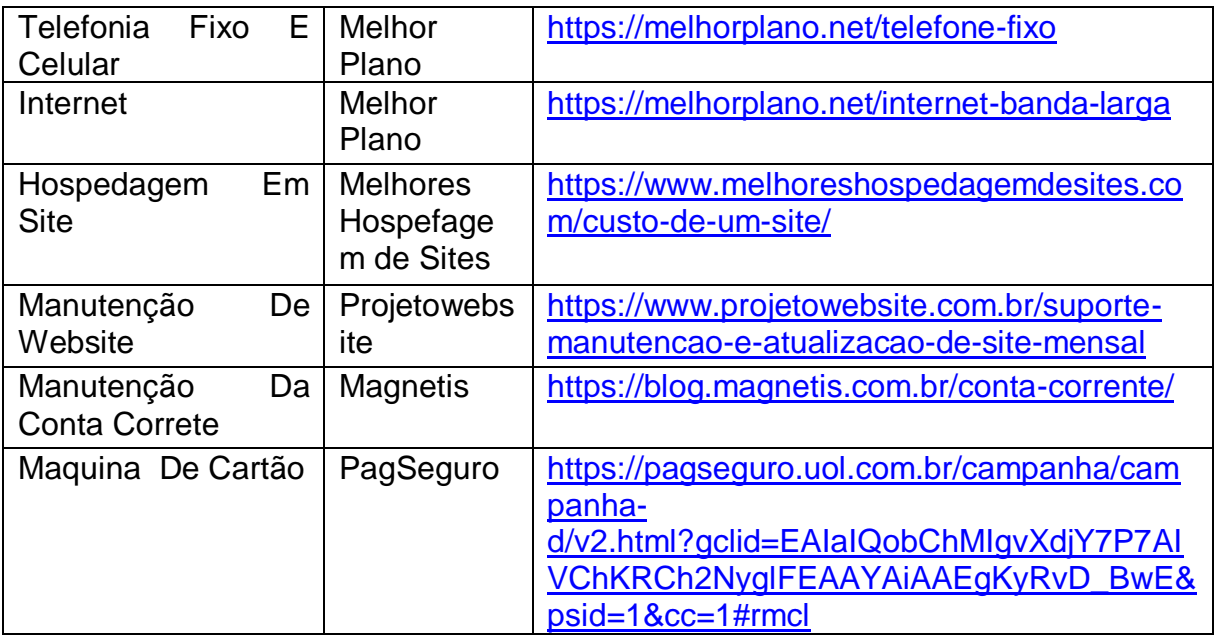

### **Apêndice 2 – Medidas Caseiras**

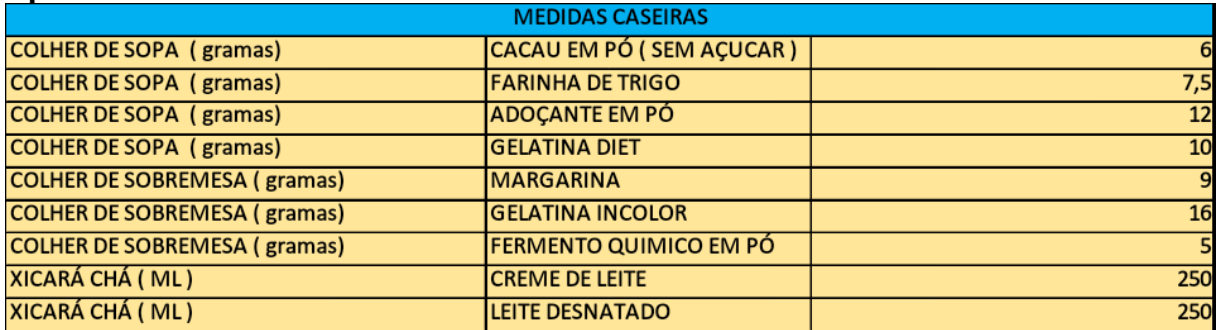

Fonte: Os autores, (2020)

# **Apêndice 3 – Medidas Caseiras**

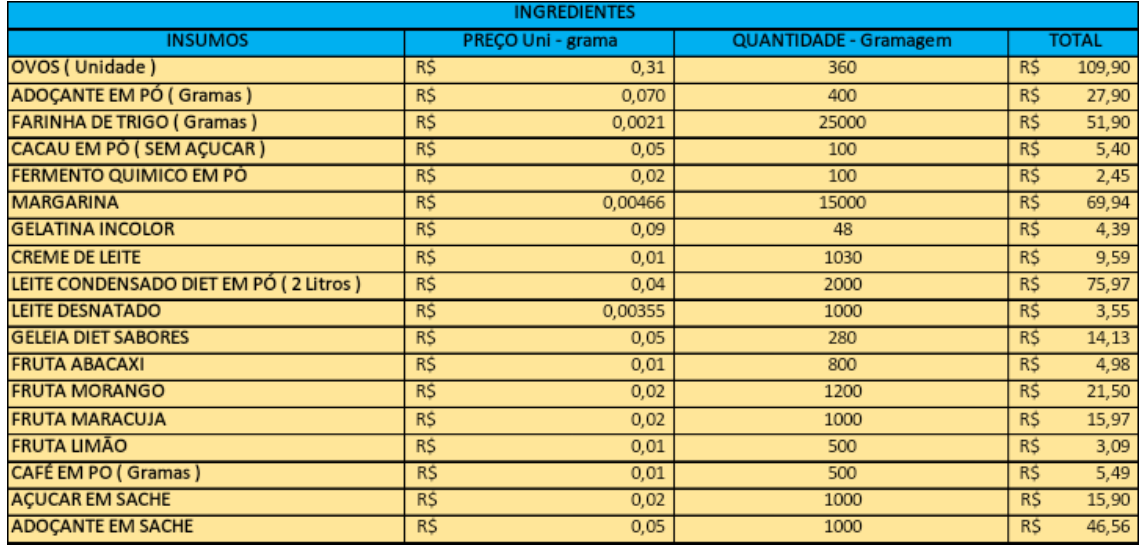

Fonte: Os autores, (2020)

# **Apêndice 4 – Custos diversos**

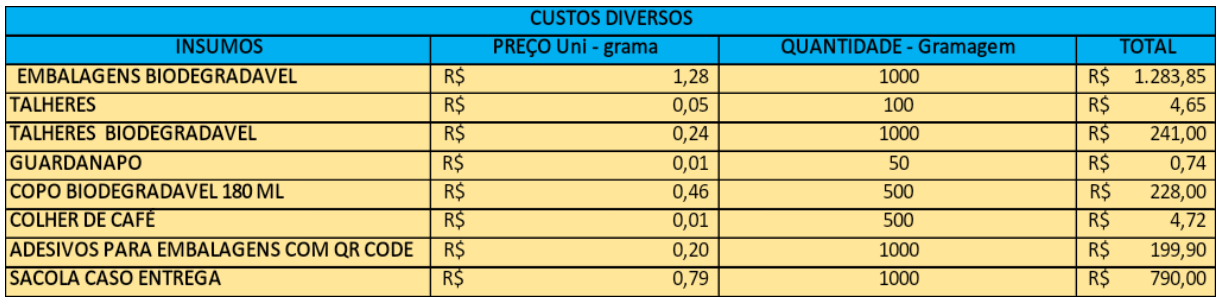

Fonte: Os autores, (2020)

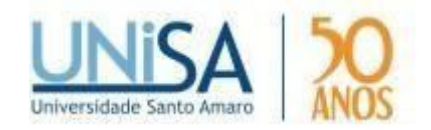

### **AUTORIZAÇÃO PARA DIVULGAÇÃO DE TEXTO INTEGRAL NO CATALOGO ONLINE DA BIBLIOTECA DR MILTON SOLDANI AFONSO E CÓPIA**

Eu, DARLENE DA SILVA LIMA DOS SANTOS

abaixo identificado(a) como autor(a), autorizo a biblioteca da Universidade Santo Amaro a divulgar, gratuitamente, sem ressarcimento de direitos autorais, o texto integral da publicação abaixo descrita, de minha autoria, em seu site, em formato PDF, para fins de leitura e/ou impressão, a partir da data de hoje.

Título da publicação:

#### **PLANO DE NEGÓCIOS SABORES PRA VIDA**

### **DADOS SO AUTOR(A)**

**Nome do aluno:** DARLENE DA SILVA LIMA DOS SANTOS

**RA:** 3957314

**Curso:** ADMINISTRAÇÃO

**RG:** 44.054.845-7

**Data:** 04/02/2021

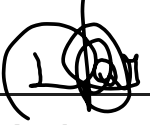

**Assinatura**

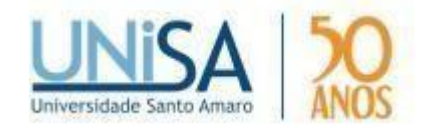

#### **AUTORIZAÇÃO PARA DIVULGAÇÃO DE TEXTO INTEGRAL NO CATALOGO ONLINE DA BIBLIOTECA DR MILTON SOLDANI AFONSO E CÓPIA**

Eu, ISABELLE PALTRINIERI, abaixo identificado(a) como autor(a), autorizo a biblioteca da Universidade Santo Amaro a divulgar, gratuitamente, sem ressarcimento de direitos autorais, o texto integral da publicação abaixo descrita, de minha autoria, em seu site, em formato PDF, para fins de leitura e/ou impressão, a partir da data de hoje.

Título da publicação:

**PLANO DE NEGÓCIOS SABORES PRA VIDA**

### **DADOS SO AUTOR(A)**

**Nome do aluno:** ISABELLE PALTRINIERI

**RA:** 3310451

**Curso:** ADMINISTRAÇÃO

**RG:** 48.349.435 - 5

**Data:** 04/02/2021

Trable Pottrineri

**Assinatura** 

i<br>I

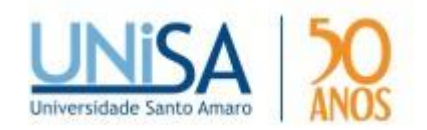

### **AUTORIZAÇÃO PARA DIVULGAÇÃO DE TEXTO INTEGRAL NO CATALOGO ONLINE DA BIBLIOTECA DR MILTON SOLDANI AFONSO E CÓPIA**

Eu, LARA SOUZA REIS DA SILVA (1999), abaixo identificado(a) como autor(a), autorizo a biblioteca da Universidade Santo Amaro a divulgar, gratuitamente, sem ressarcimento de direitos autorais, o texto integral da publicação abaixo descrita, de minha autoria, em seu site, em formato PDF, para fins de leitura e/ou impressão, a partir da data de hoje.

Título da publicação:

#### **PLANO DE NEGÓCIOS SABORES PRA VIDA**

**DADOS SO AUTOR(A)** 

**Nome do aluno:** LARA SOUZA REIS DA SILVA

**RA:** 3543277

**Curso:** ADMINISTRAÇÃO

**RG:** 53.049.587-9

**Data:** 03/02/2021

Lara Sanga

**Assinatura** 

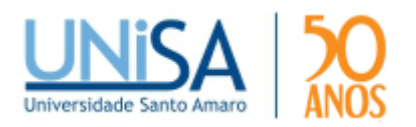

### **AUTORIZAÇÃO PARA DIVULGAÇÃO DE TEXTO INTEGRAL NO CATALOGO ON-LINE DA BIBLIOTECA DR MILTON SOLDANI AFONSO E CÓPIA**

# Eu, , PATRICK RHUAN RODRIGUES DOS SANTOS

abaixo identificado(a) como autor(a), autorizo a biblioteca da Universidade Santo Amaro a divulgar, gratuitamente, sem ressarcimento de direitos autorais, o texto integral da publicação abaixo descrita, de minha autoria, em seu site, em formato PDF, para fins de leitura e/ou impressão, a partir da data de hoje.

Título da publicação:

PLANO DE NEGÓCIOS SABORES PRA VIDA

### **DADOS SO AUTOR(A)**

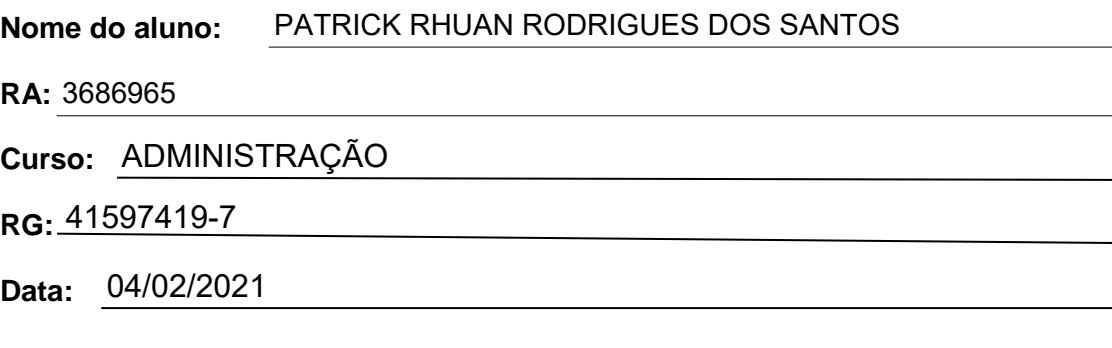

**Assinatura** 

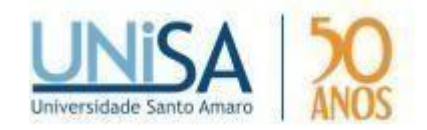

### **AUTORIZAÇÃO PARA DIVULGAÇÃO DE TEXTO INTEGRAL NO CATALOGO ONLINE DA BIBLIOTECA DR MILTON SOLDANI AFONSO E CÓPIA**

Eu, VINICIUS MATOS DOS SANTOS , abaixo identificado(a) como autor(a), autorizo a biblioteca da Universidade Santo Amaro a divulgar, gratuitamente, sem ressarcimento de direitos autorais, o texto integral da publicação abaixo descrita, de minha autoria, em seu site, em formato PDF, para fins de leitura e/ou impressão, a partir da data de hoje.

Título da publicação:

**PLANO DE NEGÓCIOS SABORES PRA VIDA**

### **DADOS SO AUTOR(A)**

**Nome do aluno:** VINICIUS MATOS DOS SANTOS

**RA:** 3628442

**Curso:** ADMINISTRAÇÃO

**RG:** 57.674.493-01

**Data:** 04/02/2021

**Assinatura** 

i<br>I